Міністерство освіти і науки України Інститут спеціальної педагогіки НАПН України

**НАВЧАЛЬНІ ПРОГРАМИ ДЛЯ 5-9 (10) КЛАСІВ СПЕЦІАЛЬНИХ ЗАГАЛЬНООСВІТНІХ НАВЧАЛЬНИХ ЗАКЛАДІВ ДЛЯ ДІТЕЙ ІЗ ЗАТРИМКОЮ ПСИХІЧНОГО РОЗВИТКУ** 

**ІНФОРМАТИКА 6 – 9 КЛАСИ**

**Укладачі:**  Сак Т.В., Прохоренко Л.І., Мельнікова Л. О.

**Київ - 2016**

#### **ПОЯСНЮВАЛЬНА ЗАПИСКА**

Програма «Інформатика» спрямована на реалізацію мети та завдань інформаційно-технологічного компонента освітньої галузі «Технології», визначених у Державному стандарті загальної середньої освіти для дітей з особливими освітніми потребами.

#### *Навчальна програма містить:*

- пояснювальну записку, в якій визначено мету та завдання навчання інформатики, охарактеризовано предметну ІКТ-компетентність та ключові компетентності, структуру навчальної програми та умови навчання інформатики, наведено розподіл навчальних годин на вивчення розділів програми;

- зміст навчального матеріалу, задає мінімальний обсяг матеріалу, обов'язковий для вивчення змістових ліній закладених у Державному стандарті загальної середньої освіти для дітей з особливими освітніми потребами. Беручи до уваги недорозвиток інтелектуальної сфери у дітей із ЗПР й те, що обсяг матеріалу великий, а кількість годин на його оволодіння обмежена, вчитель має право вилучити частину матеріалу, зміст якого, на думку вчителя, не є обов'язковим для вивчення і не виносити для тематичного контролю. Або ж можна розглянути ці теоретичні питання оглядово, без доведення або в процесі розв'язування відповідних задач;

- вимоги до знань і умінь учнів, визначає обов'язковий рівень знань, умінь і навичок, якими учні повинні оволодіти в процесі вивчення програмового матеріалу;

- спрямованість корекційно-розвивальної роботи, передбачає, що оволодінням програмовим матеріалом з інформатики сприятиме формуванню вмінь використовувати інформаційно-комунікаційні технології в процесі навчання та життєдіяльності, в також розвитку логічного мислення, пам'яті, уваги, мовленнєвого обґрунтування, удосконаленню сенсомоторного розвитку.

Урахування пізнавальних інтересів учнів, розвиток їхніх творчих здібностей і формування схильності до поглибленого навчання інформатики здійснюється завдяки особистісно орієнтованому підходу та запровадженню курсів за вибором та факультативних занять за рахунок варіативної складової навчального плану.

## *Мета і завдання навчального курсу «Інформатика».*

*Метою* навчання курсу «Інформатика» є формування і розвиток предметної ІКТ-компетентності та ключових компетентностей для реалізації творчого потенціалу учнів і їх соціалізації у суспільстві, що забезпечить готовність учнів до активної життєдіяльності в умовах інформаційного суспільства та їх спроможність стати не лише повноцінними його членами, а й творцями сучасного суспільства.

*Завданнями* навчання інформатики в основній школі є формування в учнів здатностей, знань, умінь, навичок і способів діяльності:

- створювати і опрацьовувати інформаційні моделі об'єктів в різних програмних середовищах;

- здійснювати пошук необхідної інформації з використанням пошукових систем, зокрема в Інтернеті;

- висувати нескладні гіпотези навчально-пізнавального характеру і перевіряти їх при розв'язуванні практичних задач з використанням інформаційно-комунікаційних технологій (ІКТ);

- використовувати засоби ІКТ для обміну повідомленнями, при розв'язуванні навчальних завдань з інших предметів курсів, практичних життєвих завдань;

- планувати та здійснювати індивідуальну і колективну діяльність в інформаційному середовищі;

- вмінь безпечно працювати з інформаційними системами.

## *Предметна ІКТ-компетентність та ключові компетентності.*

*Інформаційно-комунікаційна компетентність* визначається як здатність ефективно використовувати ІКТ у навчальній і повсякденній життєдіяльності задля вирішення інформаційних задач.

Формування *ключової інформаційно-комунікаційної компетентності* учнів, зміст якої є інтегративним, відбувається у результаті застосування ІКТ під час вивчення всіх предметів навчального плану, реалізації діяльнісного, особистісно орієнтованого та компетентнісного підходів.

*Предметна ІКТ-компетентність* розглядається як здатність учня застосовувати в конкретній життєвій та навчальній ситуації, в тому числі проблемній, набуті знання, уміння, навички, способи діяльності щодо добору відповідних ІКТ та їх використання для пошуку необхідних даних, їх аналізу, організації, перетворення, зберігання, передавання з дотриманням етичних і правових норм та вирішення завдань предметної галузі.

Предметна ІКТ-компетентність учнів виявляється у:

- розумінні наукових основ інформатики, теоретичних понять створення й опрацювання даних, принципів побудови й функціонування засобів інформаційних і комунікаційних технологій;

- розумінні ролі інформатики та ІКТ у сучасному інформаційному суспільстві;

вмінні аналізувати прості інформаційні процеси, будувати інформаційні моделі реальних об'єктів;

- здатності раціонально використовувати комп'ютер, комп'ютерні засоби, мережні технології та програмні середовища для вирішення задач, які виникають в конкретній життєвій і навчальній ситуаціях;

- здатності планувати і організовувати свою діяльність з використанням ІКТ;

- здатності спілкуватися та співпрацювати з використанням ІКТ для виконання різних завдань;

- вмінні безпечно працювати з комп'ютерним і комунікаційним обладнанням, використовувати засоби захисту даних.

У програмі конкретизовано зміст навчального матеріалу для кожного класу і подано відповідні вимоги до навчальних досягнень учнів. Перелік вимог зорієнтує вчителя на досягнення мети навчання за кожною темою програми, полегшить планування мети і завдань навчання на уроках, надасть змогу виробити адекватні методичні підходи до проведення навчальних занять, поточного й тематичного оцінювання.

Спрямованість корекційно-розвивальної роботи зорінтовує вчителя на взаємопоєднання діагностики і корекції з урахуванням вікових, психологічних і індивідуальних особливостей дитини; засвоєння матеріалу від від простого до складного з використанням емоційної складності матеріалу (спрямованість на сприятливий емоційний фон).

Зміст навчання інформатики структуровано за темами із визначенням кількості годин на їх вивчення. Такий розподіл змісту і навчального часу є орієнтовним. Залежно від рівня знань учнів класу, від труднощів, що виникають в учнів із ЗПР під час вивчення інформатики, вчитель може дещо збільшити або зменшити час на вивчення окремих тем, що забезпечить свідоме і міцне засвоєння учнями всього матеріалу, передбаченого для кожного року навчання.

Зміст навчального курсу «Інформатика» містить фундаментальну складову, що реалізується шляхом вивчення основ науки «Інформатика», має прикладну спрямованість, що реалізується під час виконання запланованих тематично відповідних практичних робіт, розв'язання компетентнісних задач, виконання індивідуальних і групових навчальних проектів та застосування різних форм (індивідуальної, парної, групової й колективної) організації діяльності учнів та інноваційних методів навчання.

Виконання учнями практичних завдань на комп'ютері є важливою складовою уроку інформатики. Їх мета спрямована на: формування позитивної мотивації та актуалізація знань; формування вмінь і навичок

працювати з комп'ютером; поточне оцінювання навчальних досягнень учнів тощо. Тривалість практичних завданнь становить 20 – 25 хвилин згідно з санітарними нормами щодо тривалості безперервної роботи за комп'ютером учнів цієї вікової категорії.

Практичні роботи, вказані в програмі, є обов'язковими для оцінювання всіх учнів класу. Учитель може самостійно визначати форму проведення цих робіт (лабораторні роботи, практикуми, навчальні проекти, колективна робота в Інтернеті тощо).

Учитель самостійно добирає кількість і зміст компетентністних задач. Оцінювання компетентністних задач є обов'язковим і для всіх учнів класу.

Навчальні індивідуальні та групові проекти орієнтовані на індивідуальну, парну чи групову діяльність учнів. Виконання навчальних завдань спрямовані на розширення і поглиблення теоретичної бази знань учнів, вмінь використовувати набуті знання практично, їх застосування у розв'язуванні навчальних та побутових проблем, вмінь використовувати додаткову інформацію, відомості з інших джерел, зокрема з Інтернету тощо.

При вивченні інформатики кожний урок проводиться із використанням комп'ютерів, класи діляться на підгрупи так, щоб кожен учень був забезпечений індивідуальним робочим місцем за комп'ютером.

## *Перелік необхідних програмних засобів:*

- операційна система з графічним інтерфейсом;

- клавіатурний тренажер і тренажер миші;
- програма для запису даних на оптичні носії;
- архіватор;
- антивірусна програма;
- векторний графічний редактор;
- растровий графічний редактор;
- текстовий процесор;
- редактор презентацій;
- редактор публікацій;

- програми для опрацювання об'єктів мультимедіа;

- табличний процесор;

- система управління базами даних;

- програма для створення карт знань;

- програма для опрацювання аудіо- та відеоданих і розробки потокових презентацій;

- електронні словники та програми-перекладачі;

- веб-браузер;

- навчальне середовище виконання алгоритмів;

- розвиваючі програми;

- комп'ютерні програми для підтримки вивчення різних навчальних предметів.

Вибір певних операційних систем, програмних та апаратних платформ, програмних засобів здійснює вчитель.

## **ІНФОРМАТИКА**

#### **6 клас**

### **35 год (1 год на тиждень)**

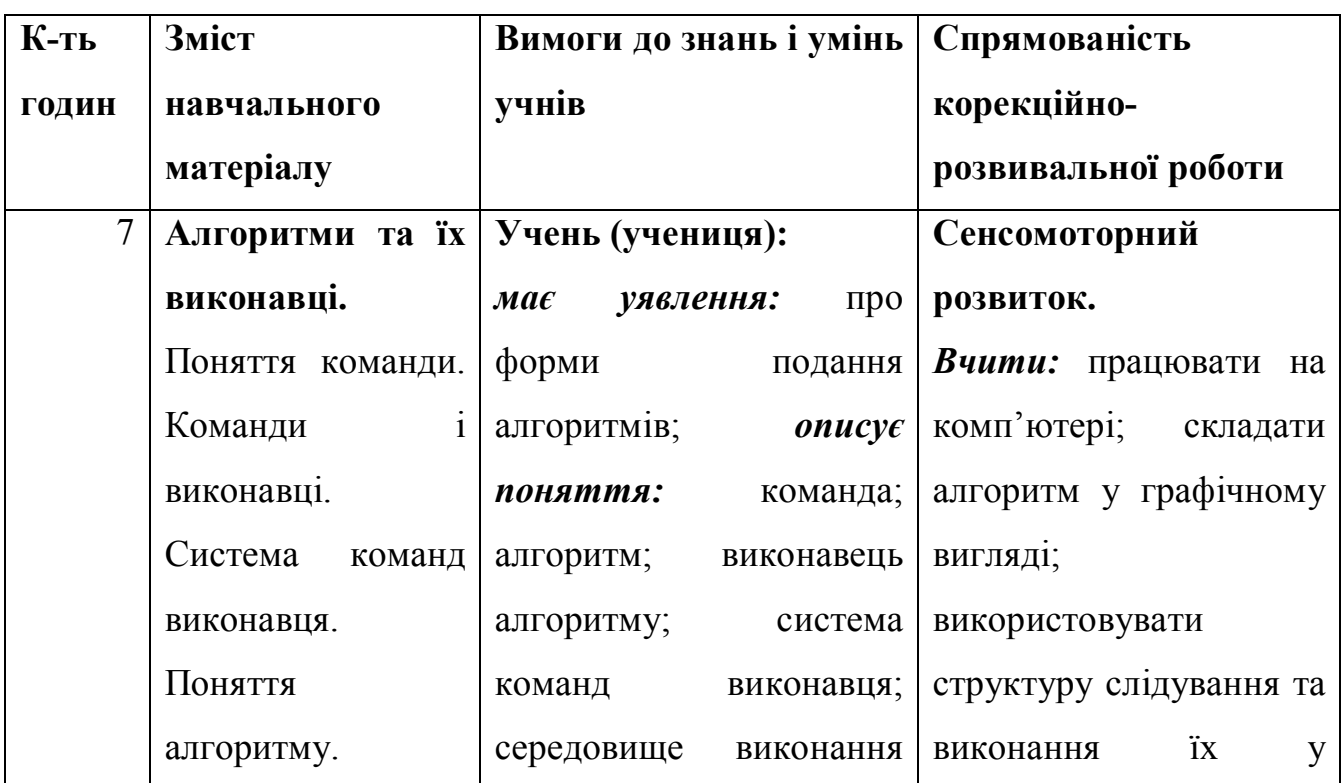

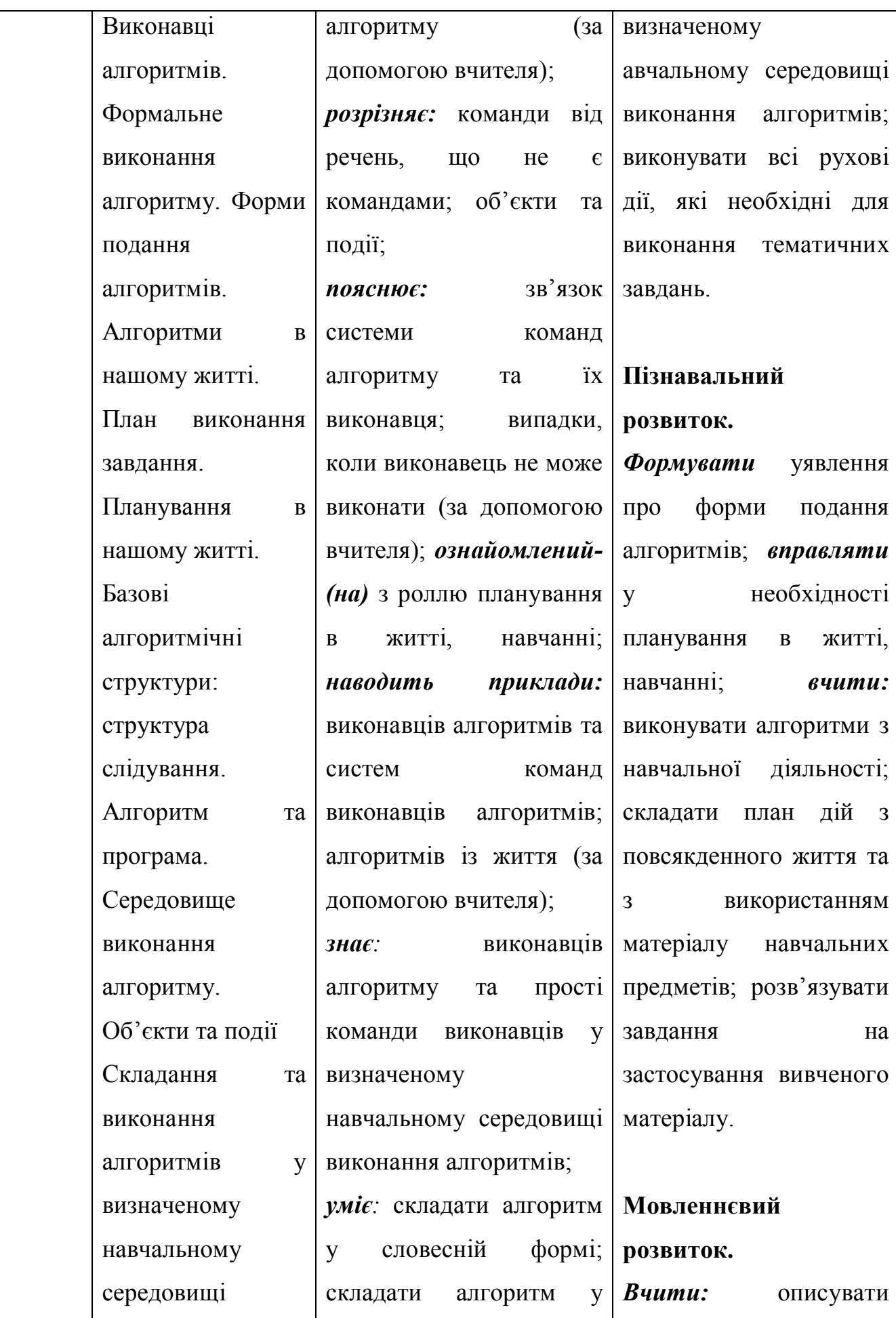

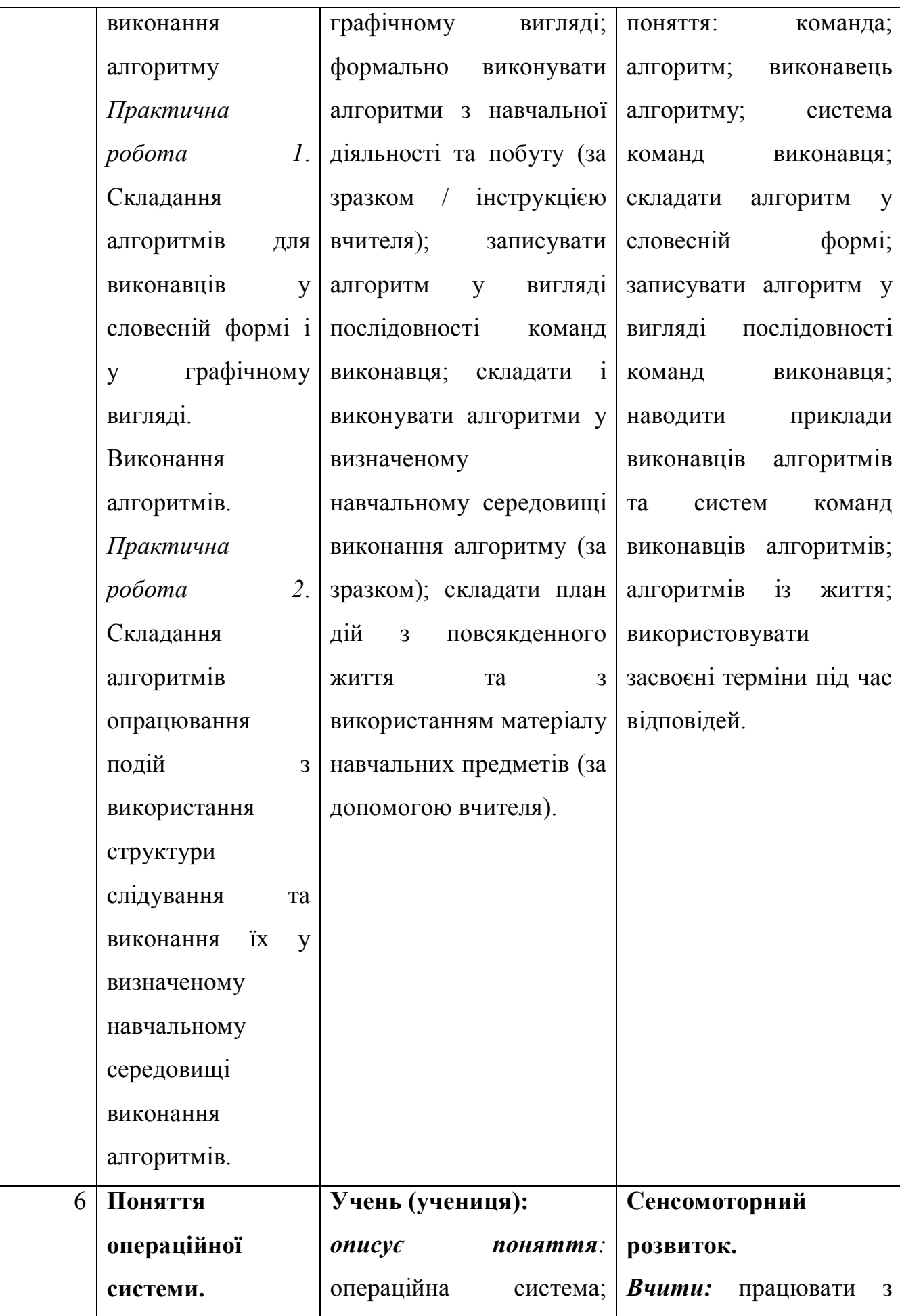

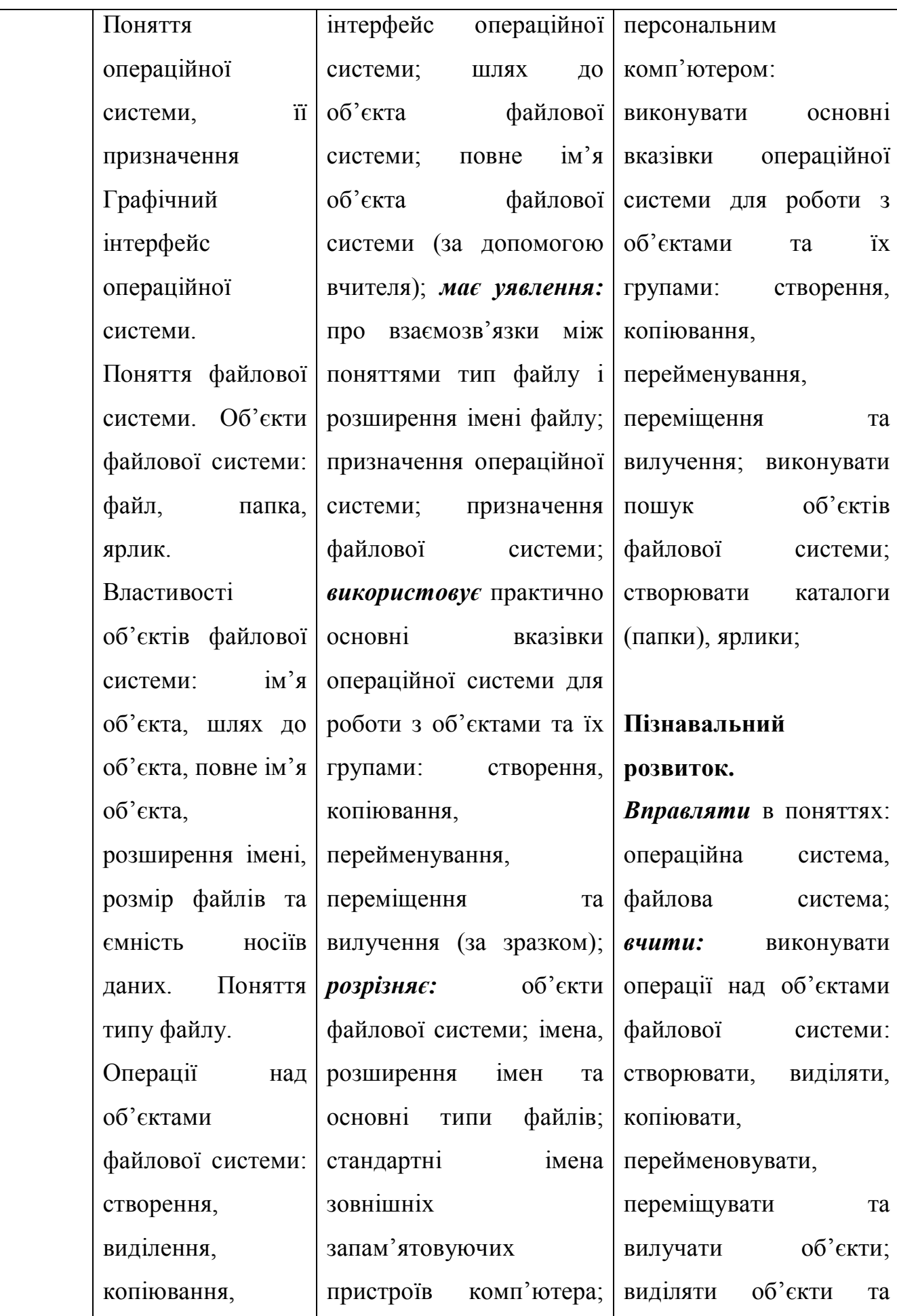

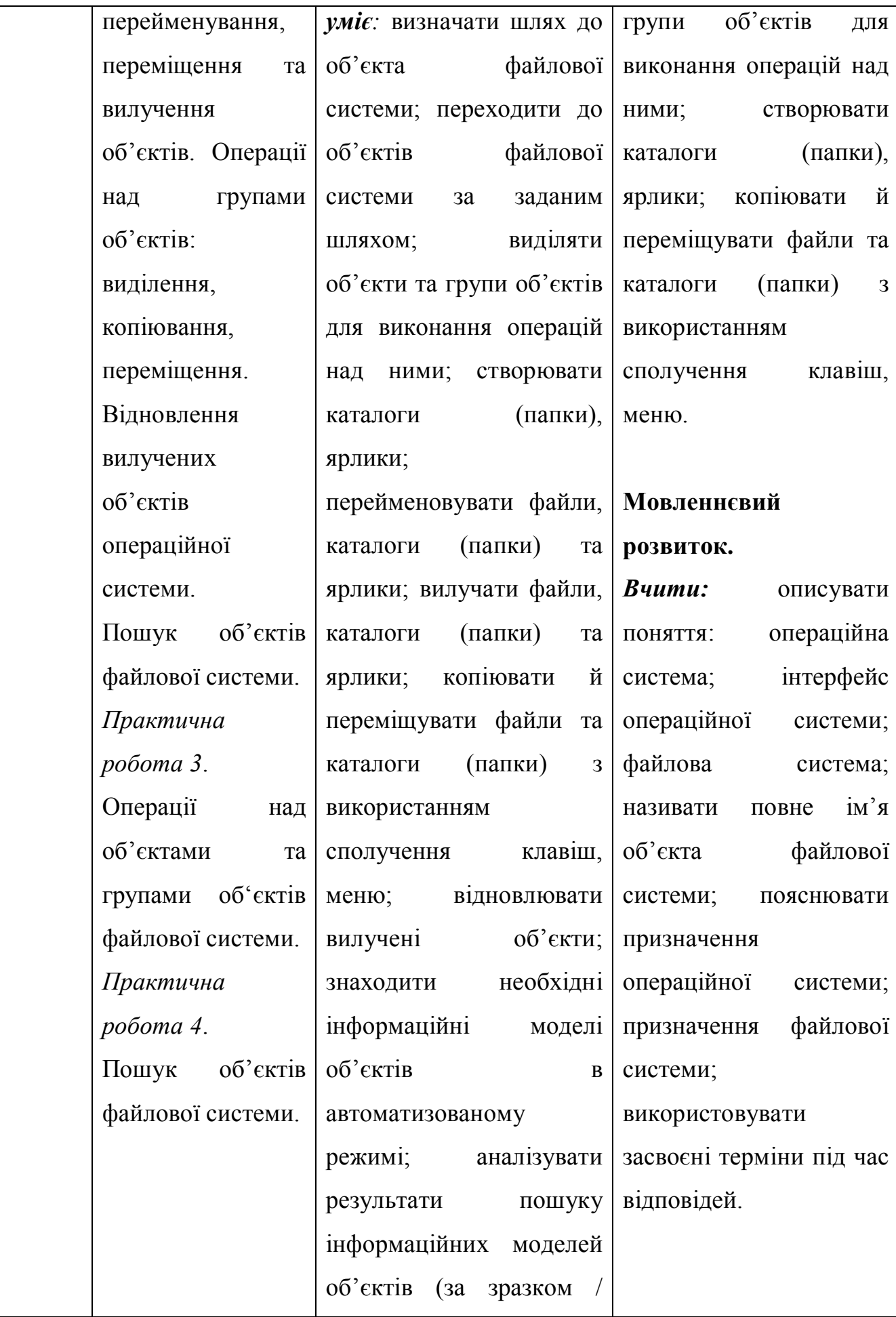

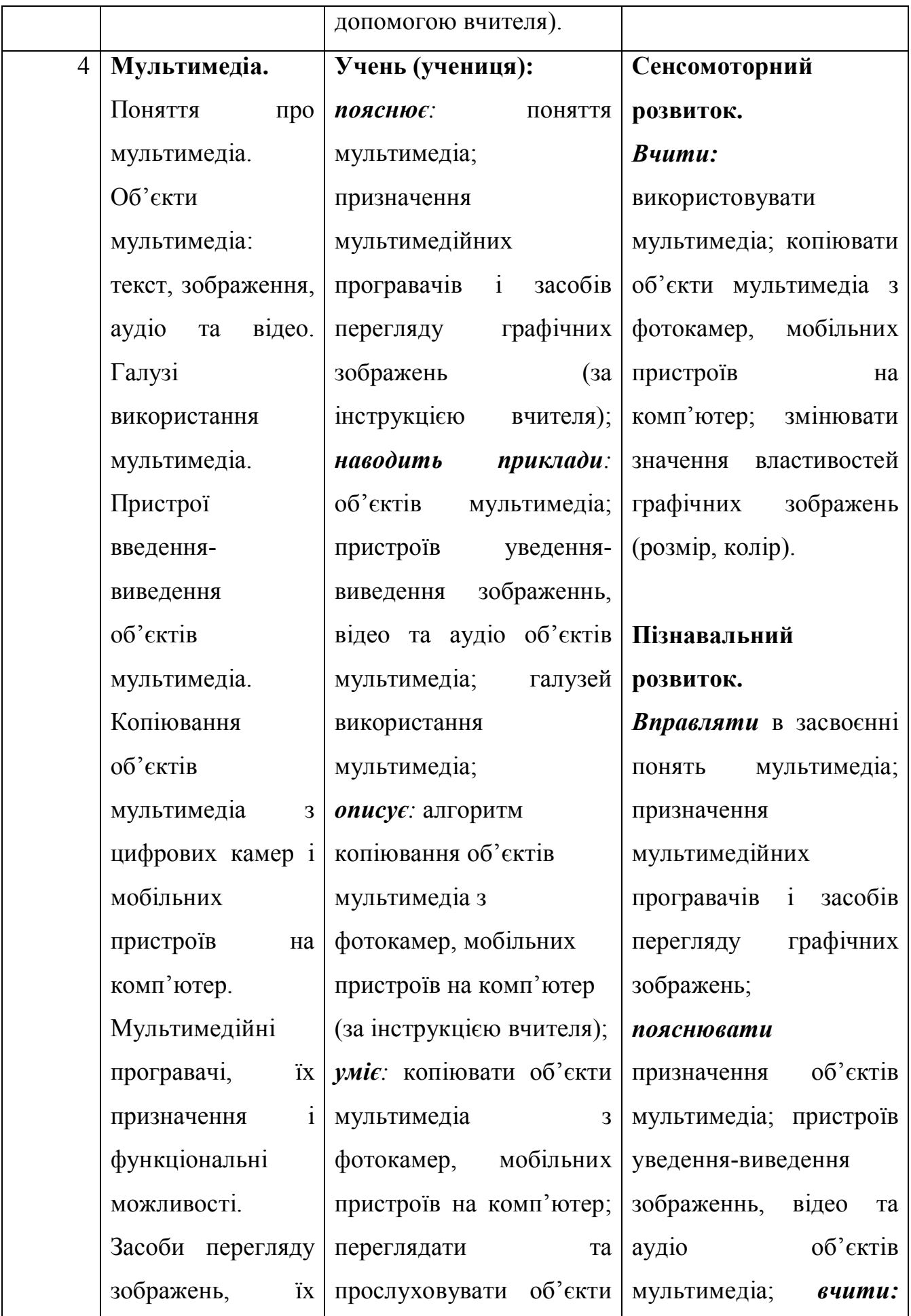

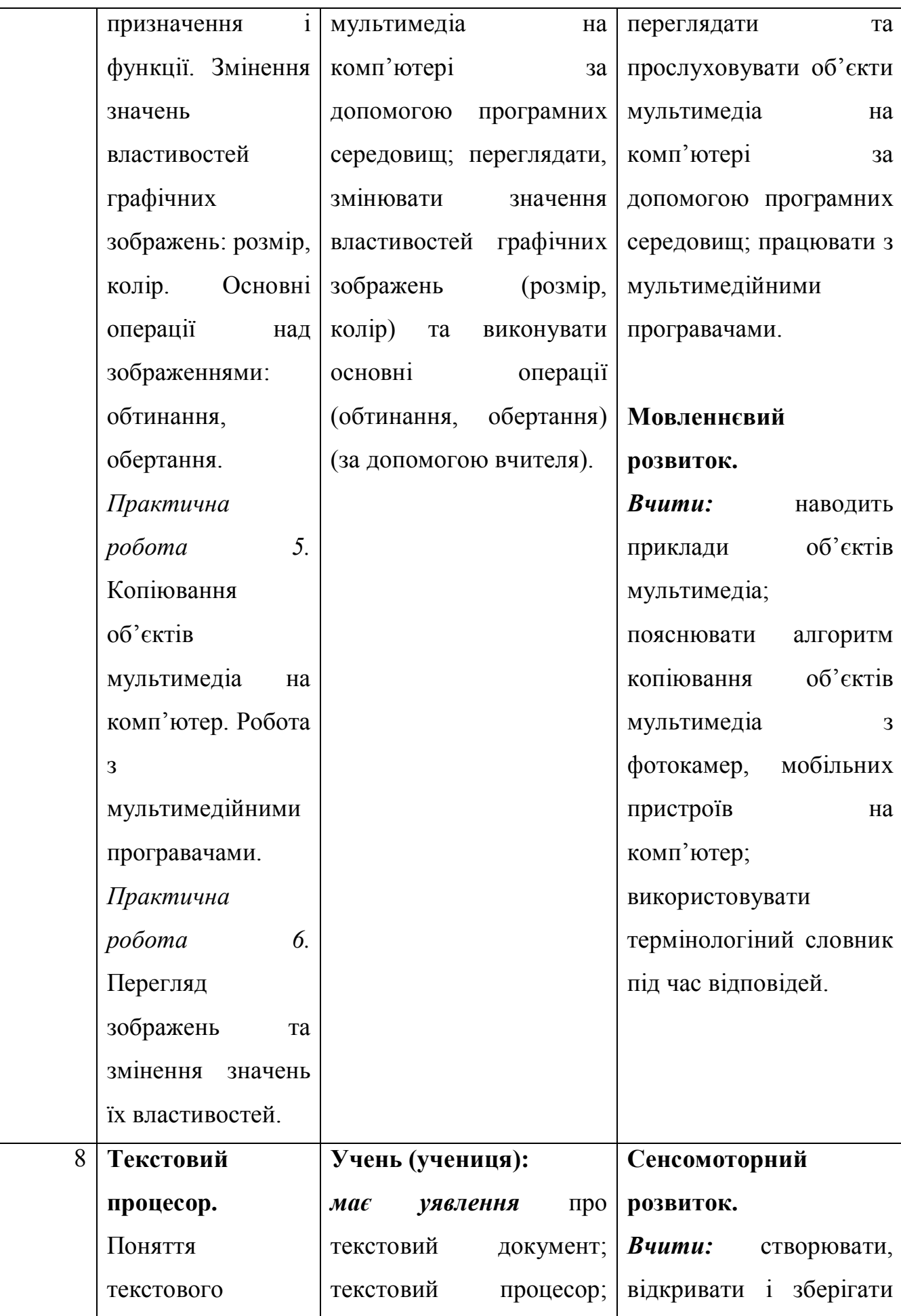

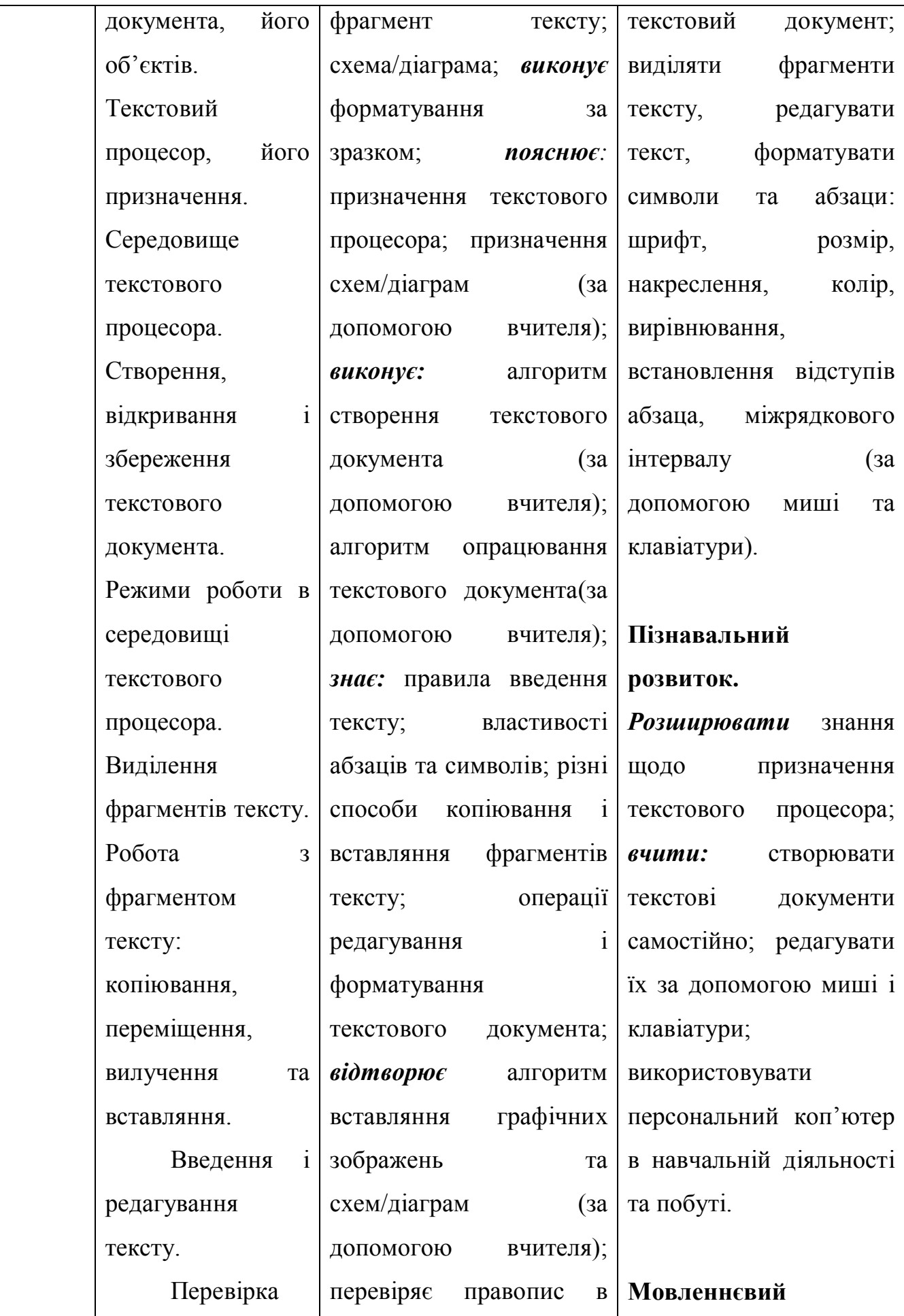

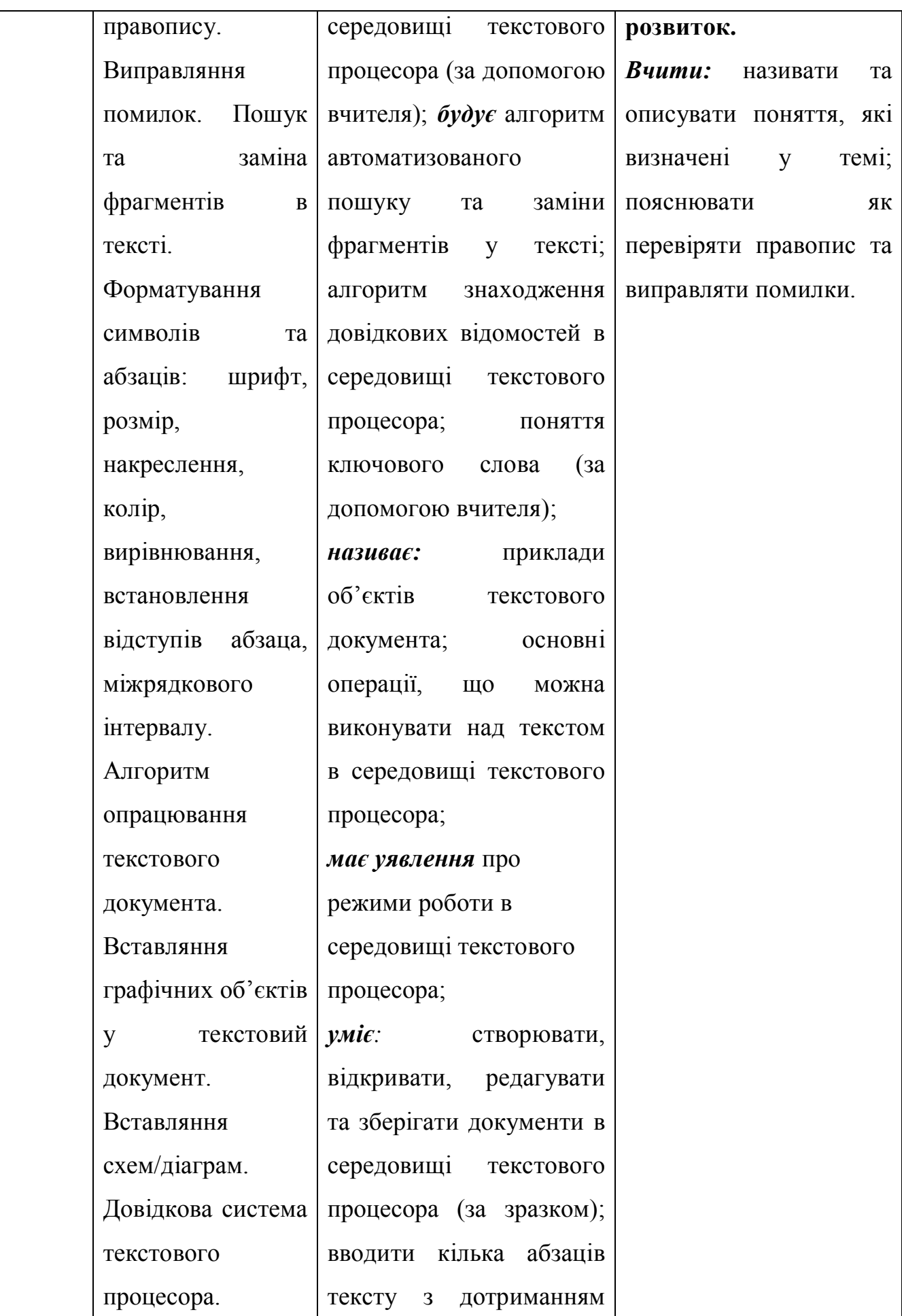

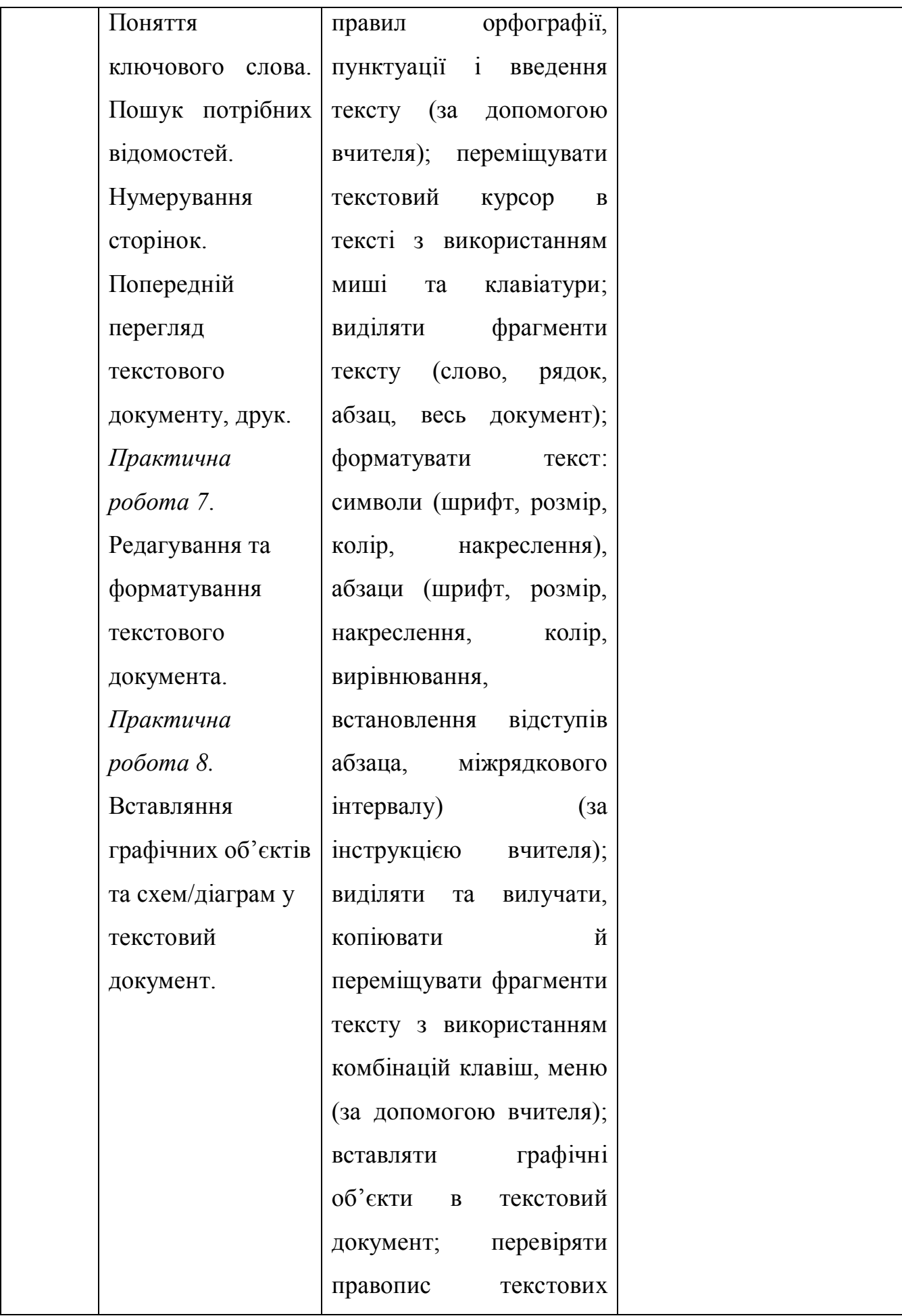

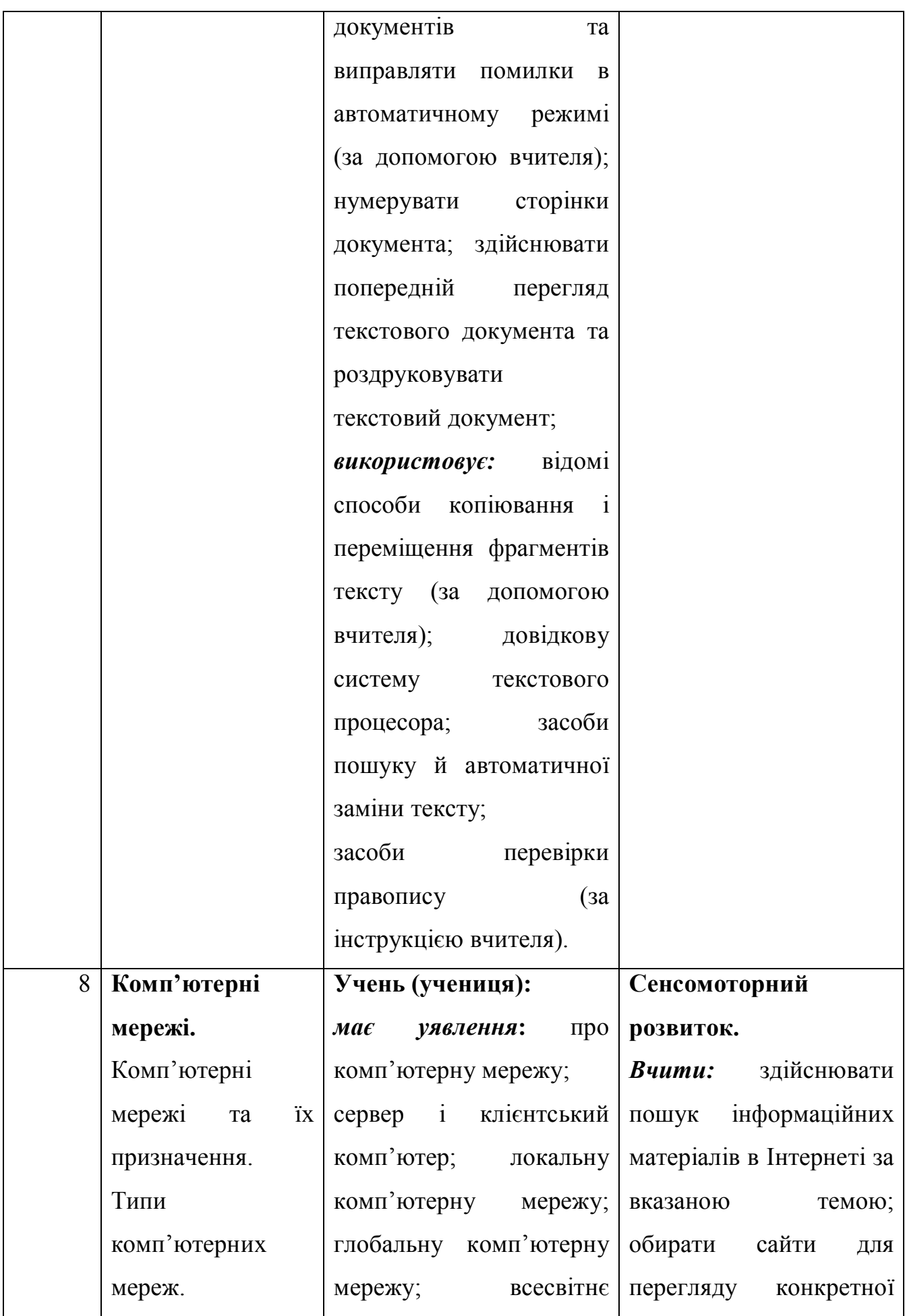

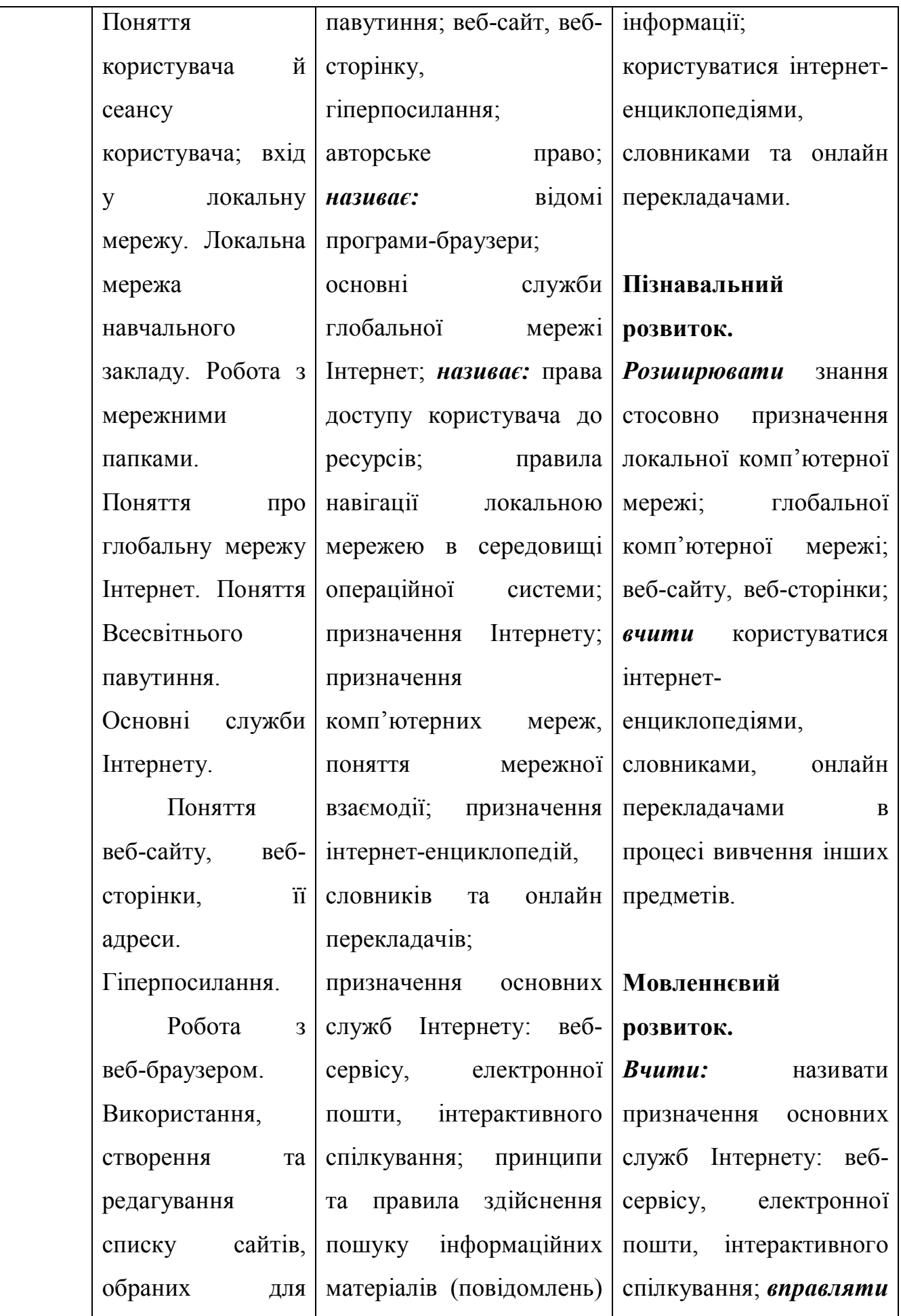

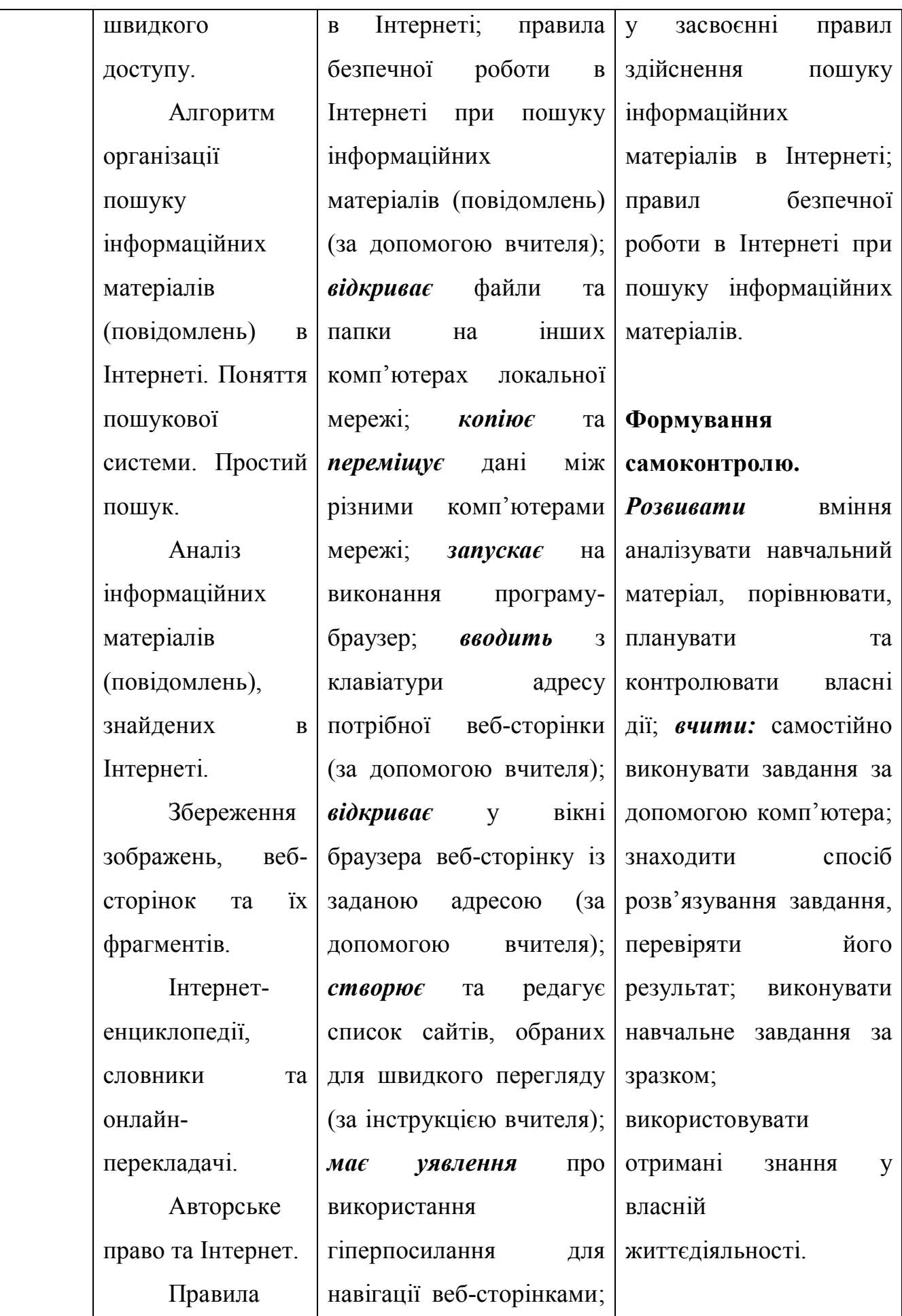

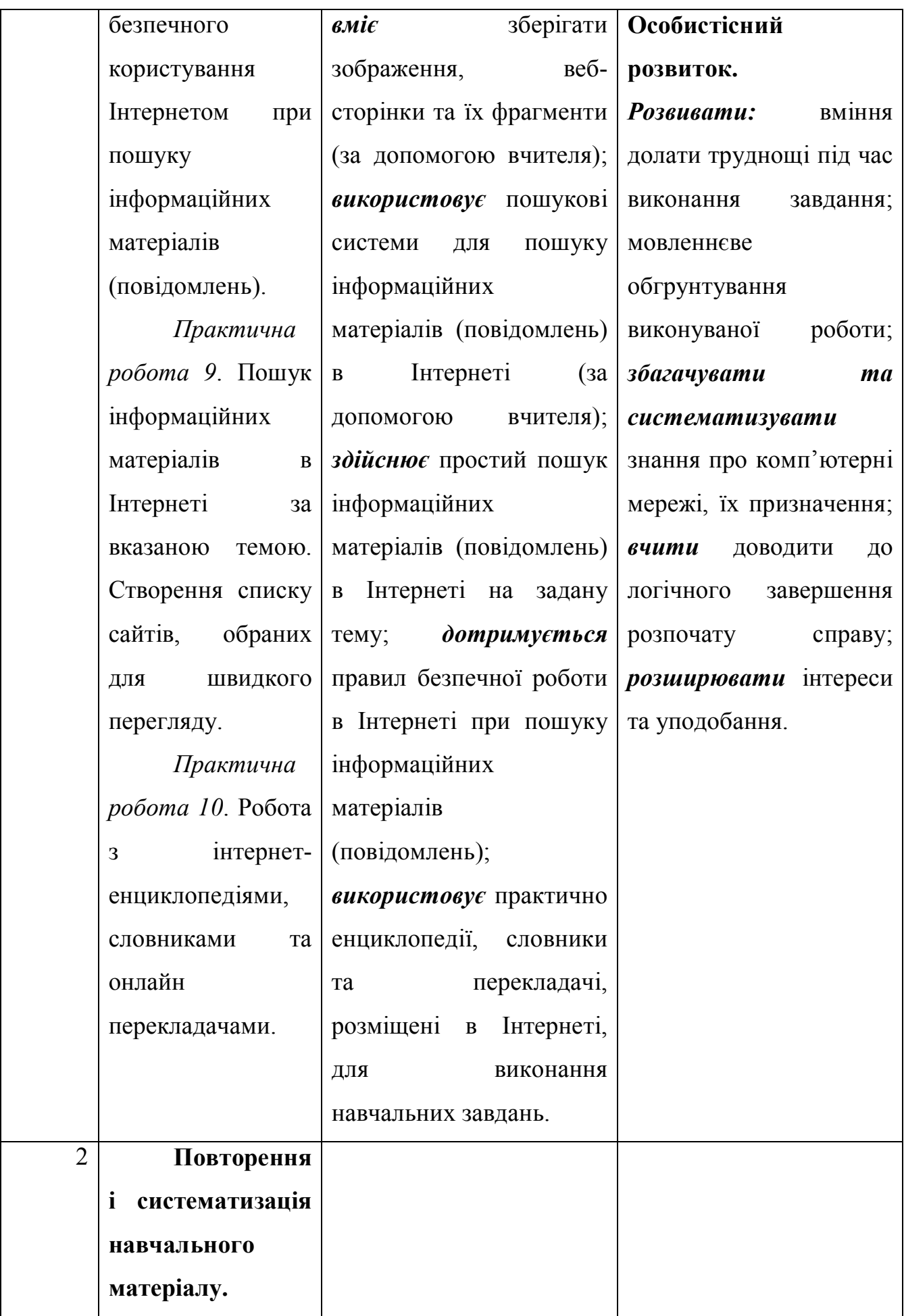

**Очікувані навчальні досягнення корекційно-розвивальної роботи на кінець навчального року.** 

*Учень (учениця) повинні:* 

*мати уявлення* про поняття команди і виконавці; *знати* систему команд виконавця; *розуміти* поняття алгоритму; *будувати* план виконання завдання (за зразком); *складати* та *виконувати* алгоритми у визначеному навчальному середовищі виконання алгоритму (за допомогою вчителя); *розуміти* поняття операційної системи, її призначення; *вміти* користуватися графічним інтерфейсом операційної системи (за зразком); *виконувати* операції над об'єктами та групами об'єктів файлової системи (за допомогою вчителя); *здійснювати* пошук об'єктів файлової системи (за інструкцією вчителя); *розуміти* поняття мультимедіа; *називати* об'єкти мультимедіа: текст, зображення, аудіо та відео; *знати* галузі використання мультимедіа; *вміти* копіювати об'єкти мультимедіа на комп'ютер; *вміти* працювати з мультимедійними програвачами; *вміти* здійснювати перегляд зображень та змінювати значень їх властивостей; *вміти* редагувати та форматувати текстовий документ (за інструкцією вчителя); *вміти* вставляти графічні об'єкти та схеми / діаграми у текстовий документ; *знати* призначення комп'ютерних мереж; *вміти* здійснювати пошук інформаційних матеріалів в Інтернеті за вказаною темою; *вміти* створювати список сайтів, обраних для швидкого перегляду; *вміти* працювати з інтернет-енциклопедіями, словниками та онлайн перекладачами.

## **ІНФОРМАТИКА**

#### **7 клас**

**35 год (1 год на тиждень)** 

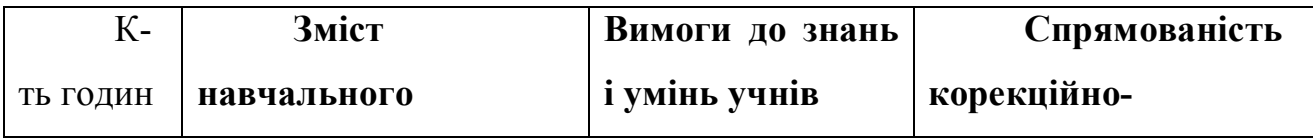

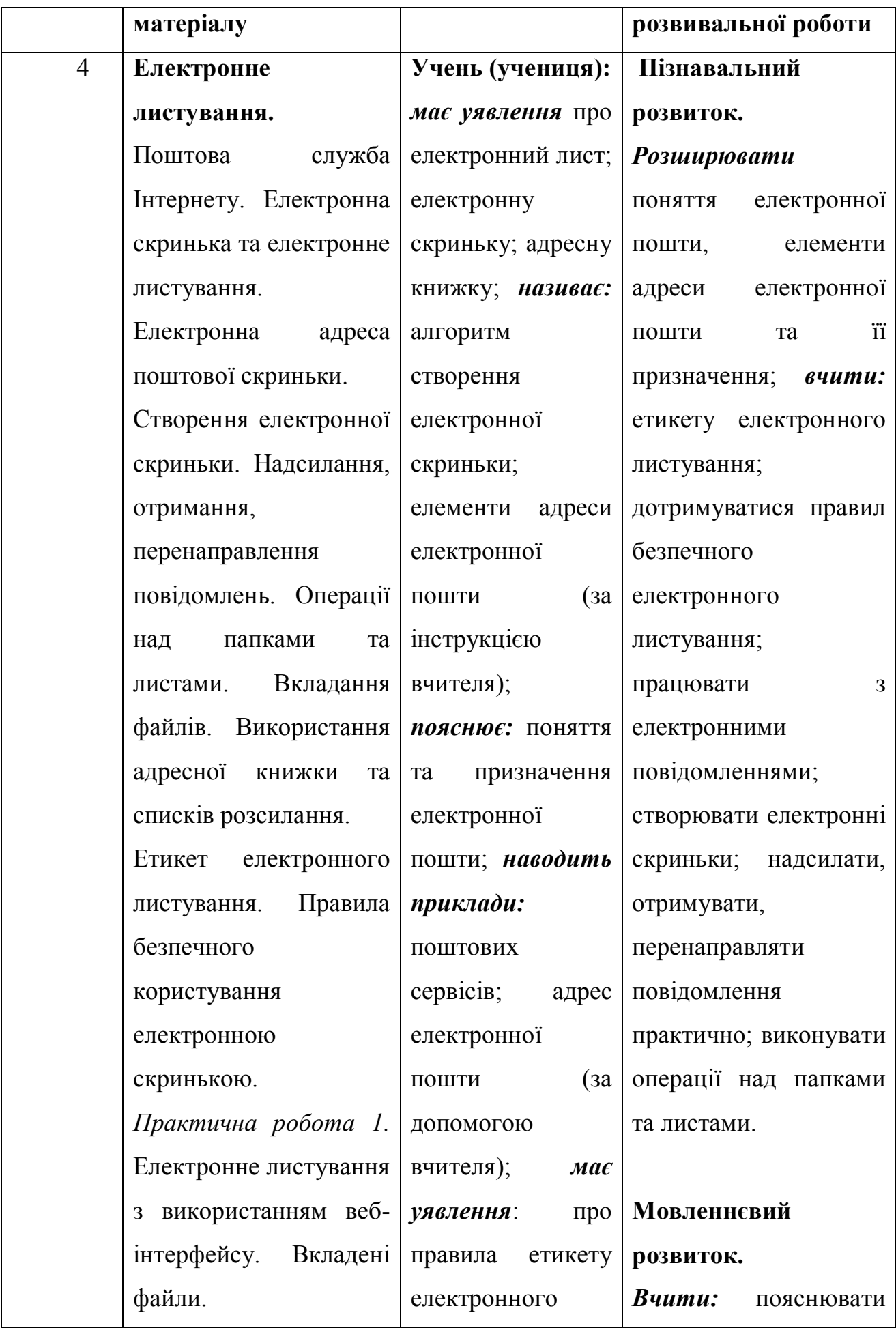

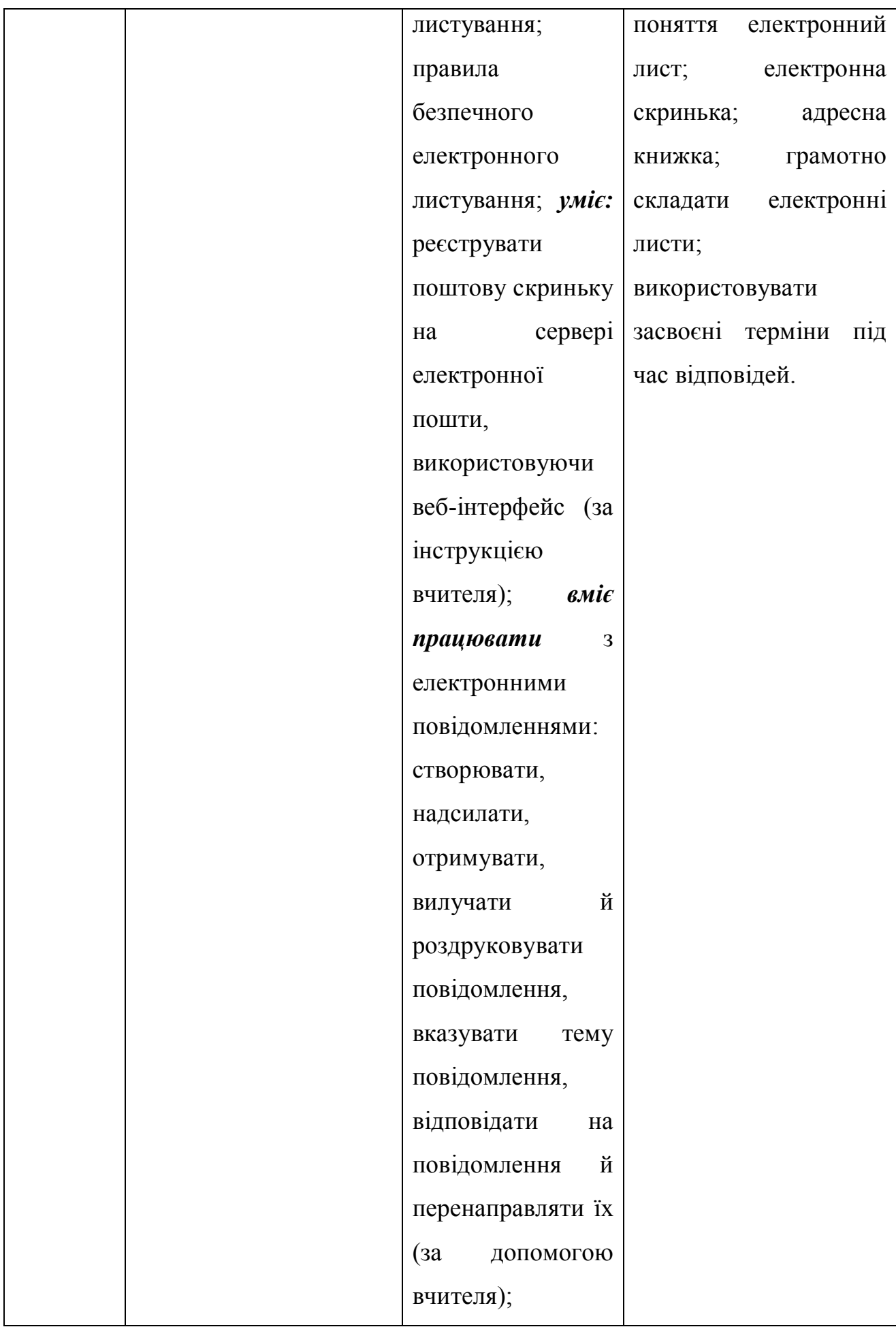

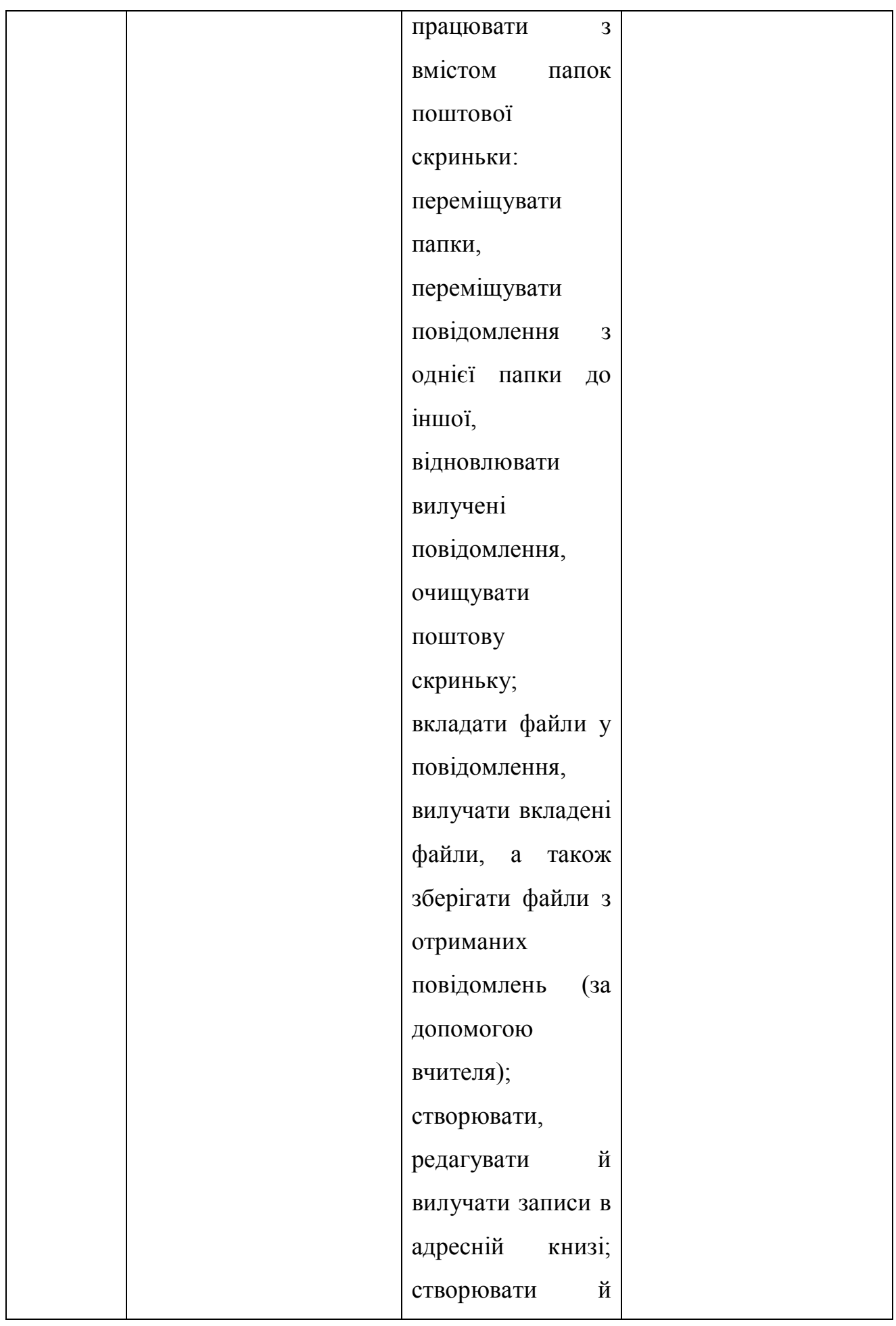

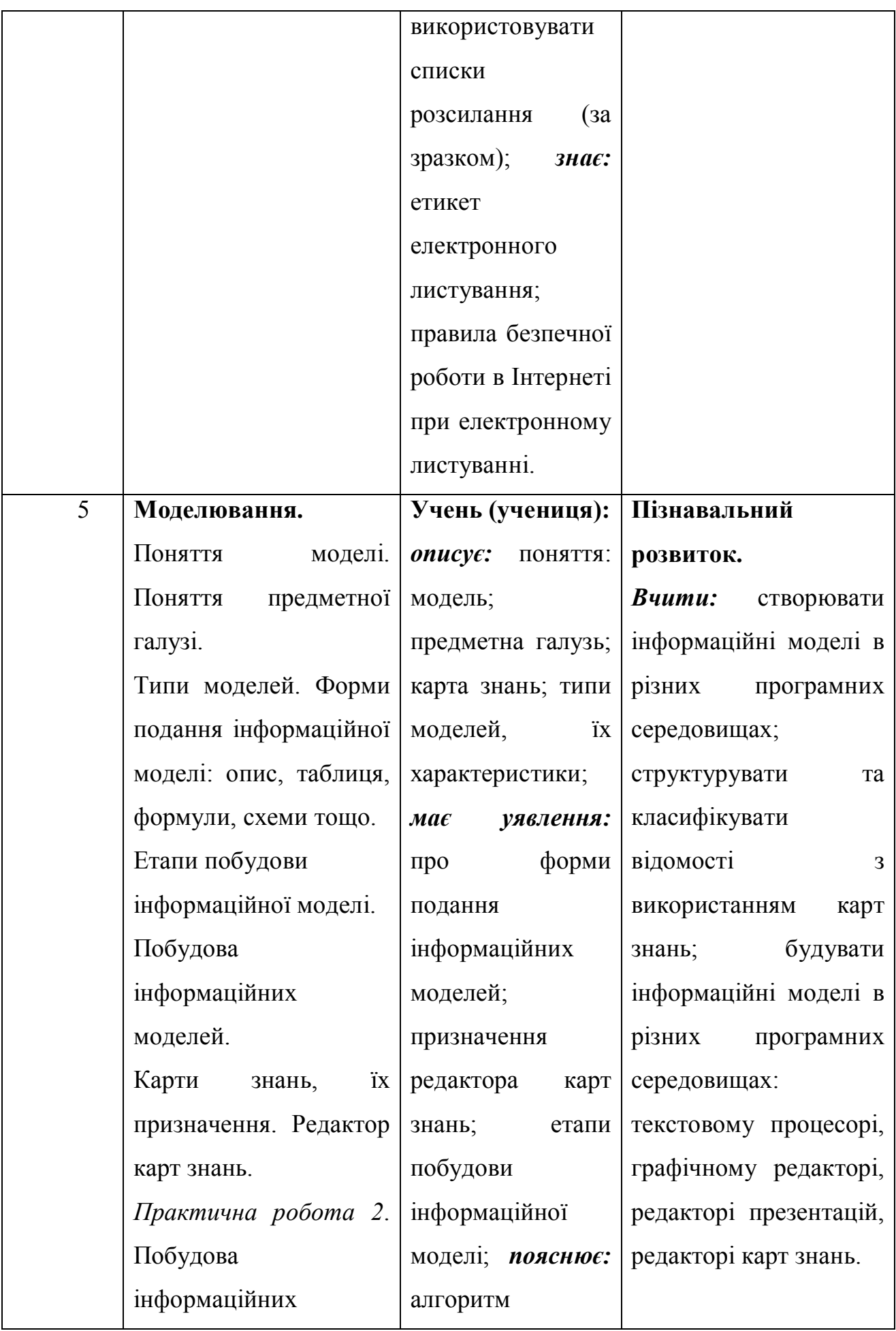

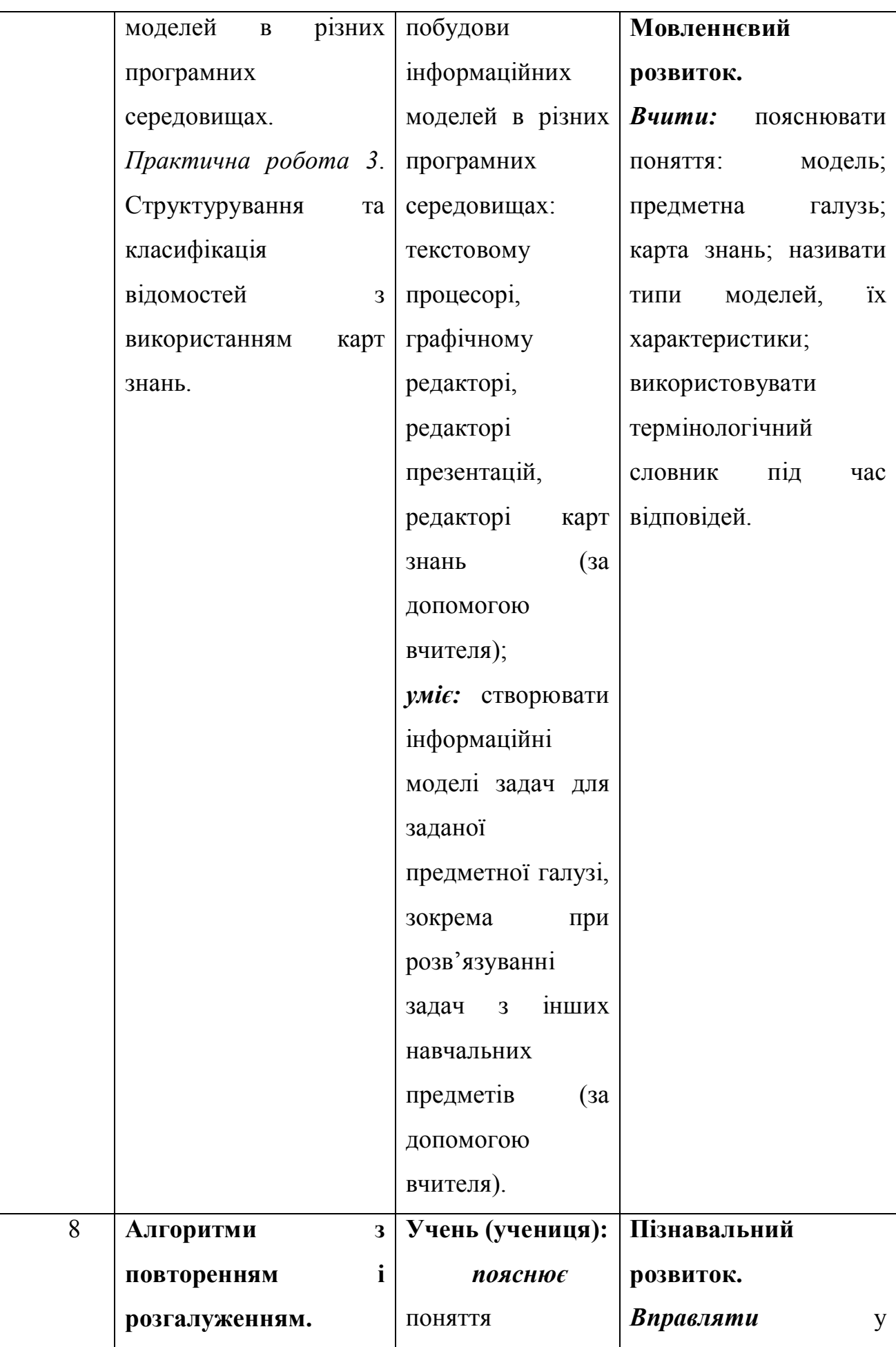

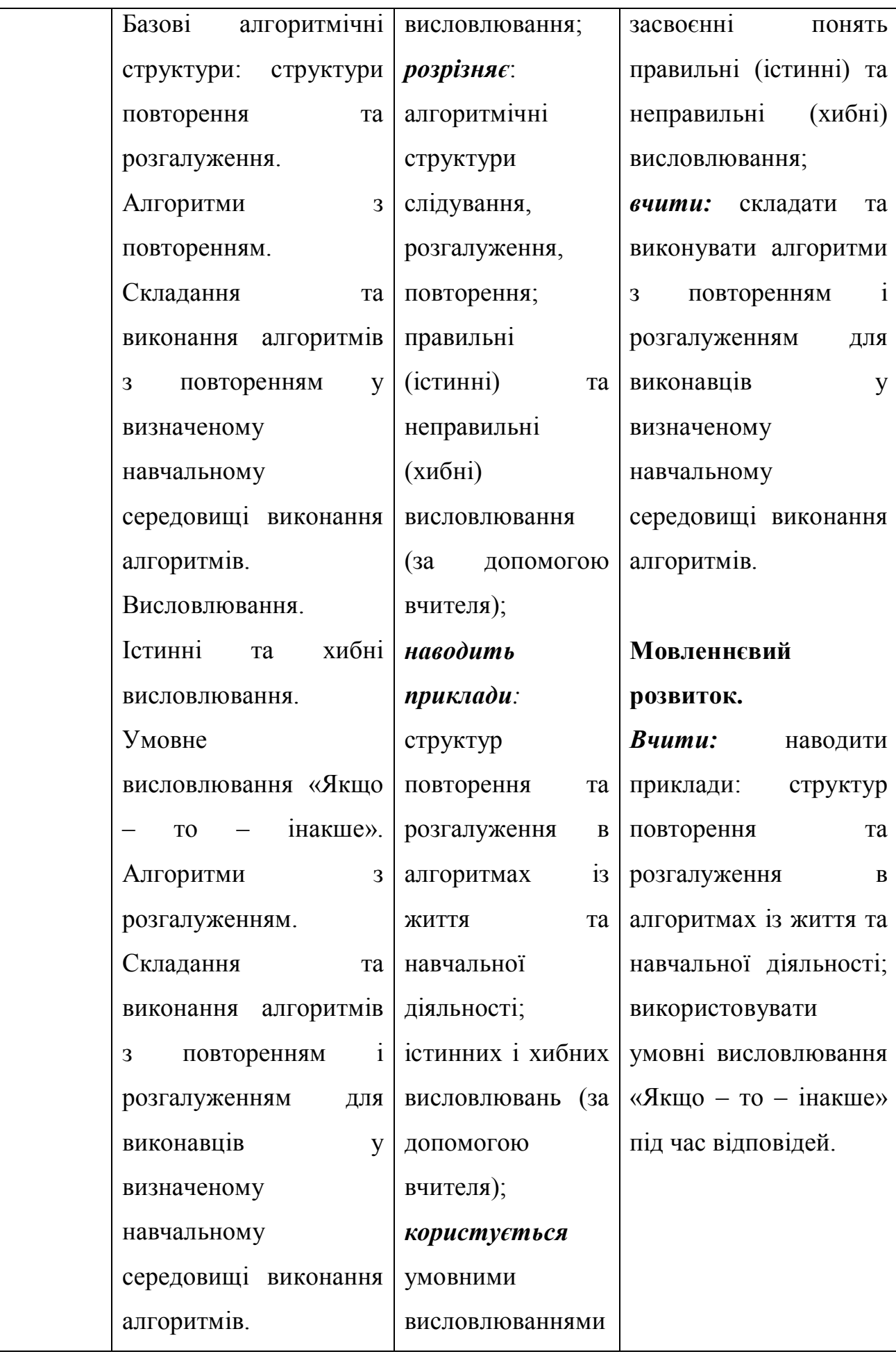

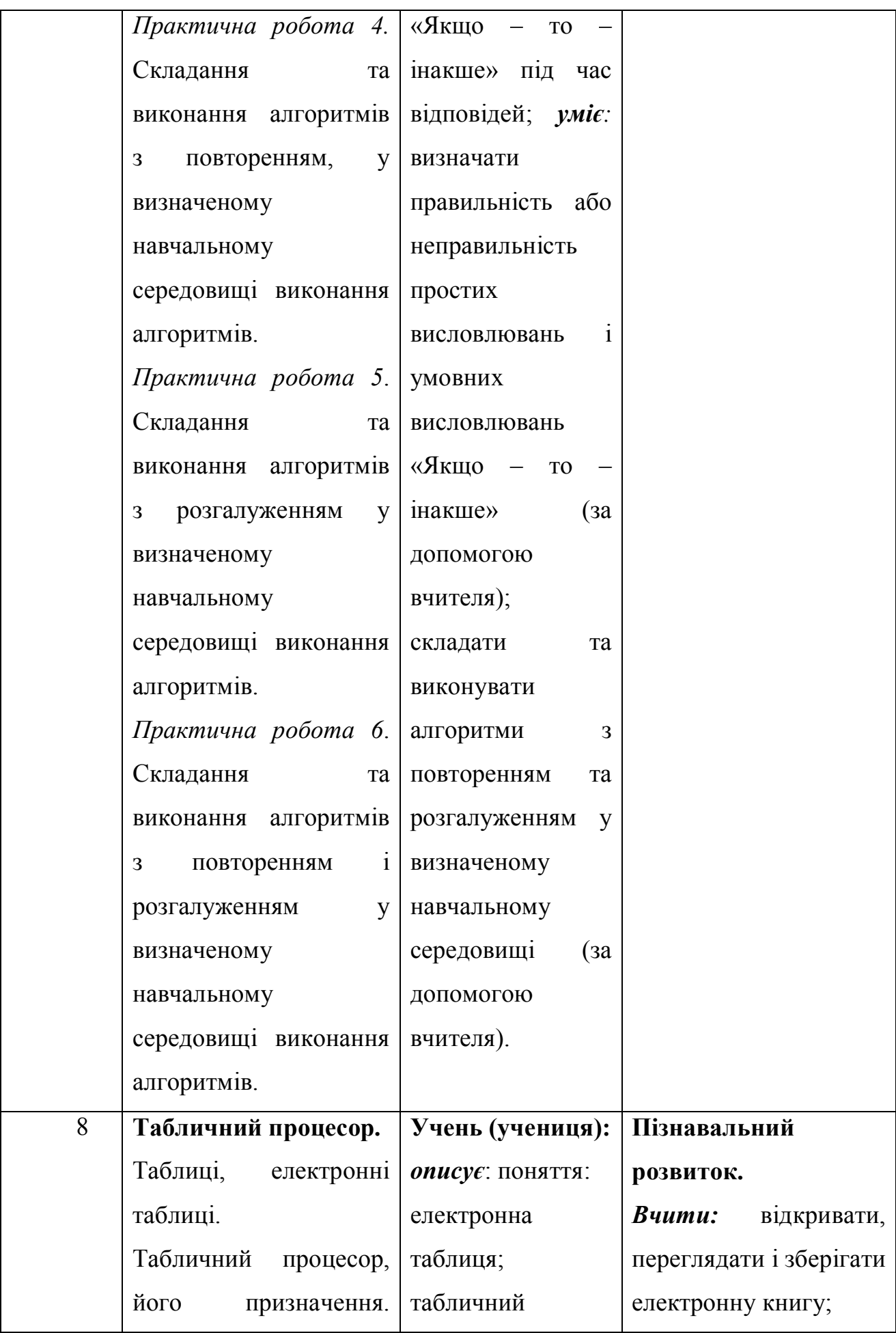

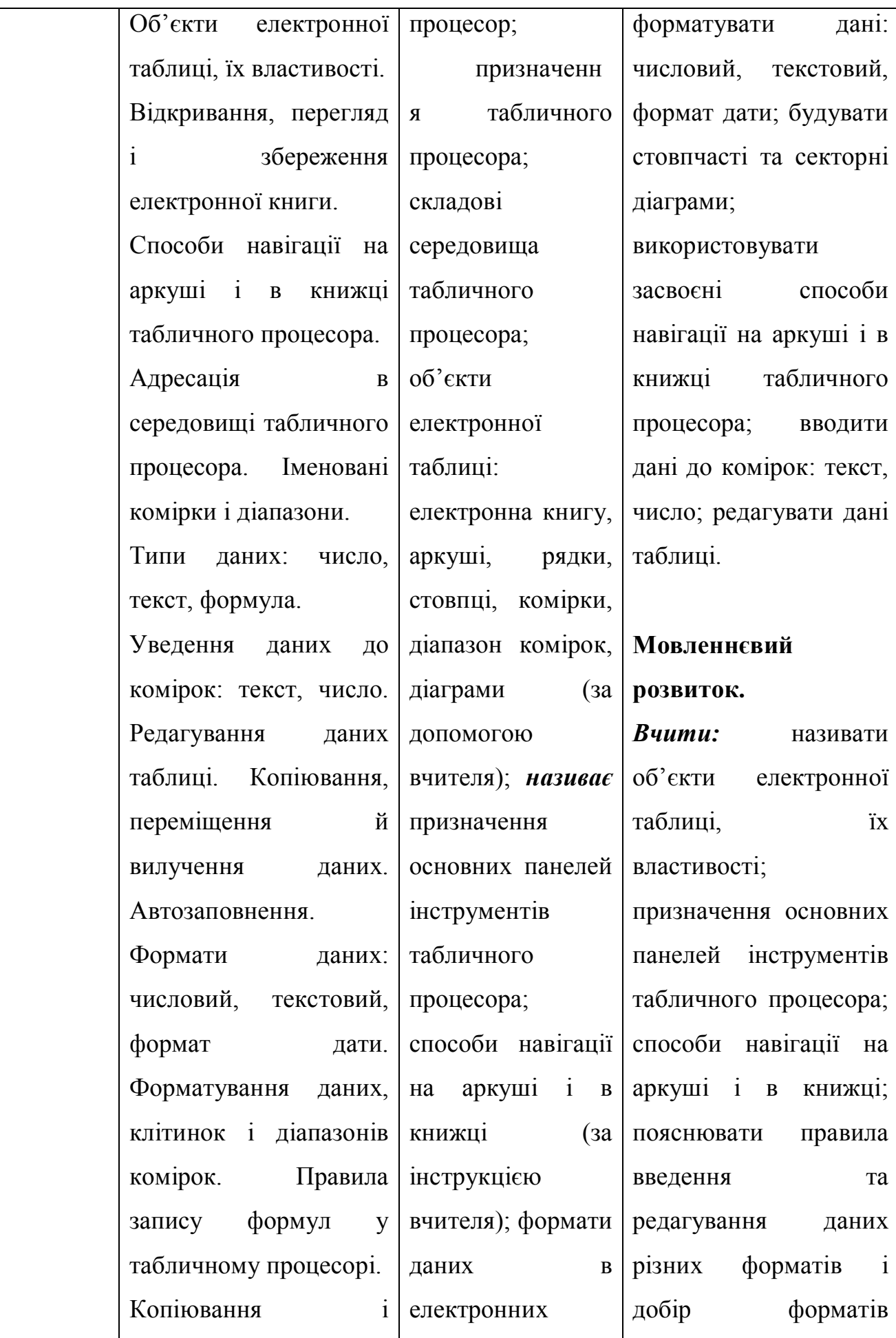

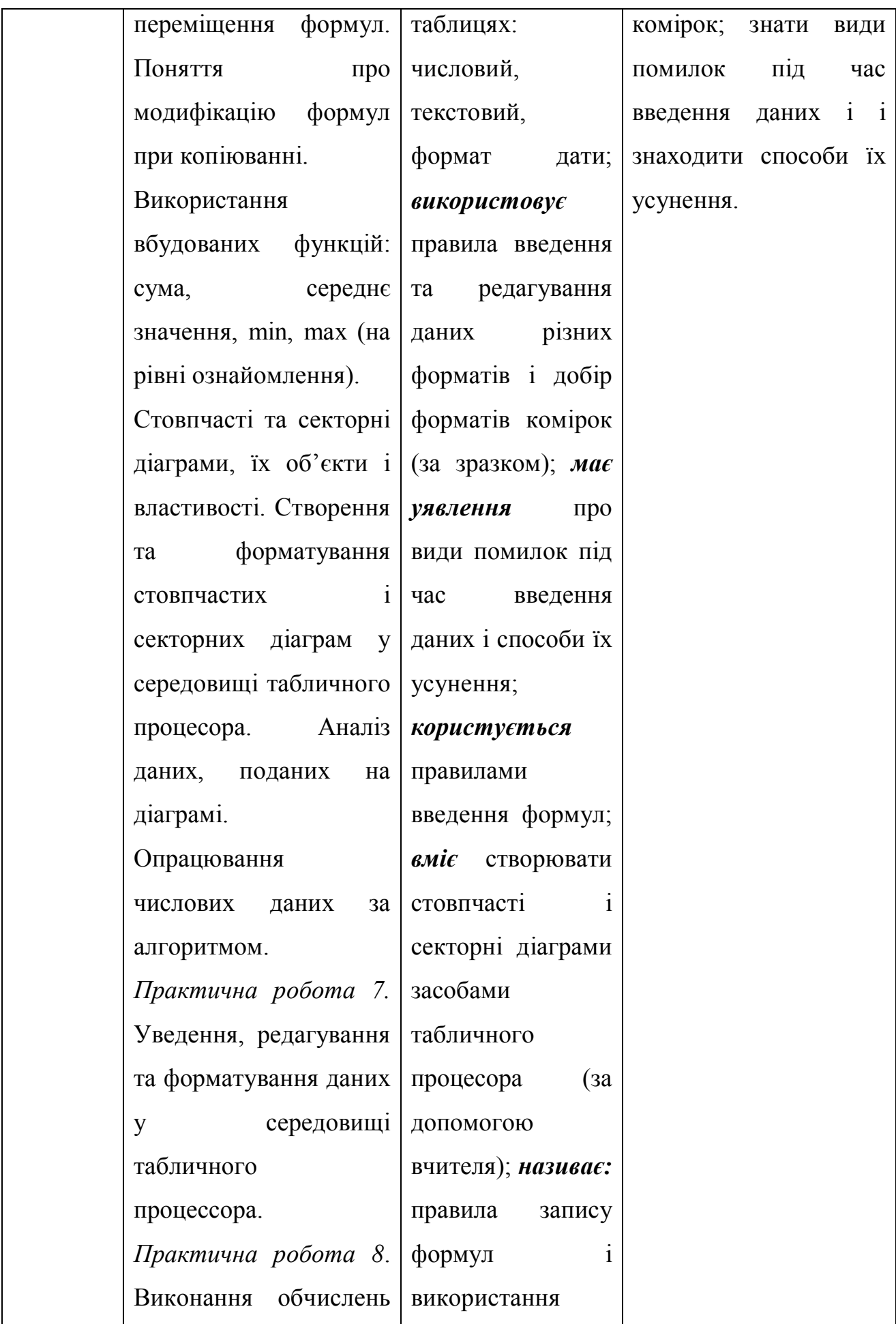

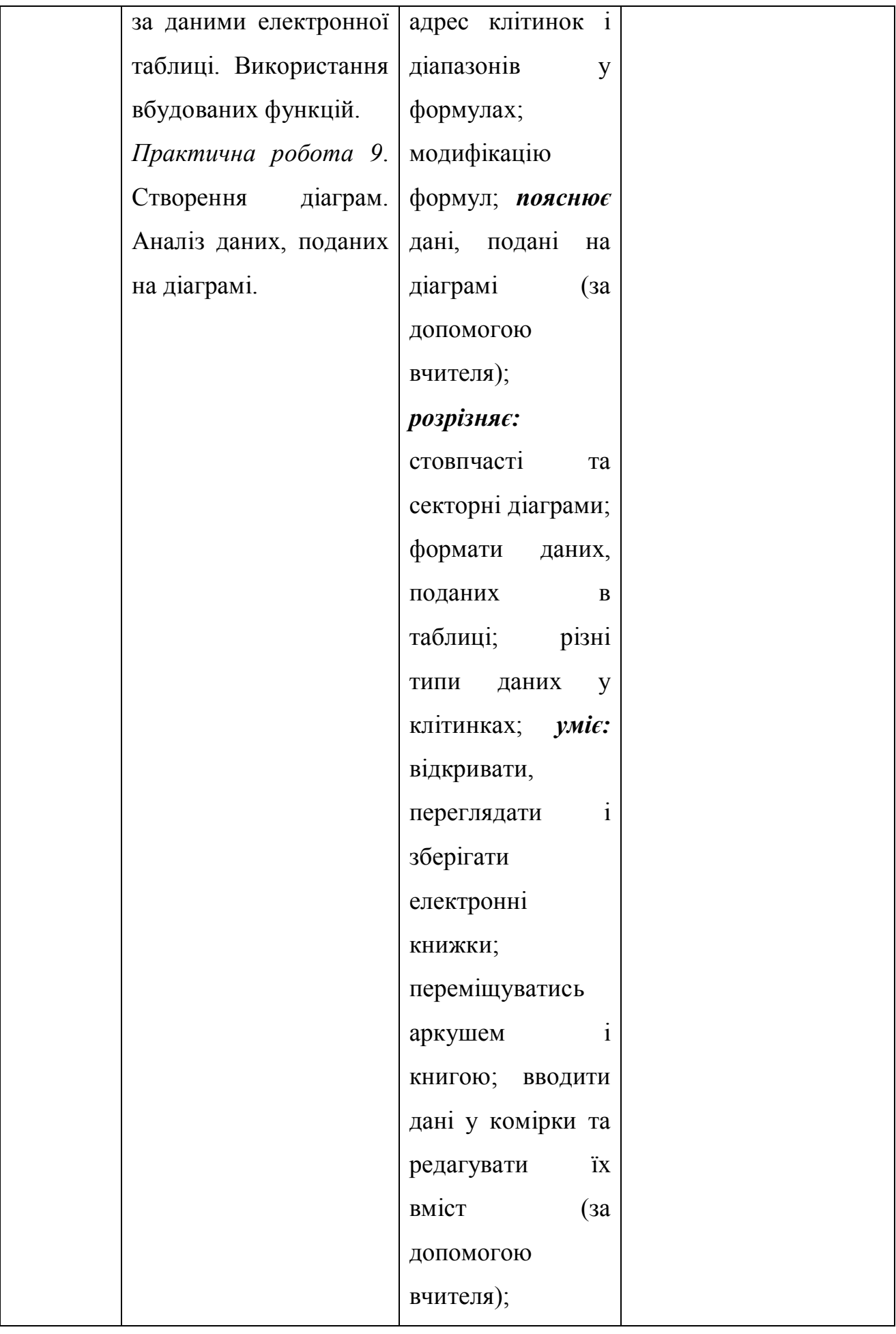

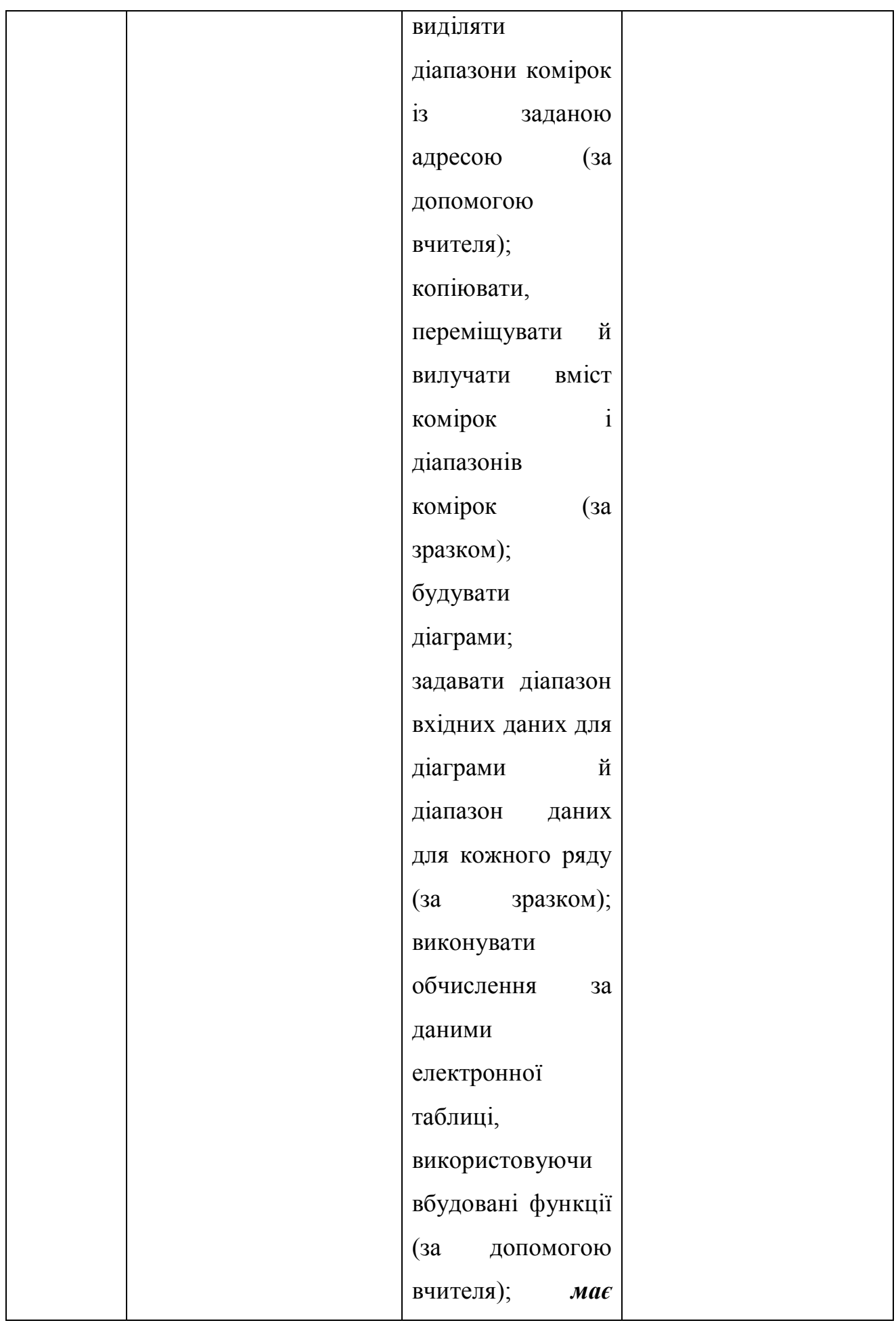

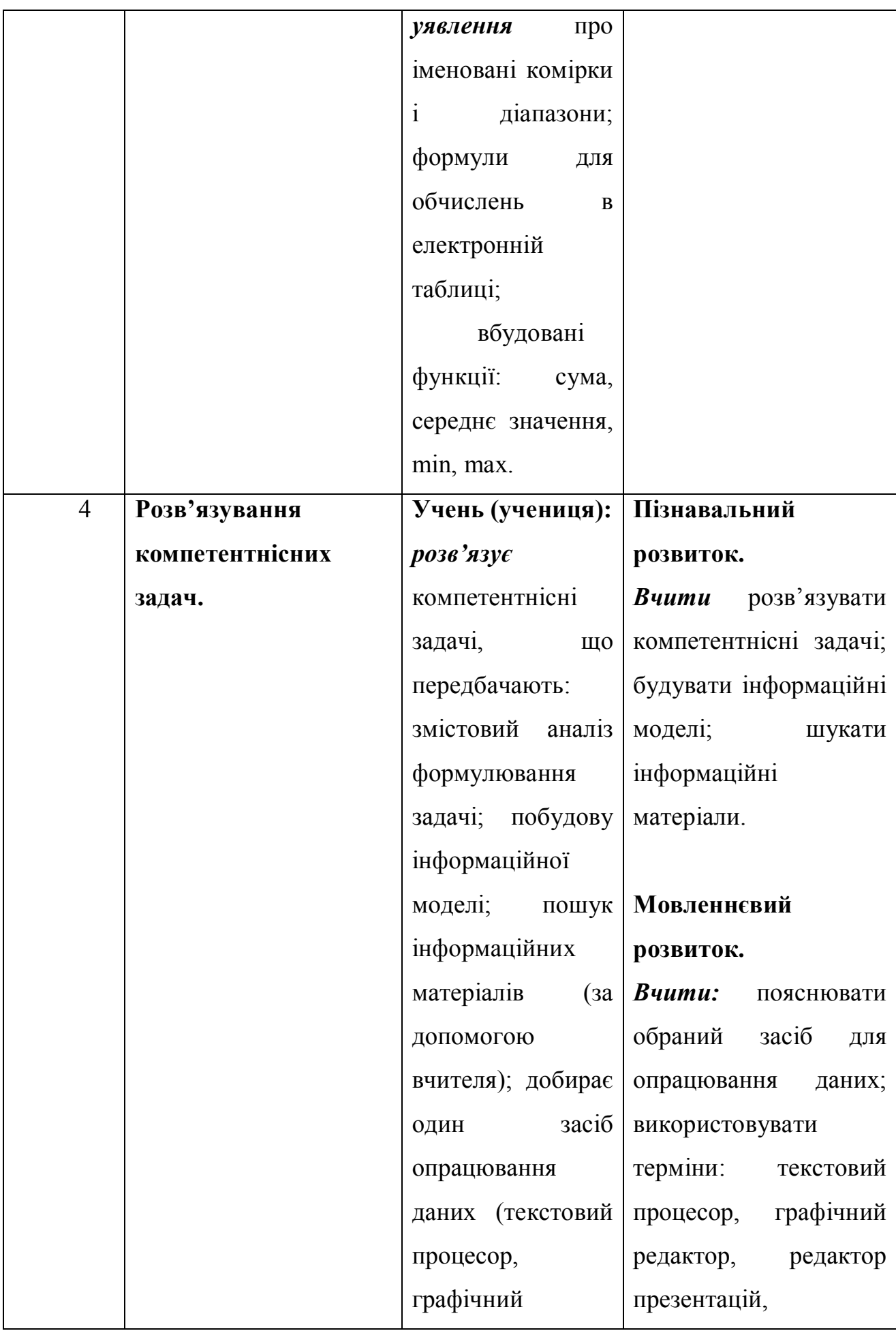

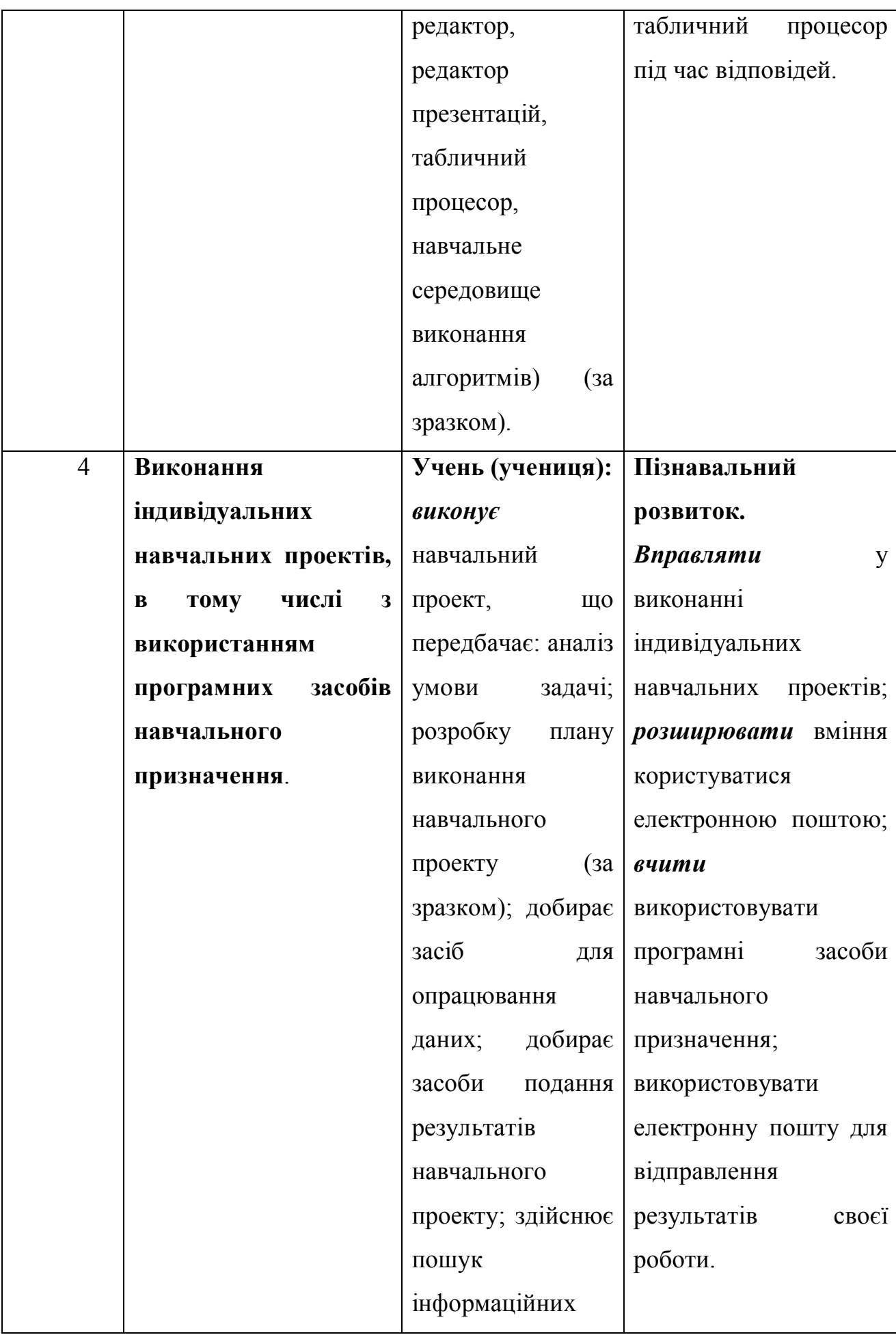

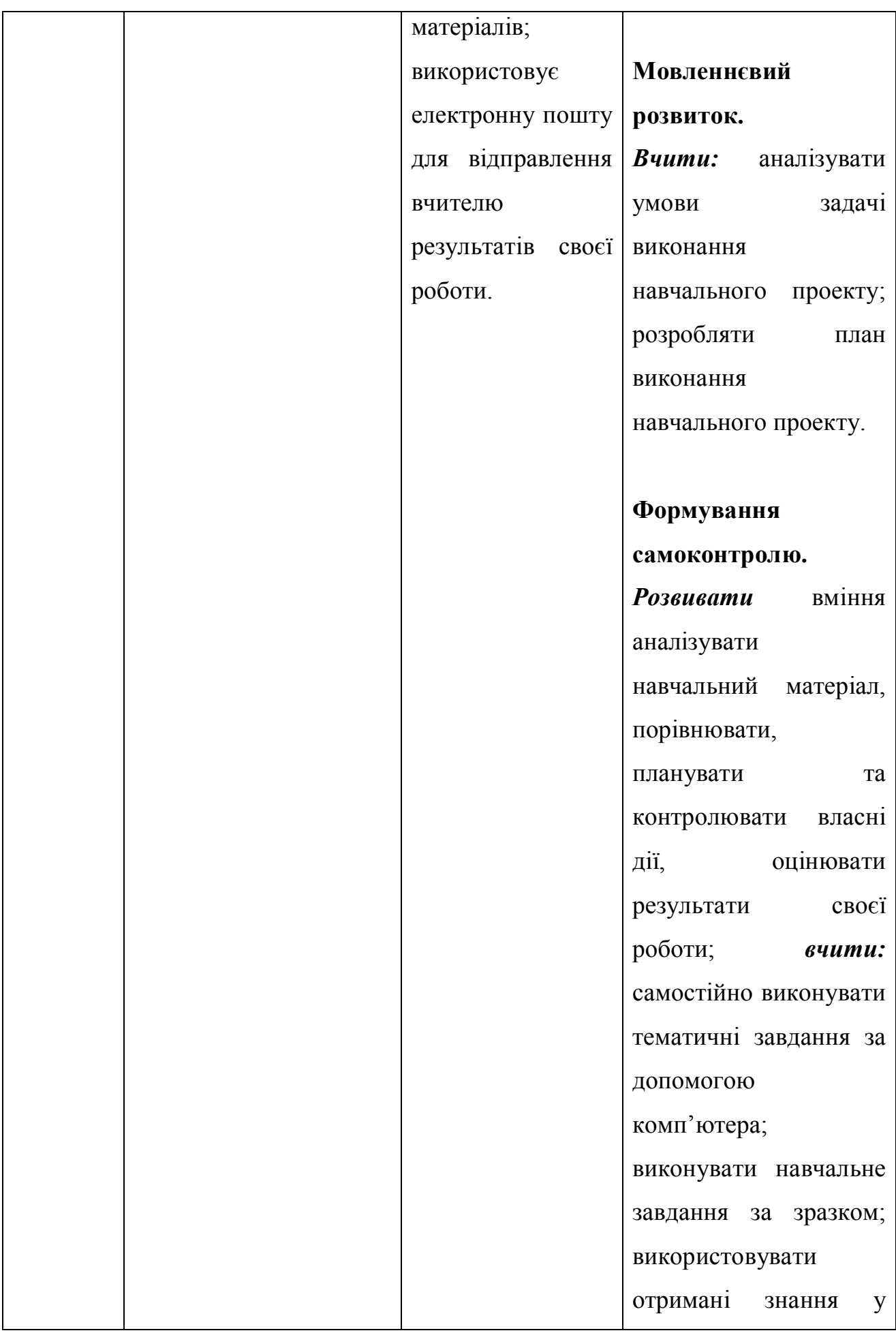

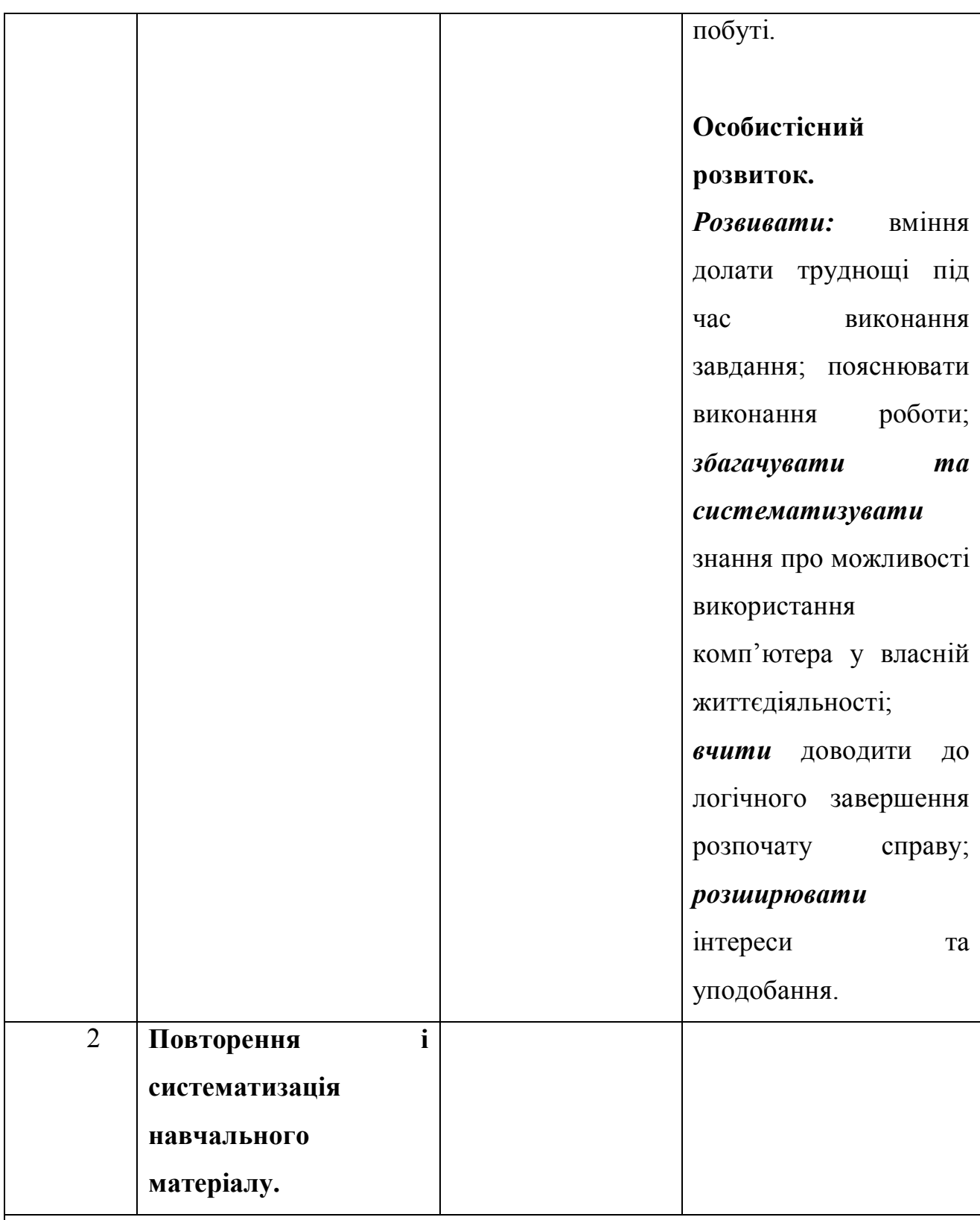

**Очікувані навчальні досягнення корекційно-розвивальної роботи на кінець навчального року.** 

## *Учень (учениця) повинні:*

*вміти* користуватися електронним листуванням з використанням вебінтерфейсу; *вміти* вкладати файли; *вміти* будувати інформаційні моделі в різних програмних середовищах; структурувати та класифікувати відомості з використанням карт знань (за допомогою вчителя); *вміти* складати та виконувати алгоритми з повторенням і розгалуженням у визначеному навчальному середовищі виконання алгоритмів (за допомогою вчителя); *вміти* вводити, редагувати та форматувати дані у середовищі табличного процесора, створювати діаграми (за допомогою вчителя); *вміти* налізувати дані, подані на діаграмі (за допомогою вчителя); *вміти* розв'язувати компетентнісні задачі, що передбачають: змістовий аналіз формулювання задачі; побудову інформаційної моделі; пошук інформаційних матеріалів (за допомогою вчителя); *виконувати* нескладні навчальні проекти, що передбачають: аналіз умови задачі; розробку плану виконання навчального проекту; добір одного засобу опрацювання даних; добір засобу подання результатів навчального проекту; пошук інформаційних матеріалів; створення та опрацювання інформаційної моделі (за допомогою вчителя); *вміти* користуватися електронною поштою.

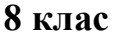

## 70 год (2 год на тиждень)

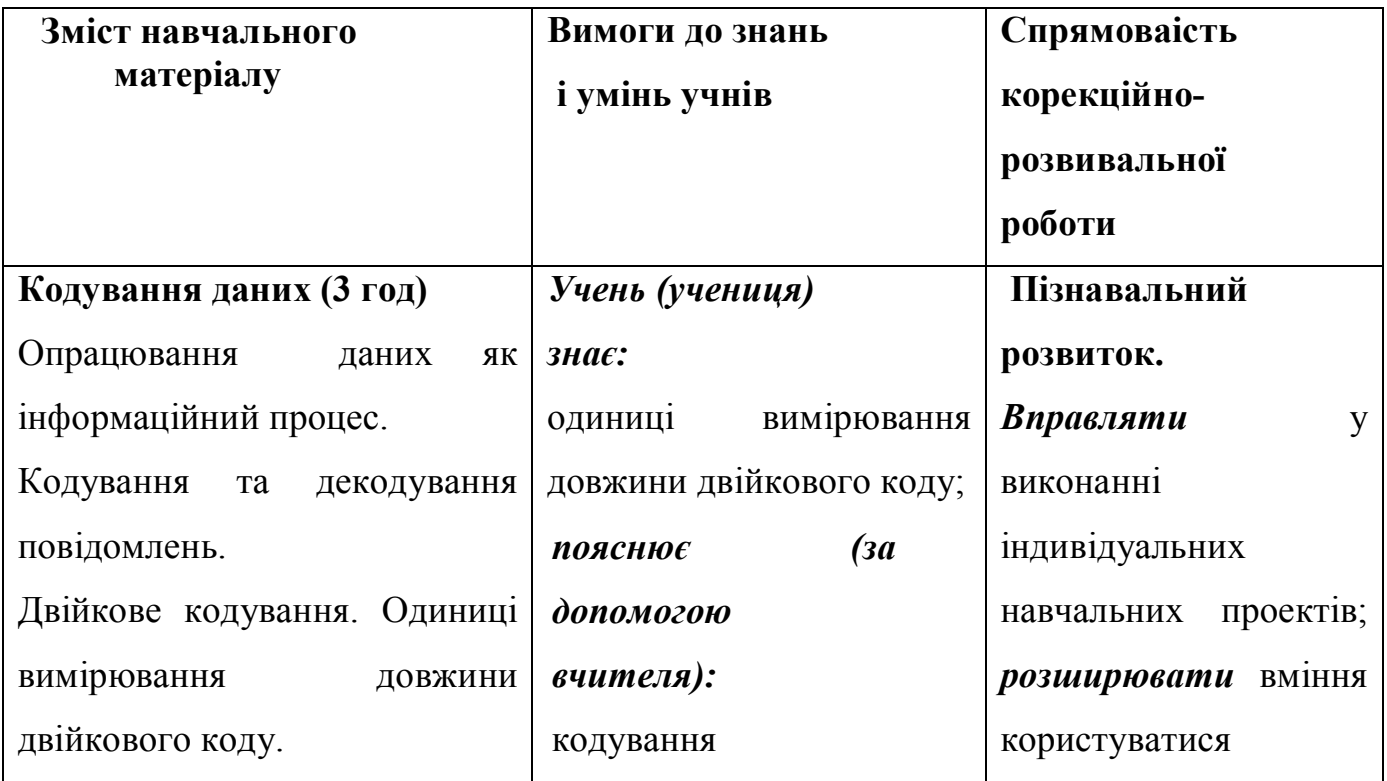

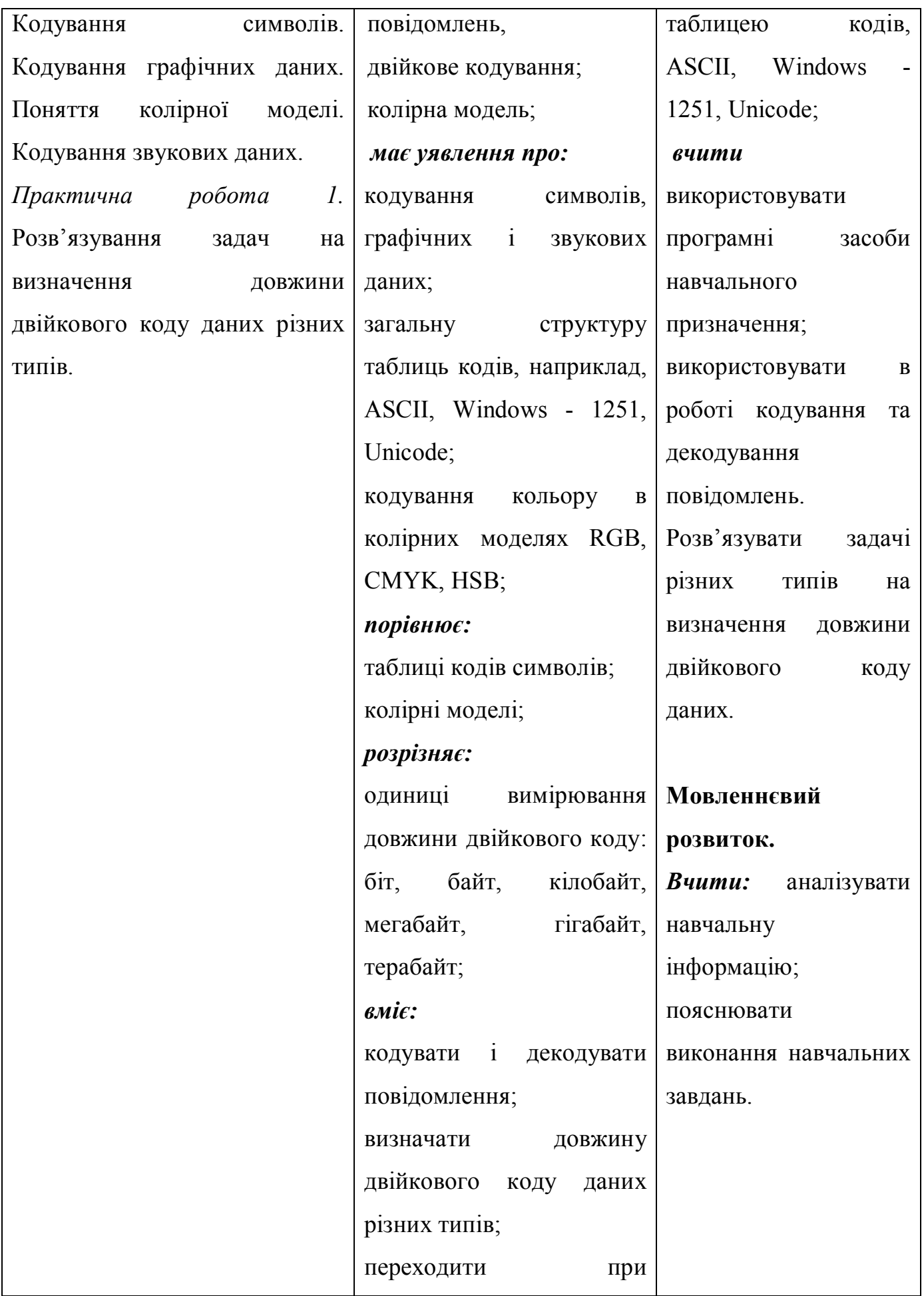

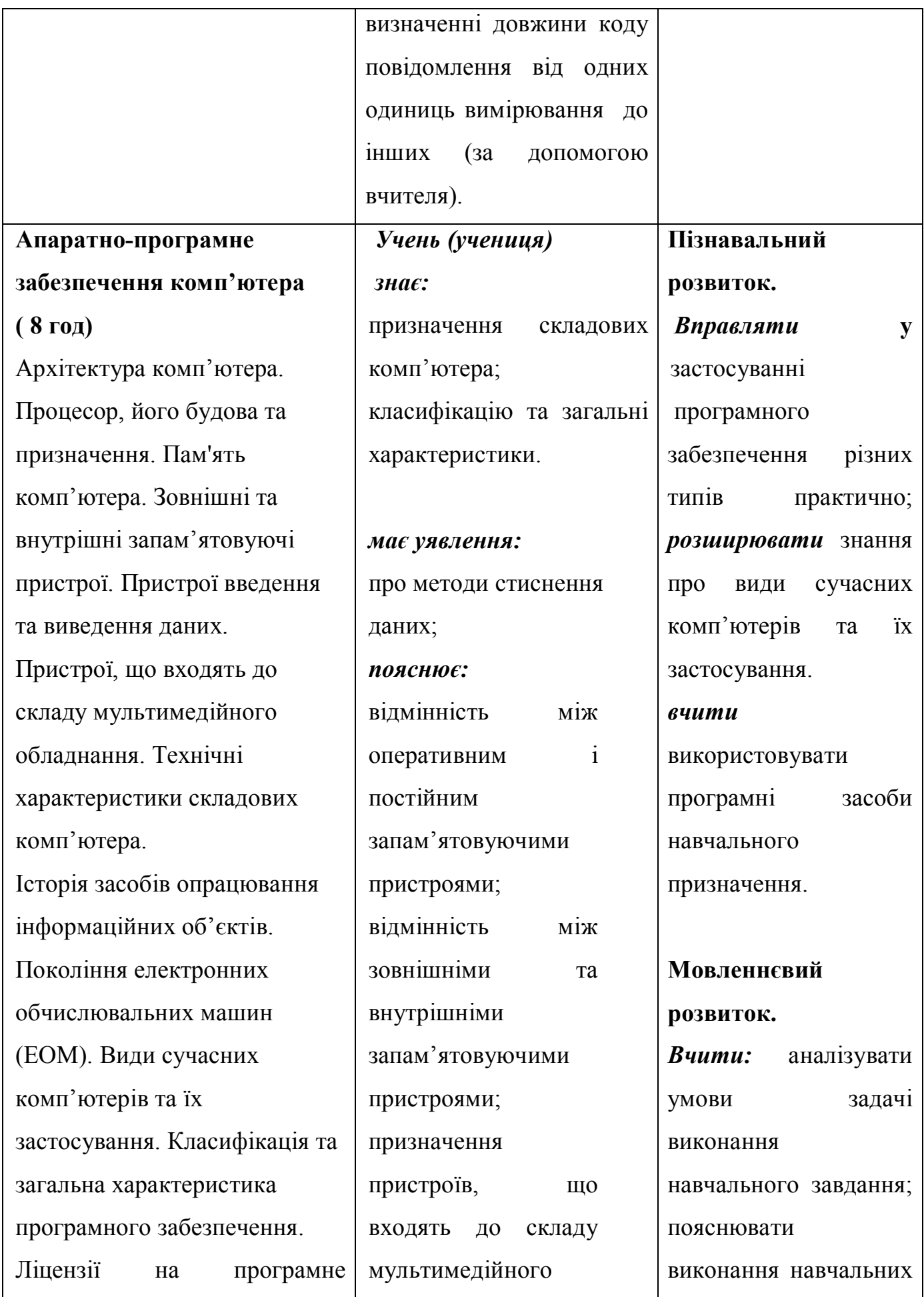

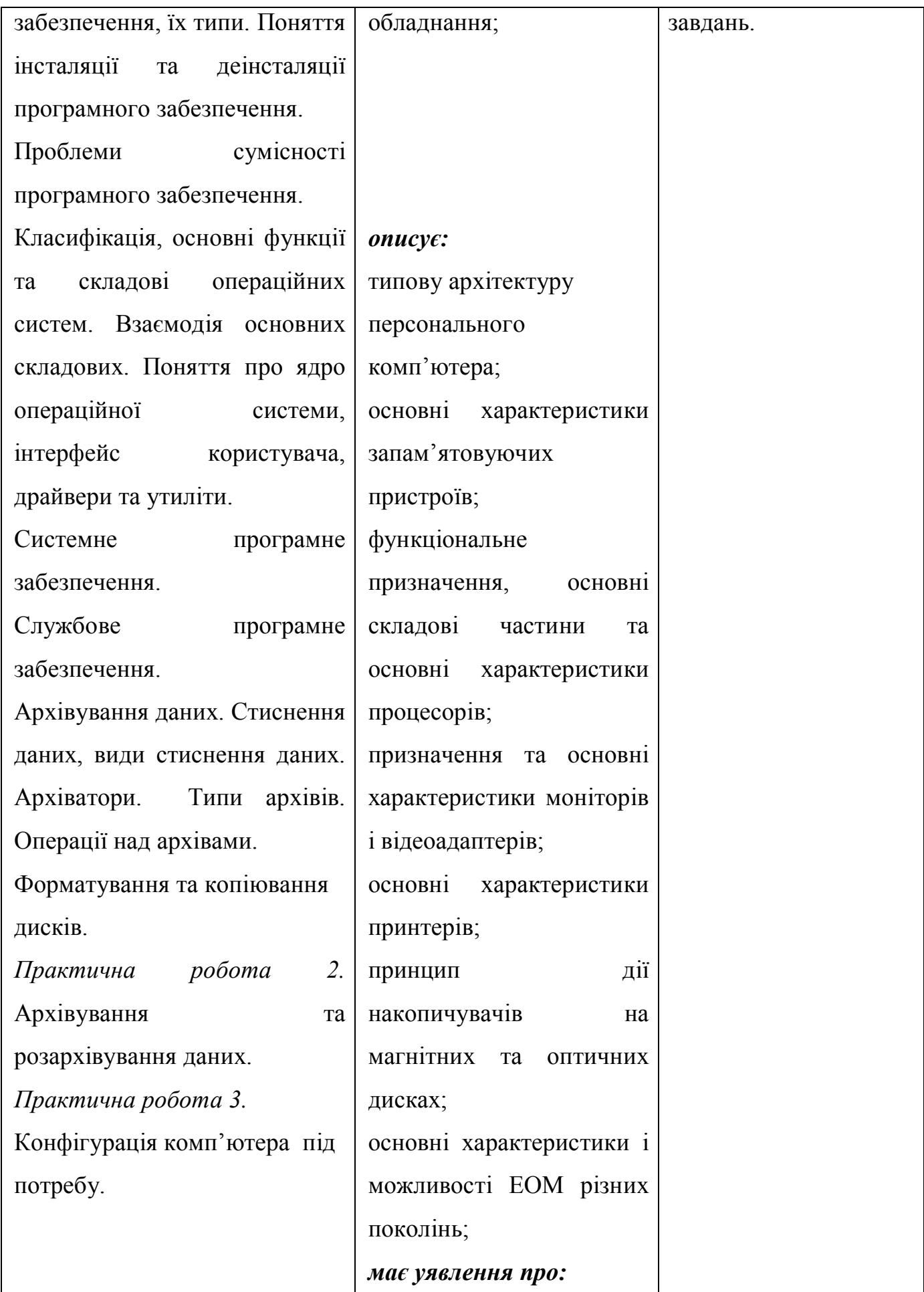

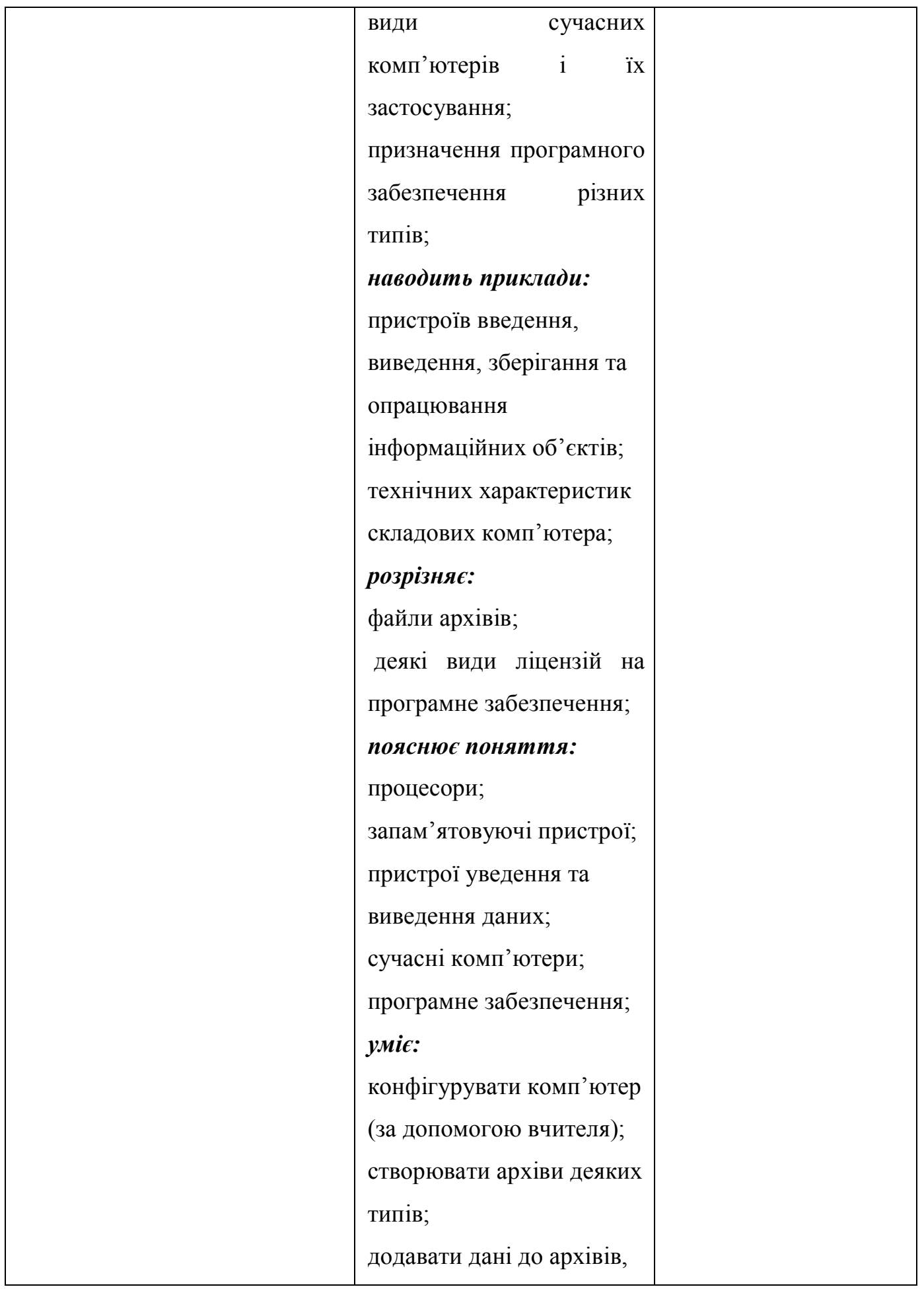

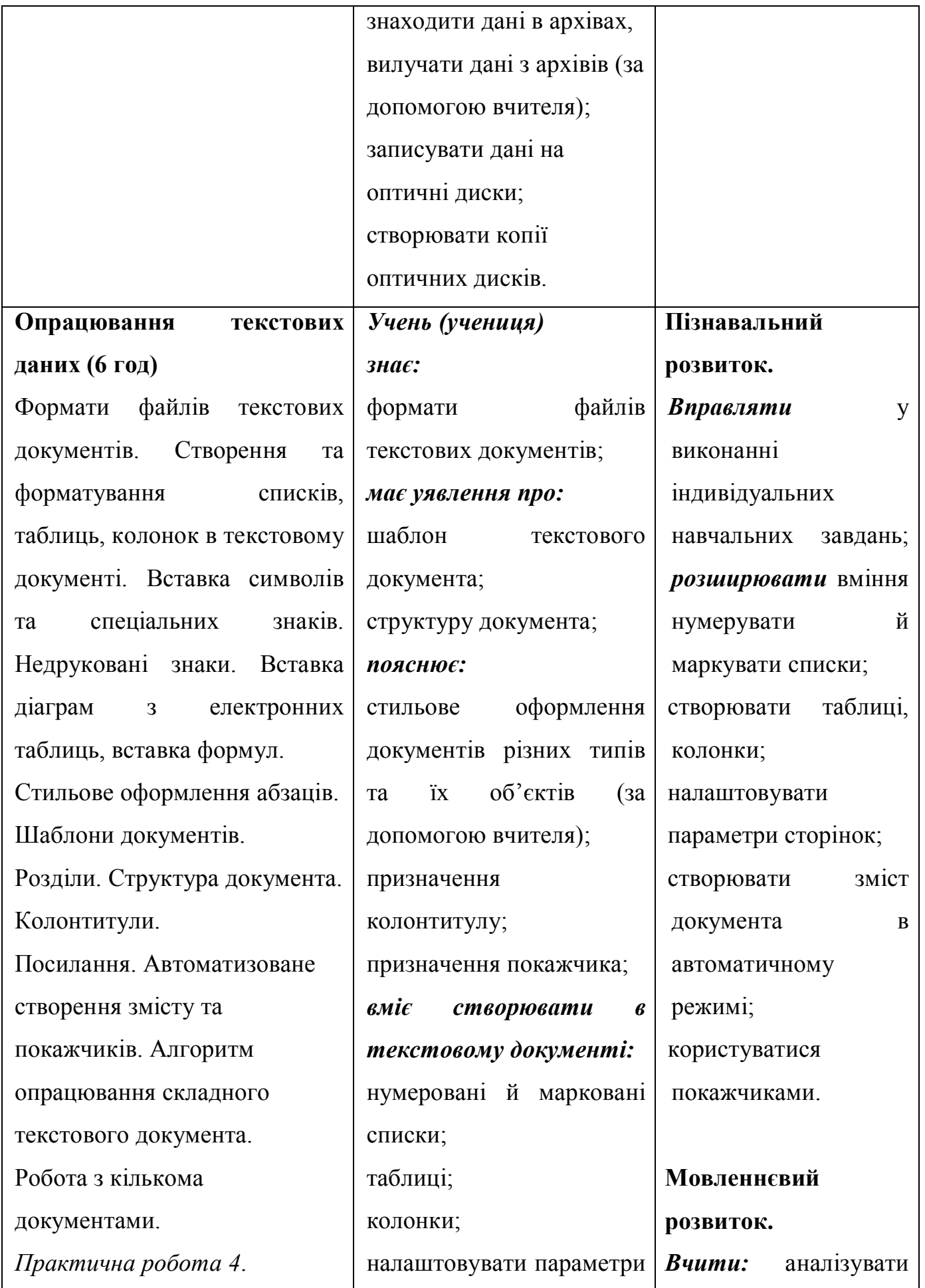

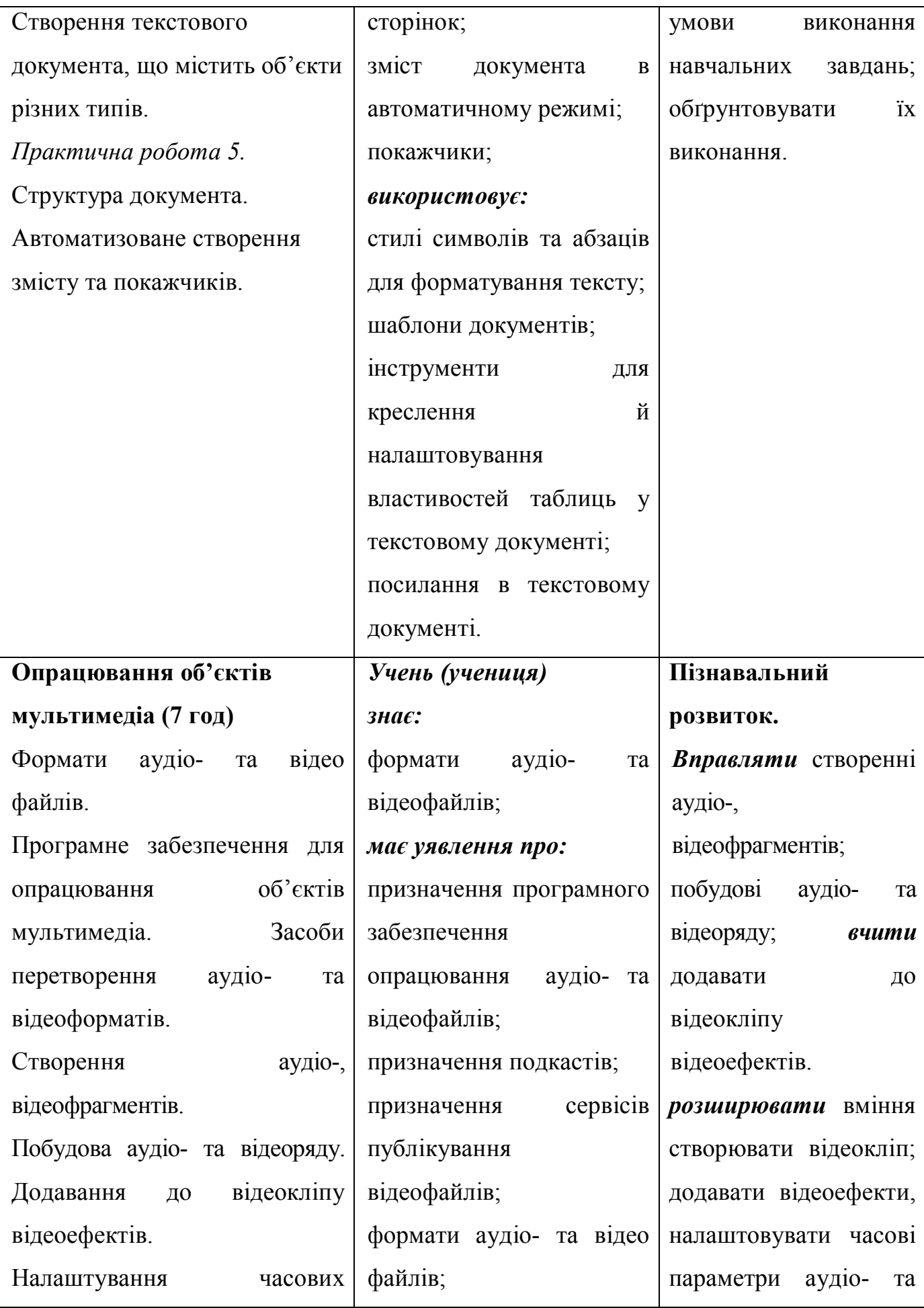

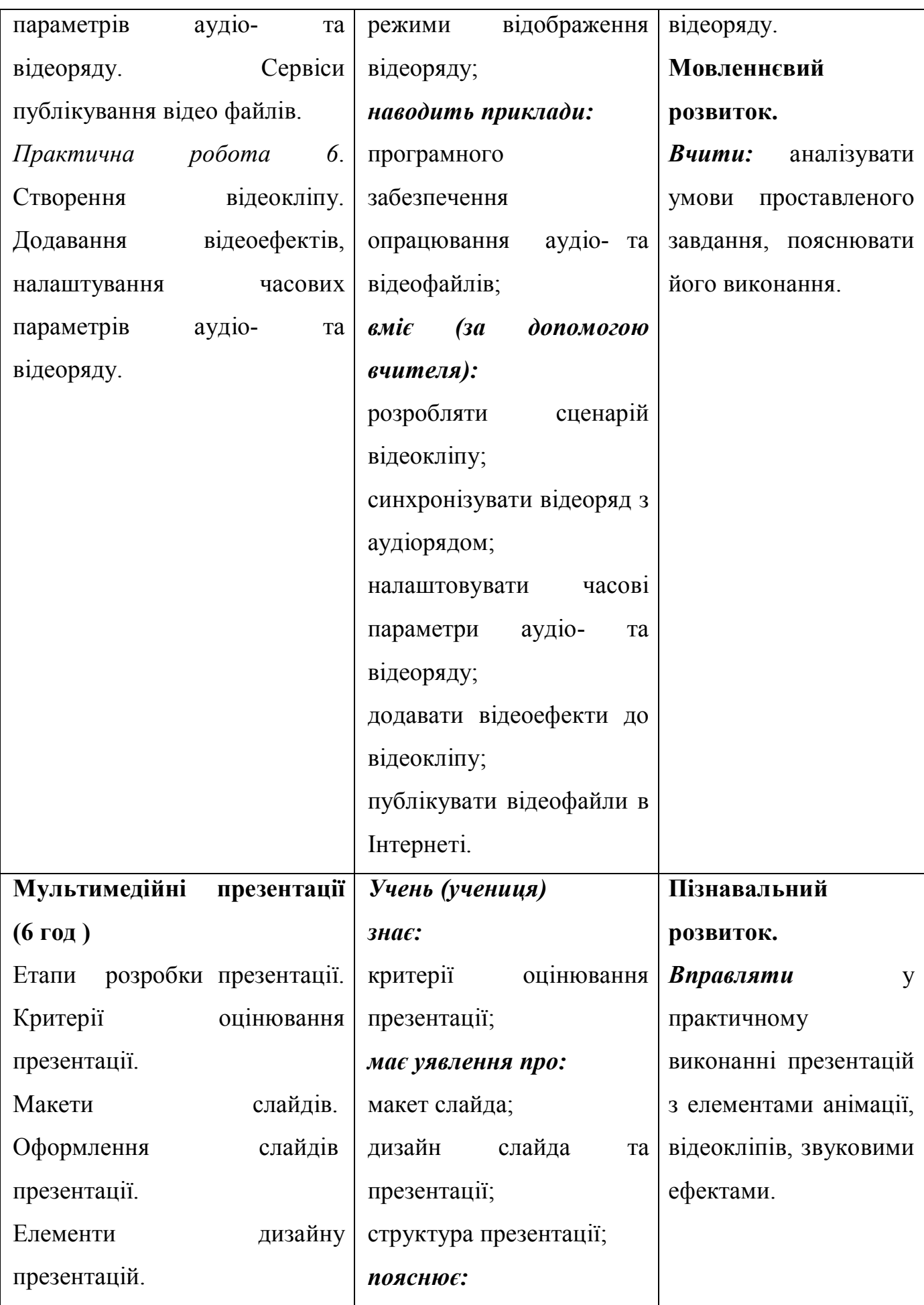

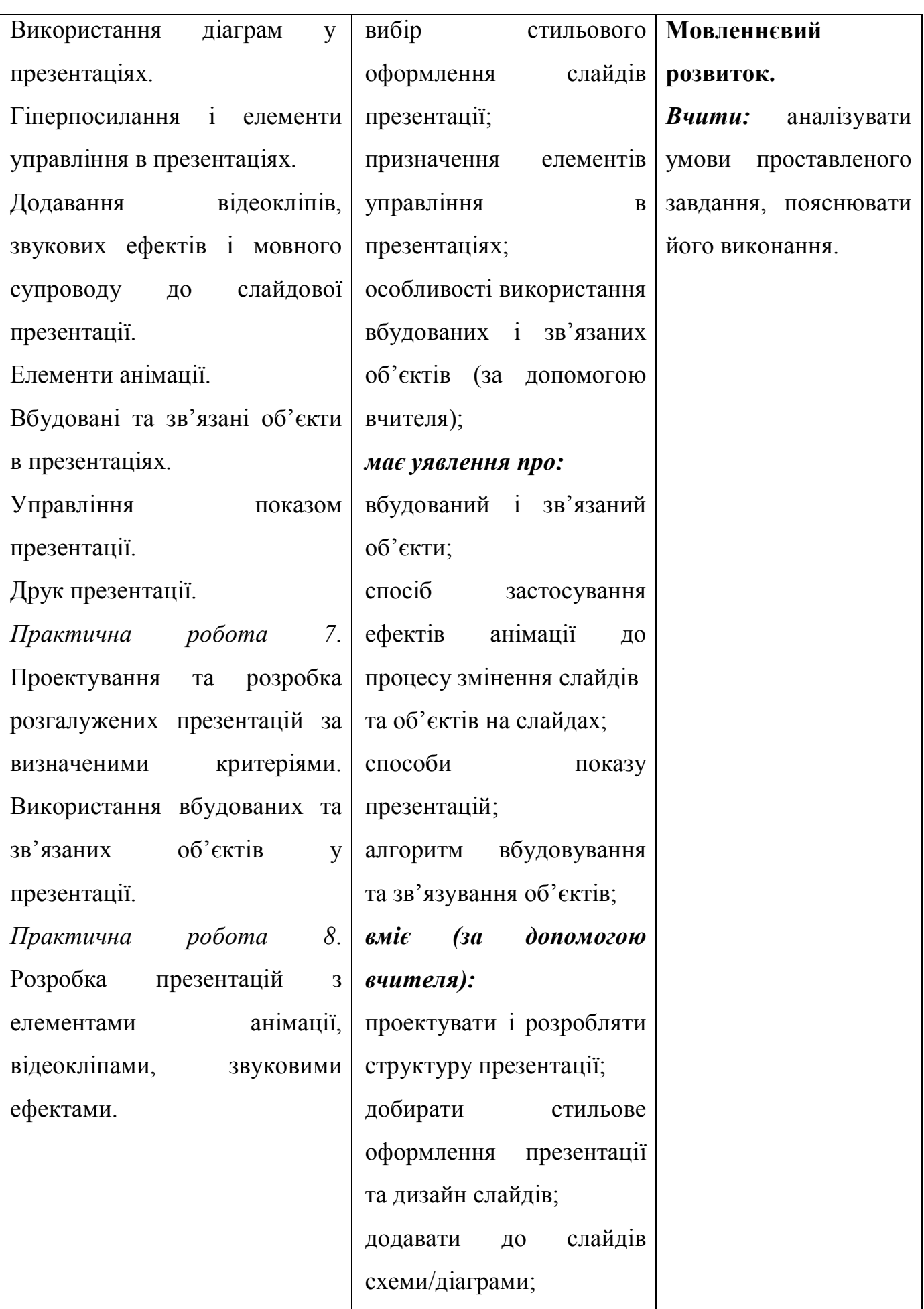

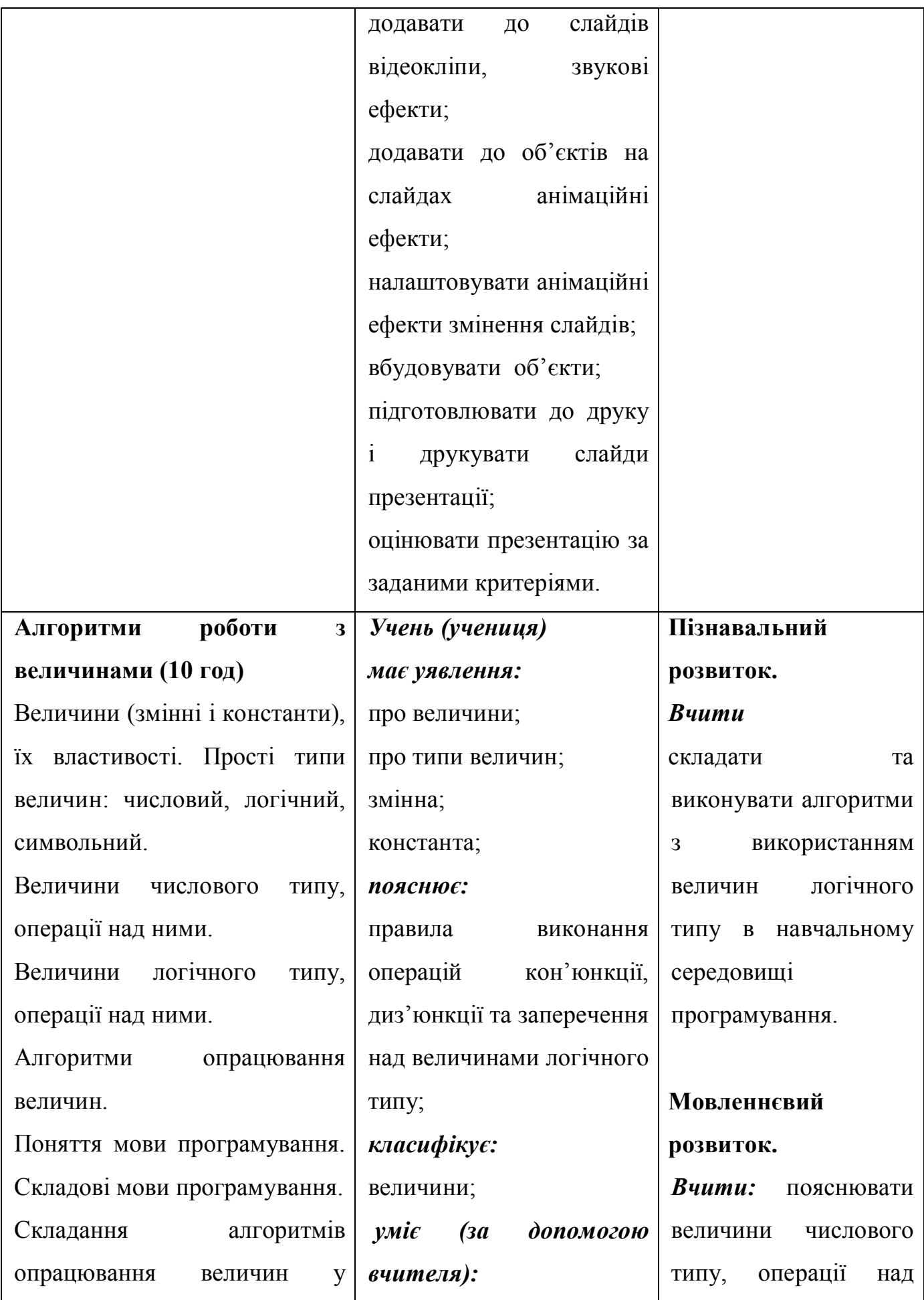

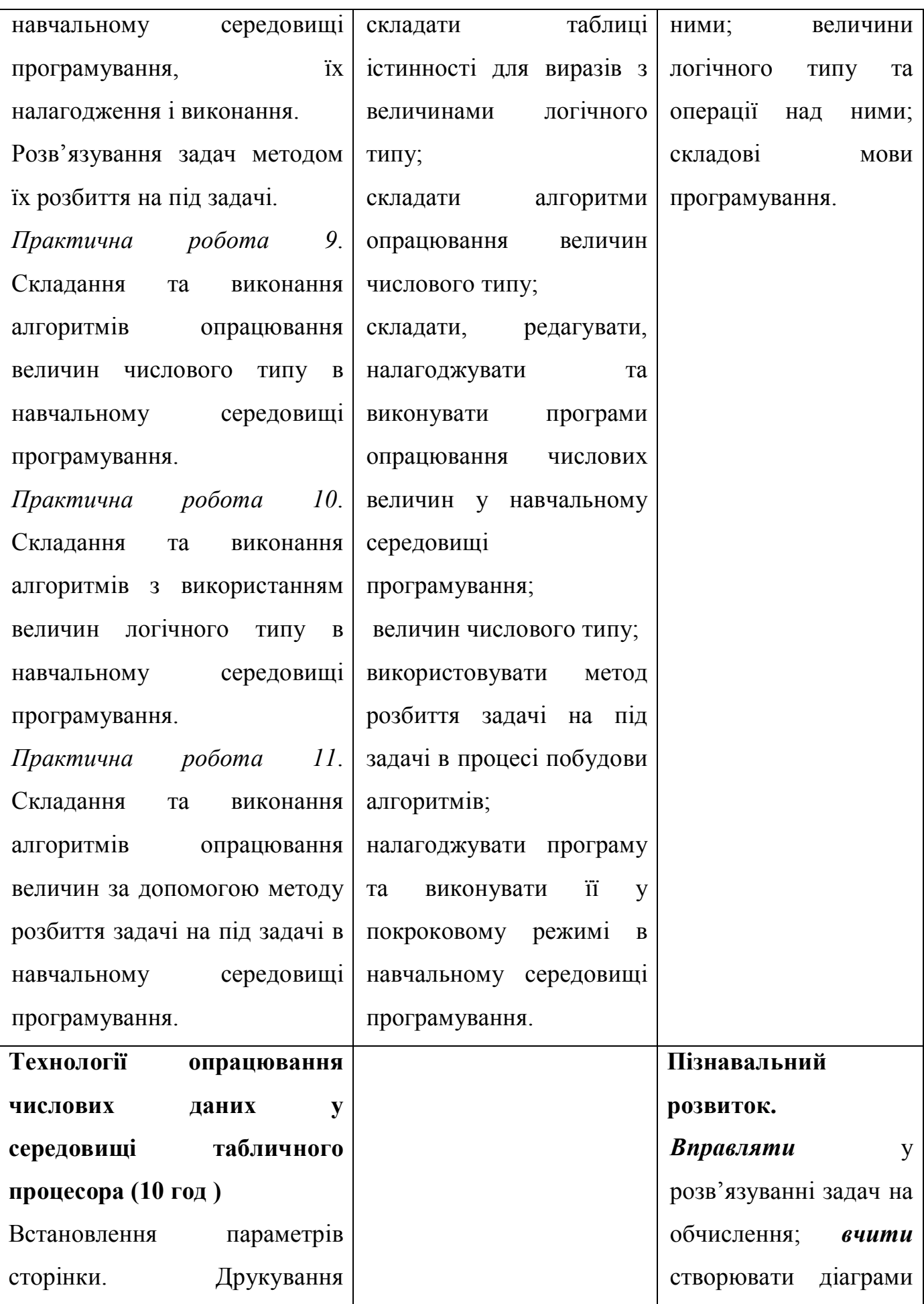

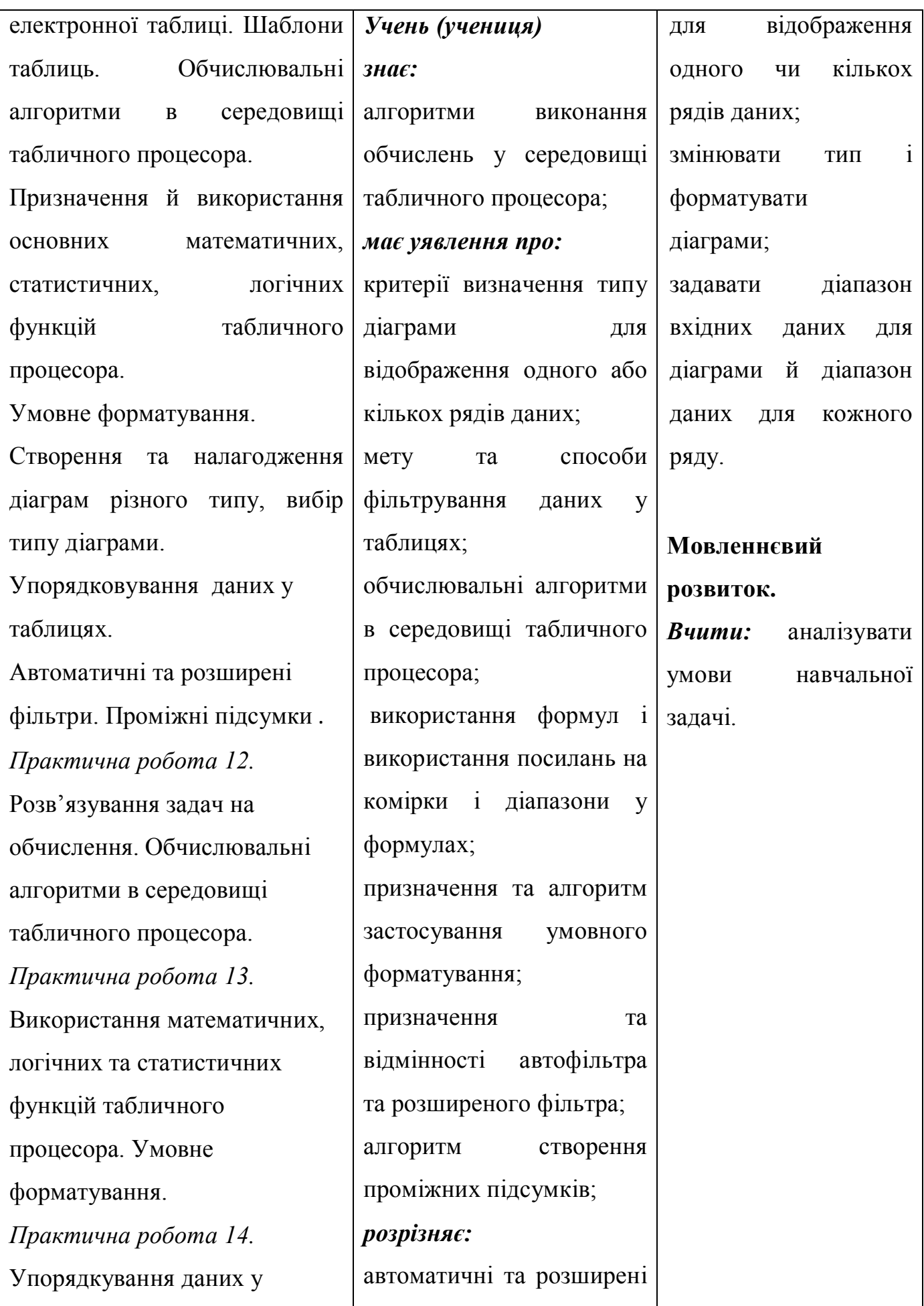

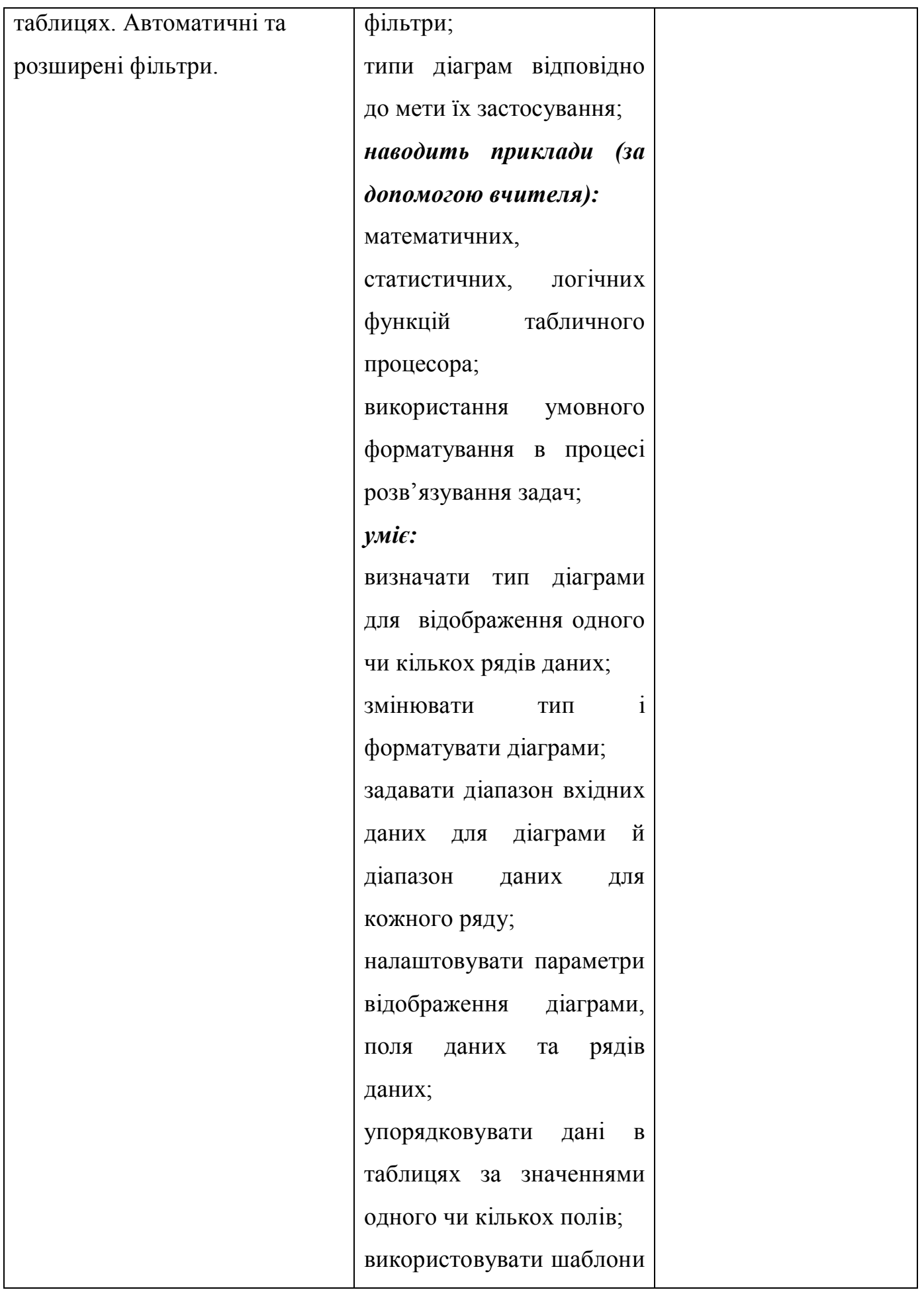

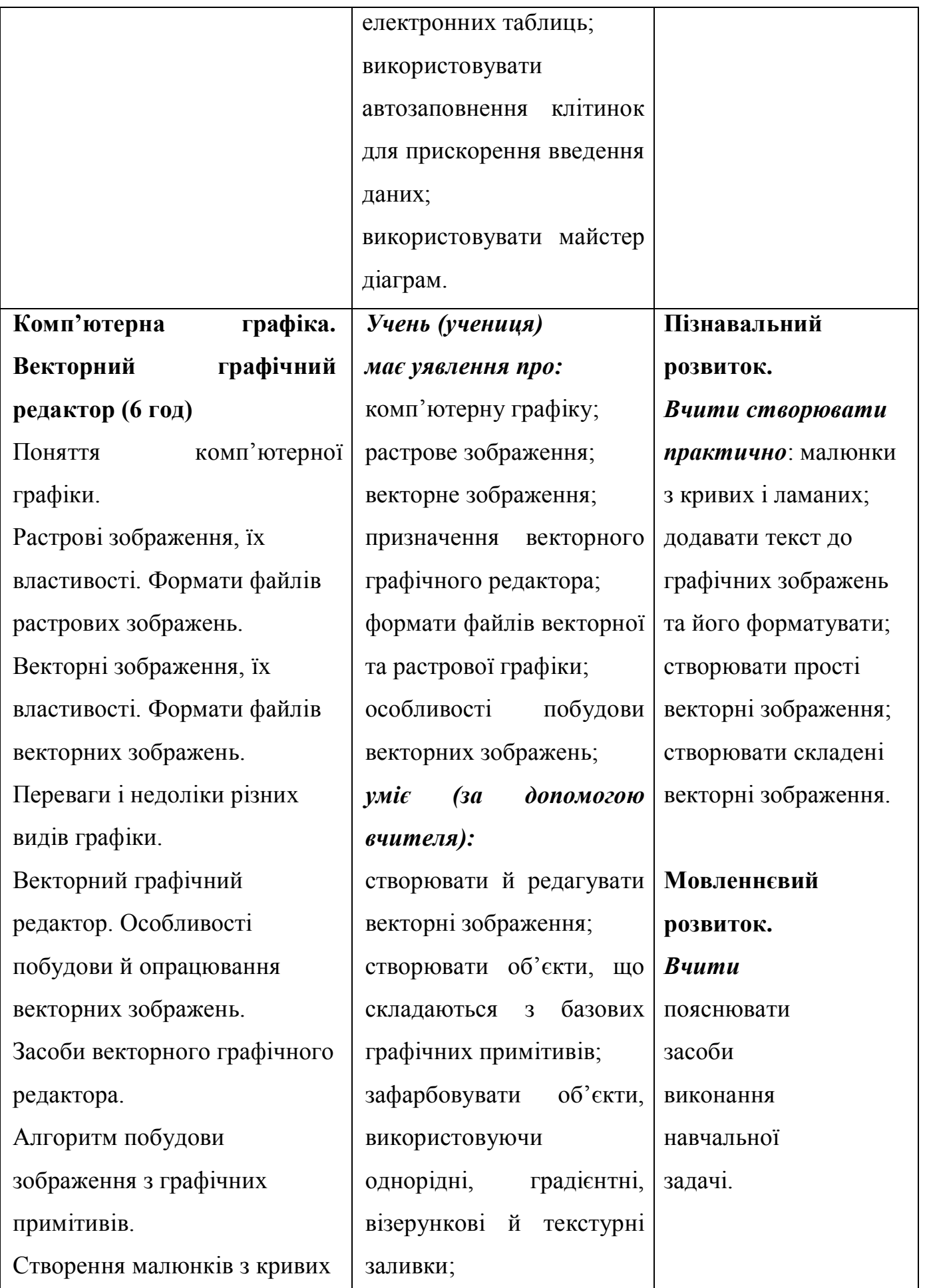

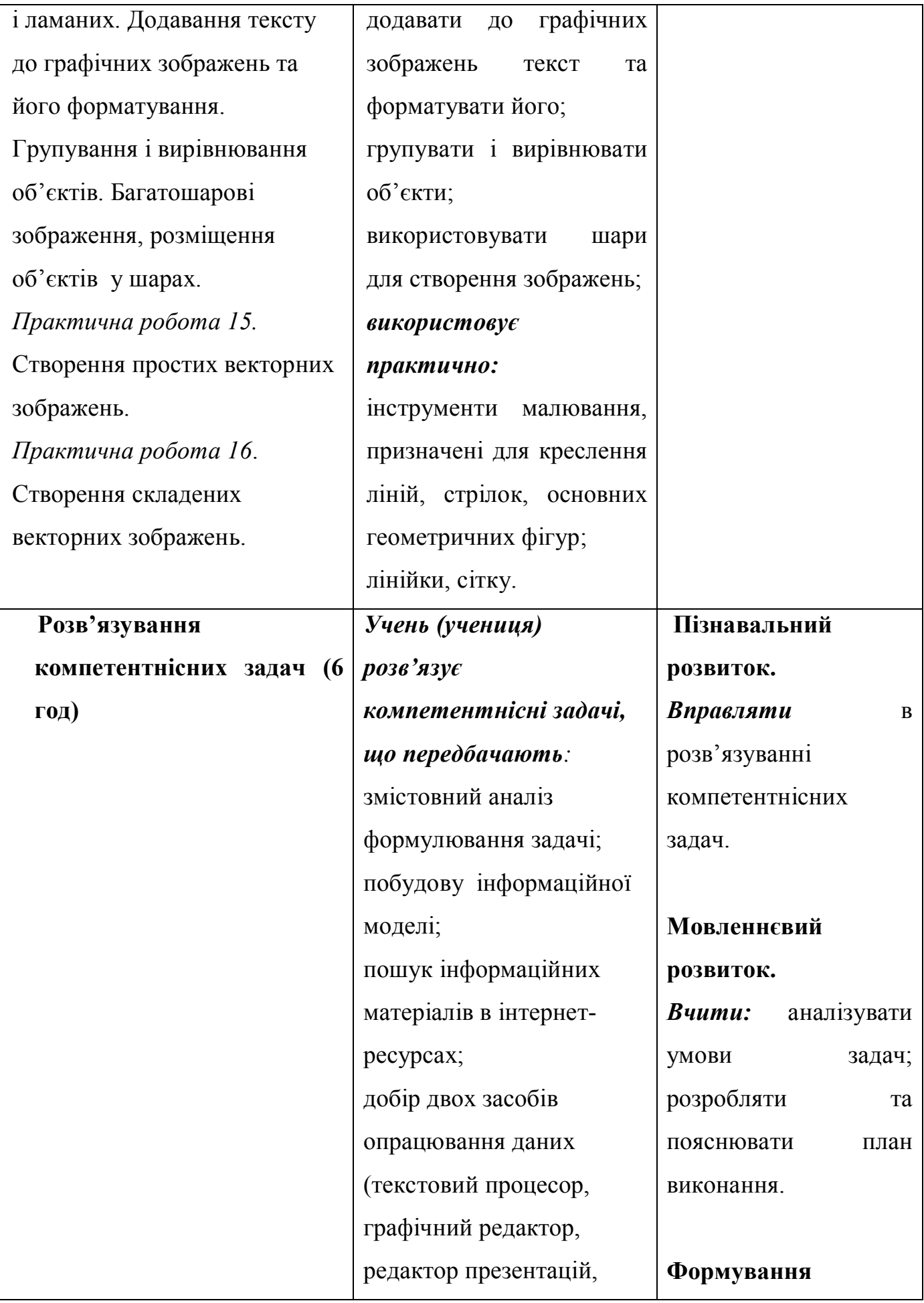

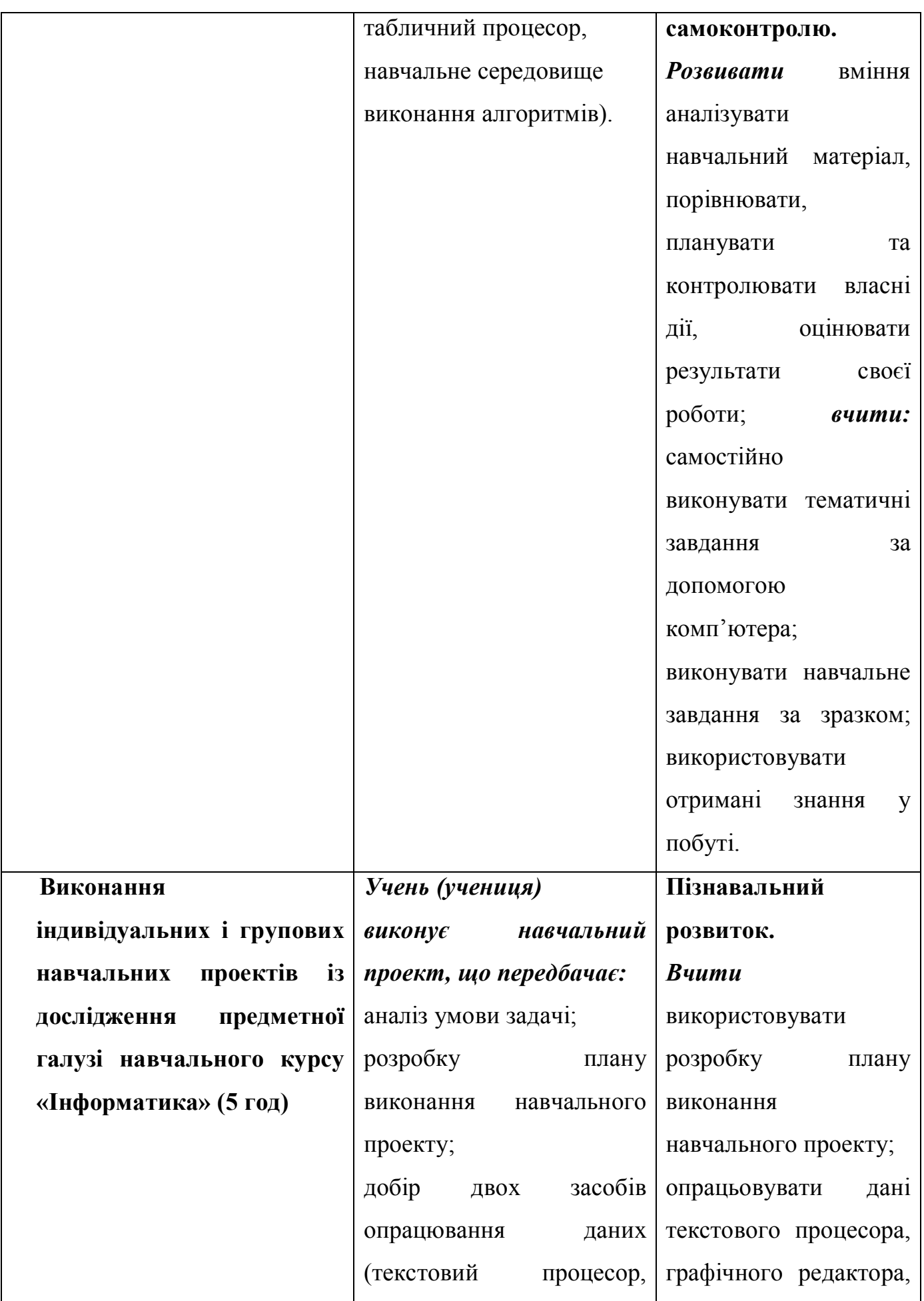

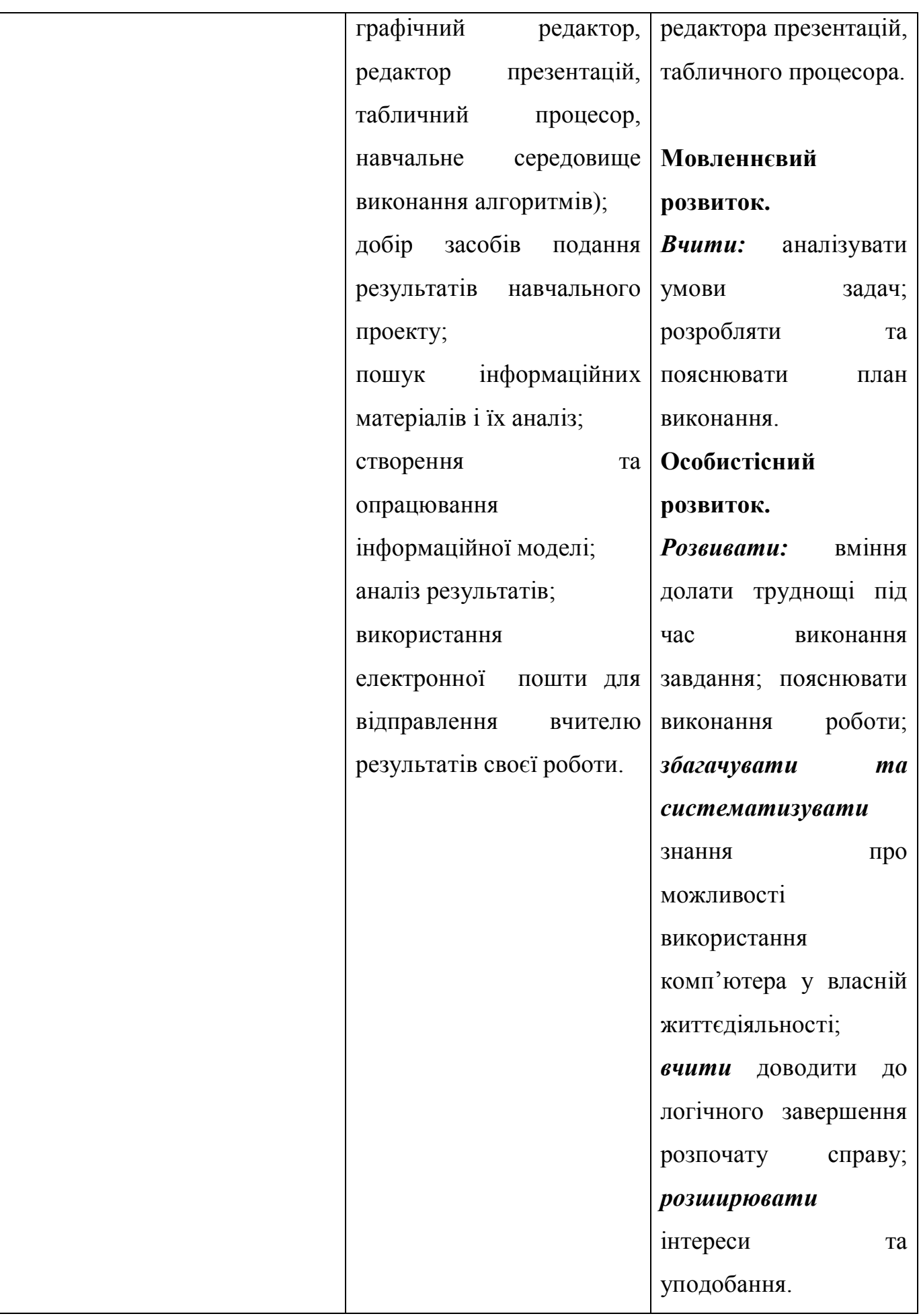

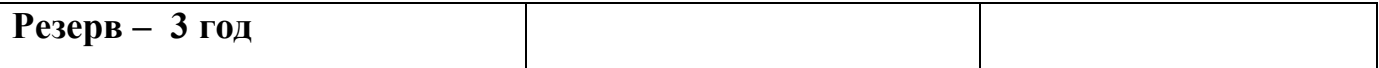

**Очікувані навчальні досягнення корекційно-розвивальної роботи на кінець навчального року.** 

*Учень (учениця) повинні:* 

*мати уявлення про* архітектуру комп'ютера, види сучасних комп'ютерів та їх застосування; *вміти* форматувати та копіювати диски (за допомогою вчителя); *вміти* створювати та форматувати списки, таблиці, колонки в текстовому документі, вставляти символи та спеціальні знаки, вставляти діаграми з електронних таблиць, вставляти формули; *вміти* створювати текстовий документ, що містить об'єкти різних типів; *мати уявлення про* формати аудіо- та відео файлів; *вміти* створювати макети слайдів, оформлювати слайди презентації (за допомогою вчителя); *вміти* використовувати елементи анімації практично; *вміти*  розробляти презентації з елементами анімації, відеокліпами, звуковими ефектами (за допомогою вчителя); *мати уявлення про* мову програмування, складові мови програмування; *вміти* складати та виконувати алгоритми опрацювання величин за допомогою методу розбиття задачі на під задачі в навчальному середовищі програмування (за допомогою вчителя); *вміти* встановлювати параметри сторінки, друкувати електронну таблицю, створювати шаблони таблиць; *вміти* створювати та налагоджувати діаграми різного типу, вибирати тип діаграми; *мати уявлення про* комп'ютерну графіку; *вміти* робити змістовний аналіз формулювання задачі, будувати інформаційну модель, розробляти план виконання навчального проекту (за допомогою вчителя).

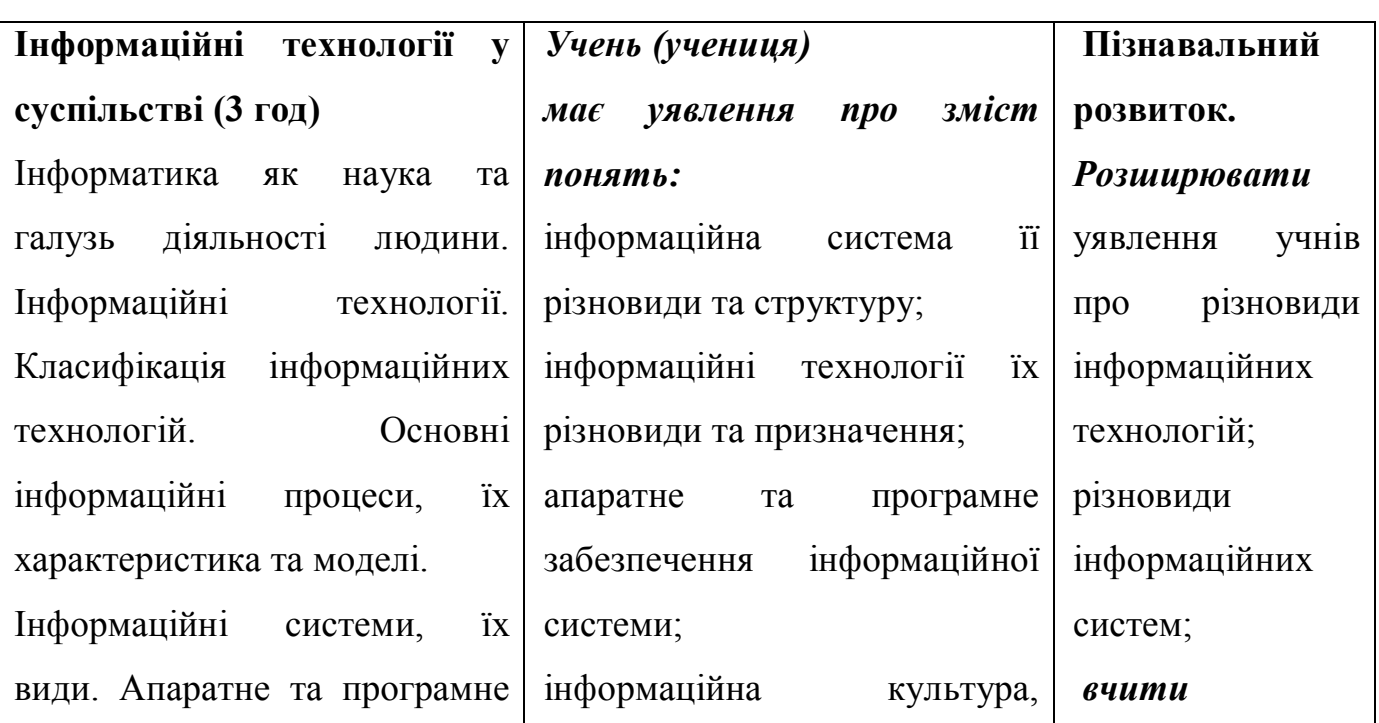

### **9 клас**

70 год (2 год на тиждень)

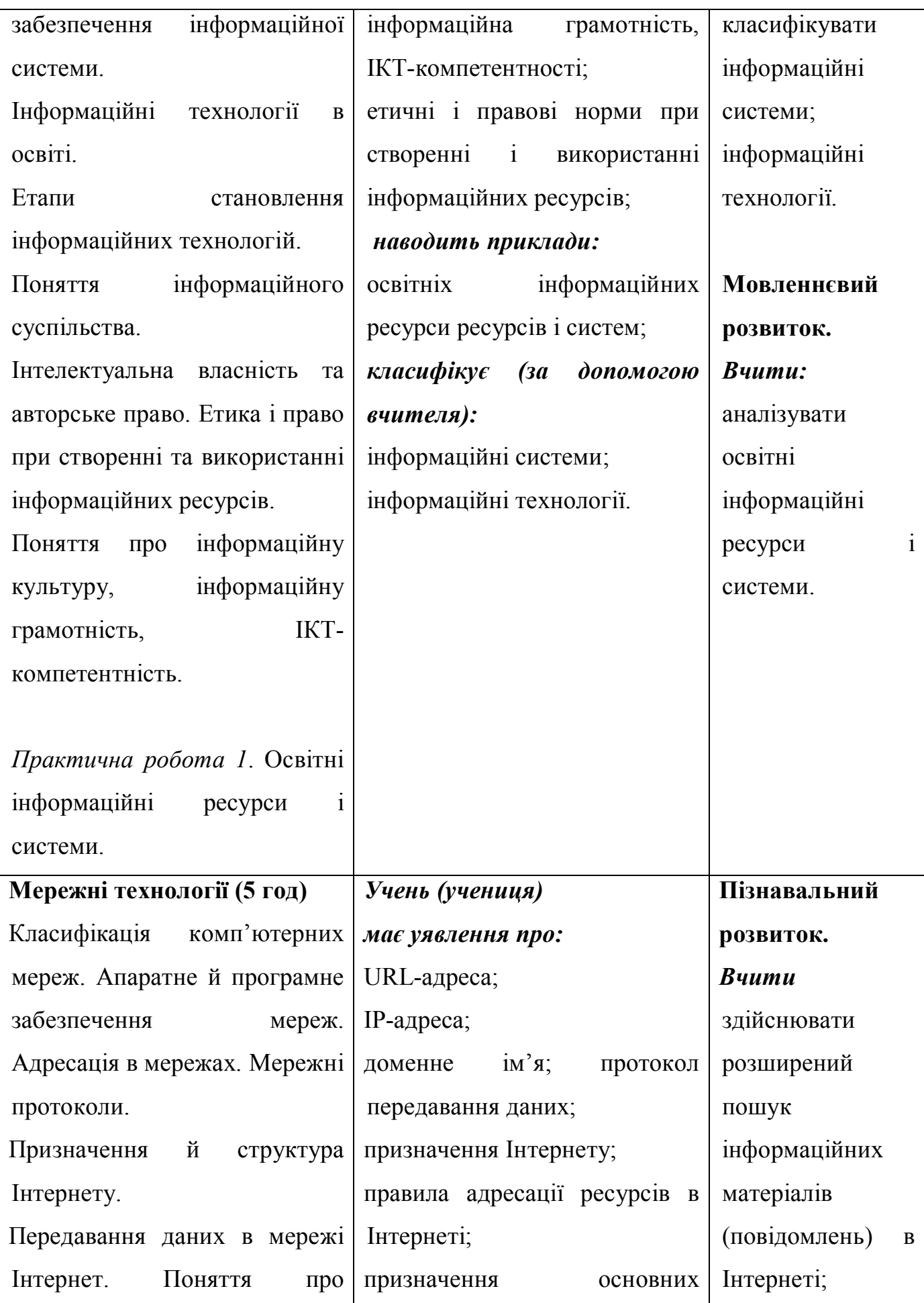

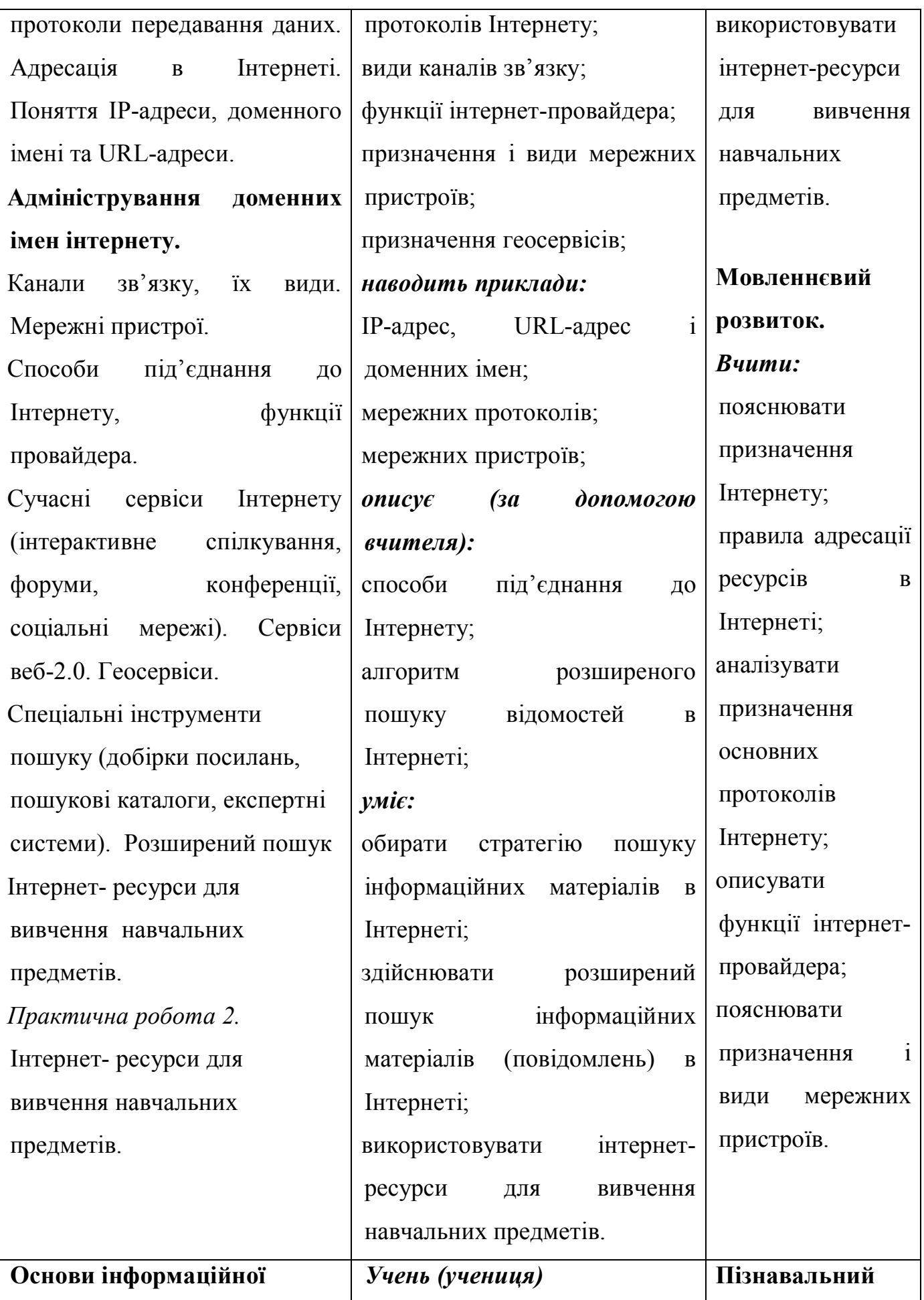

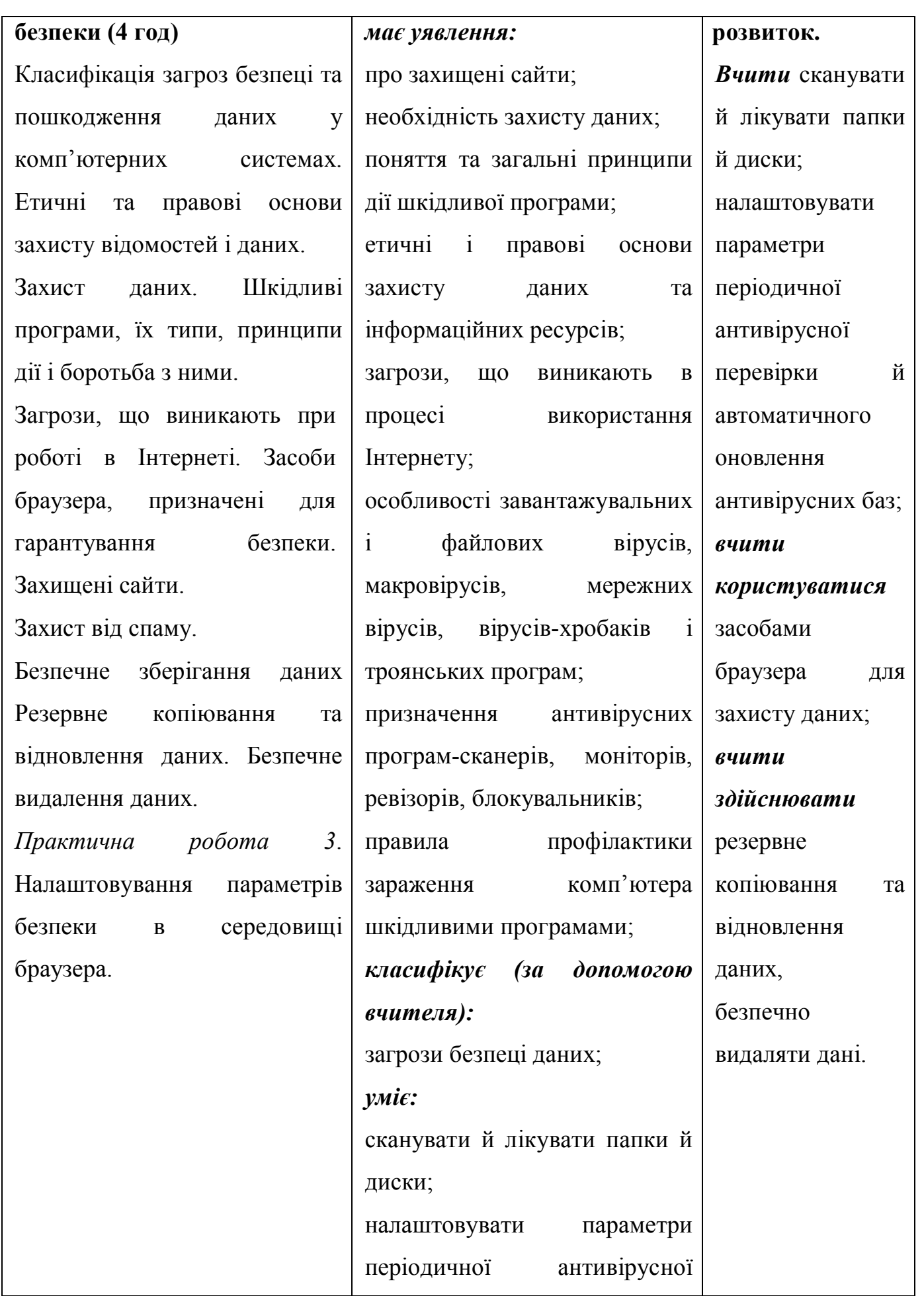

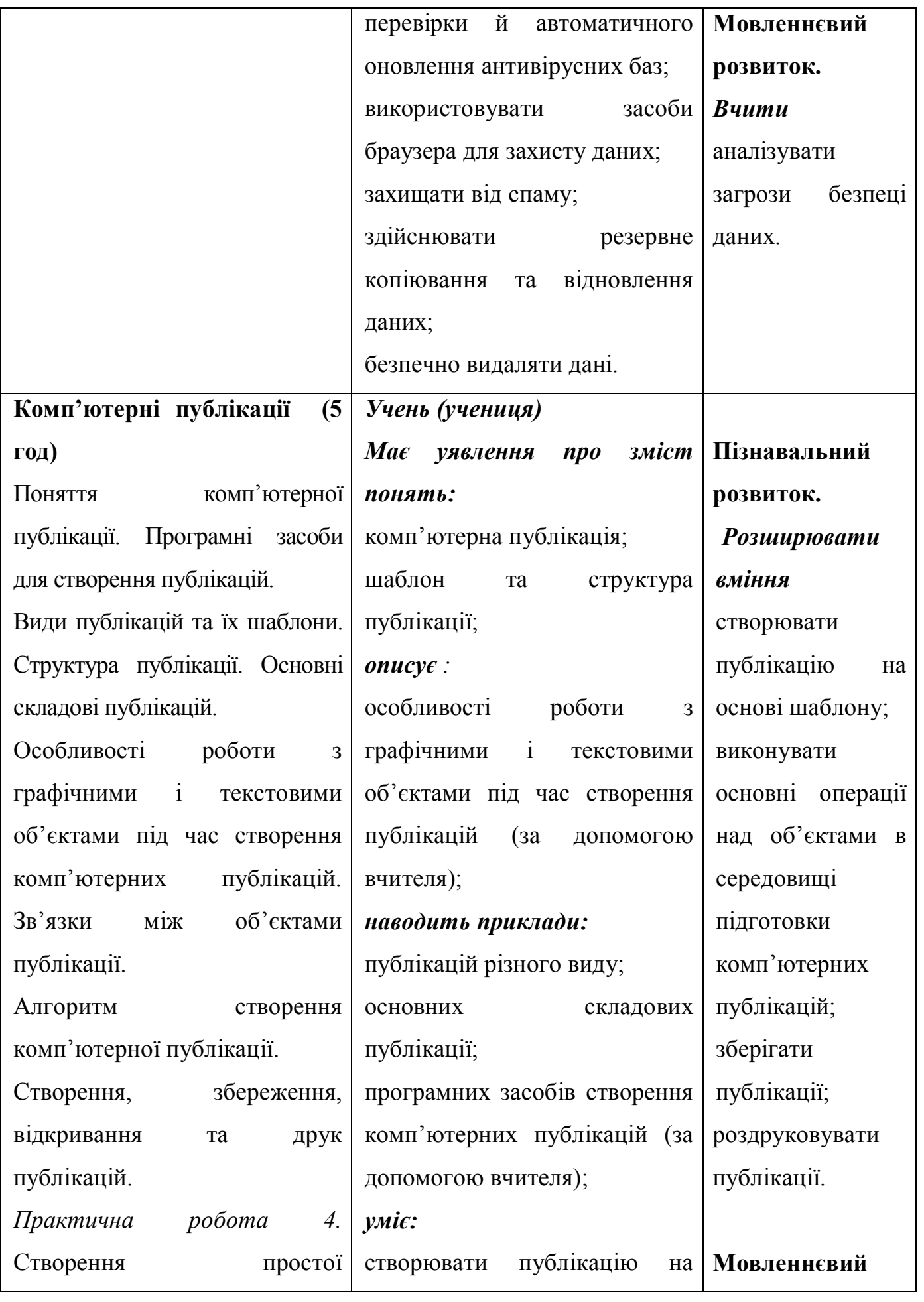

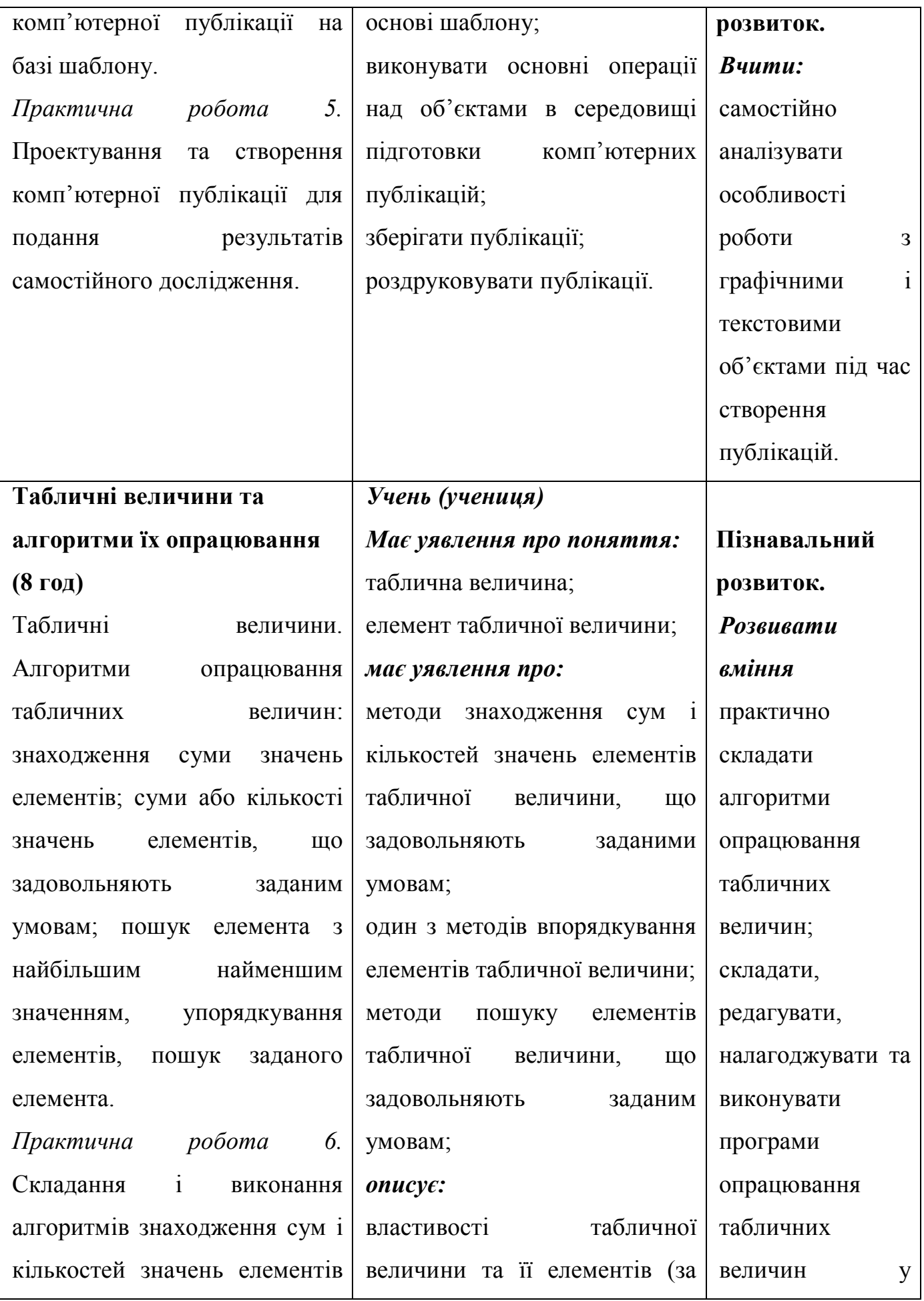

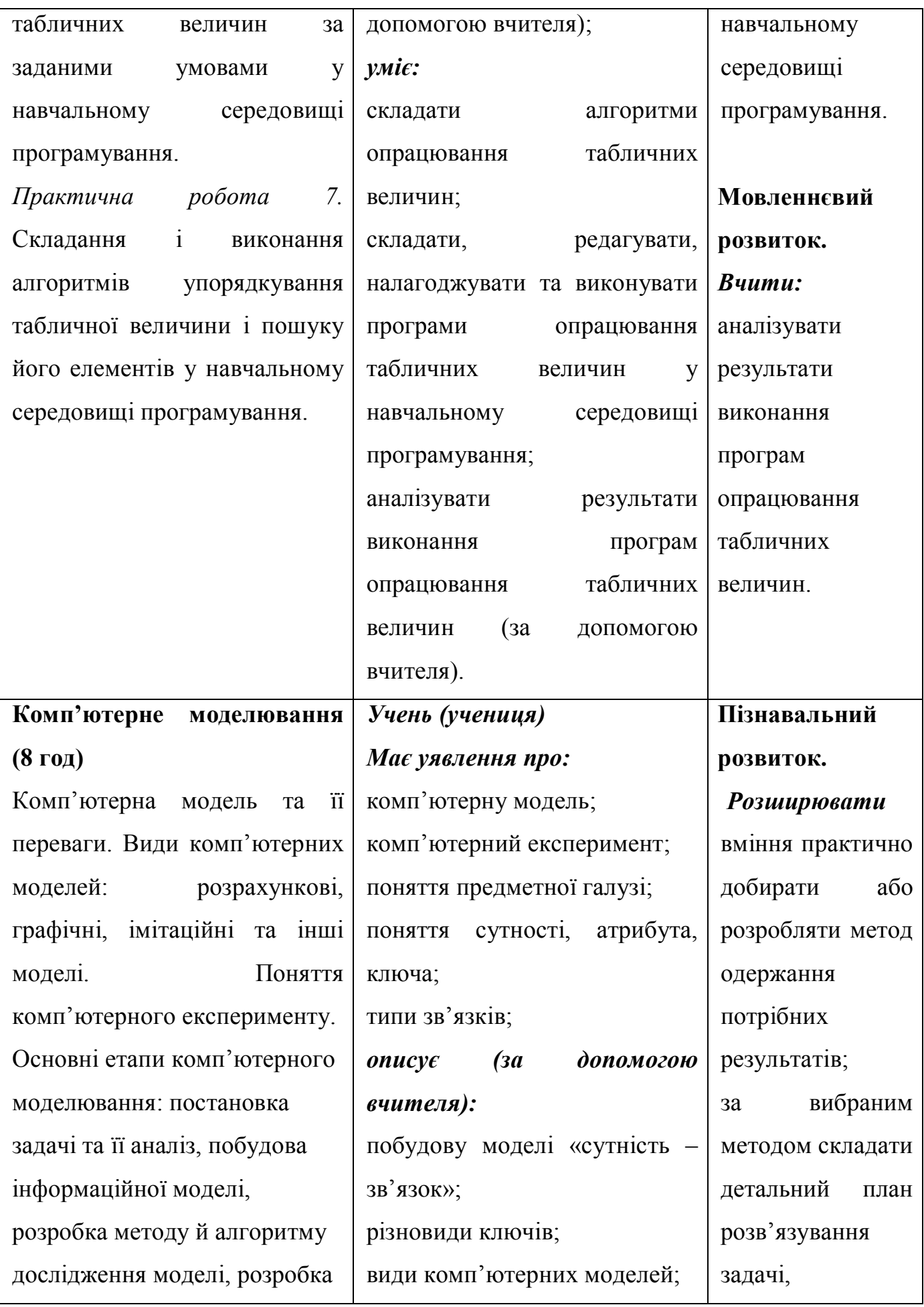

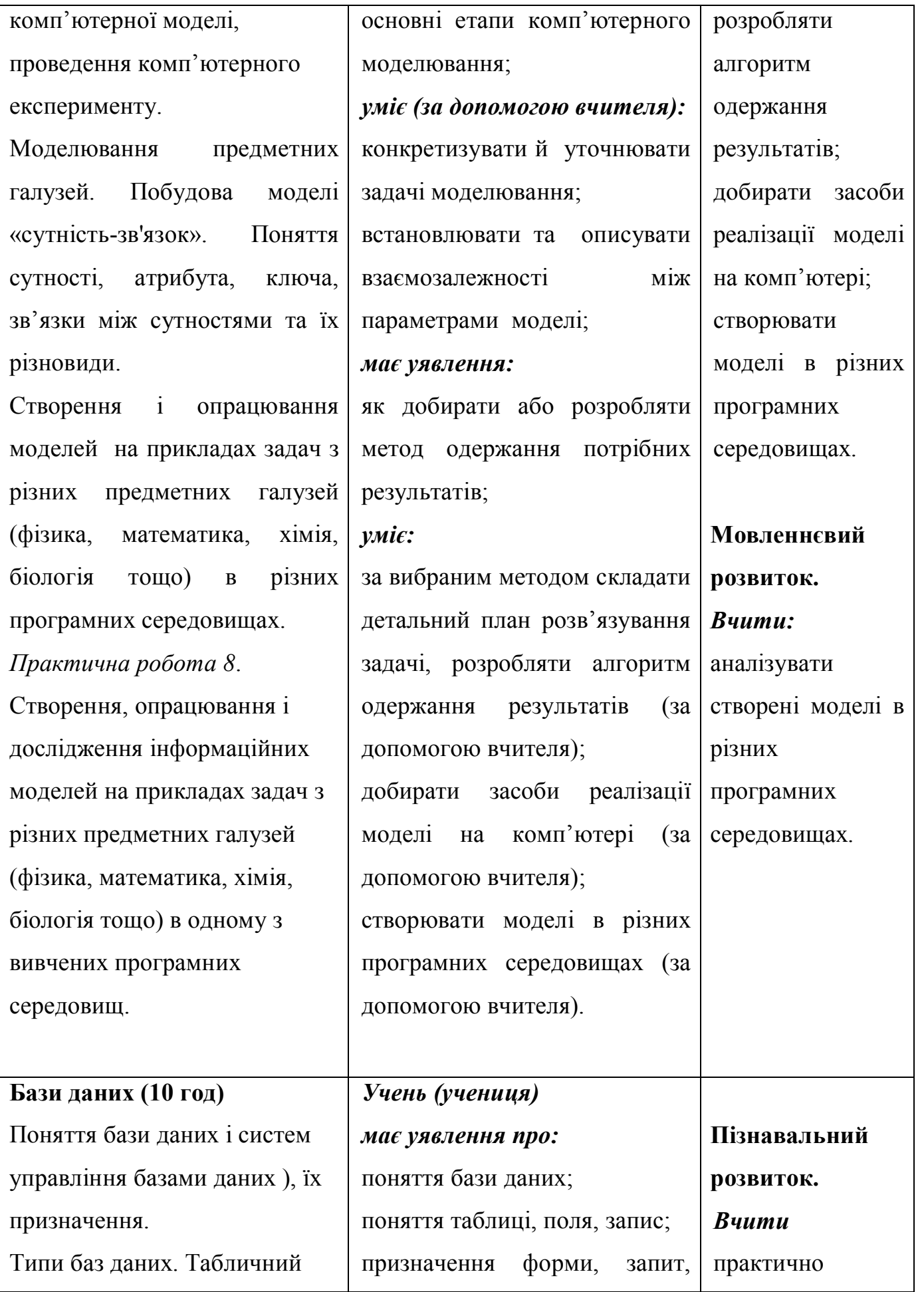

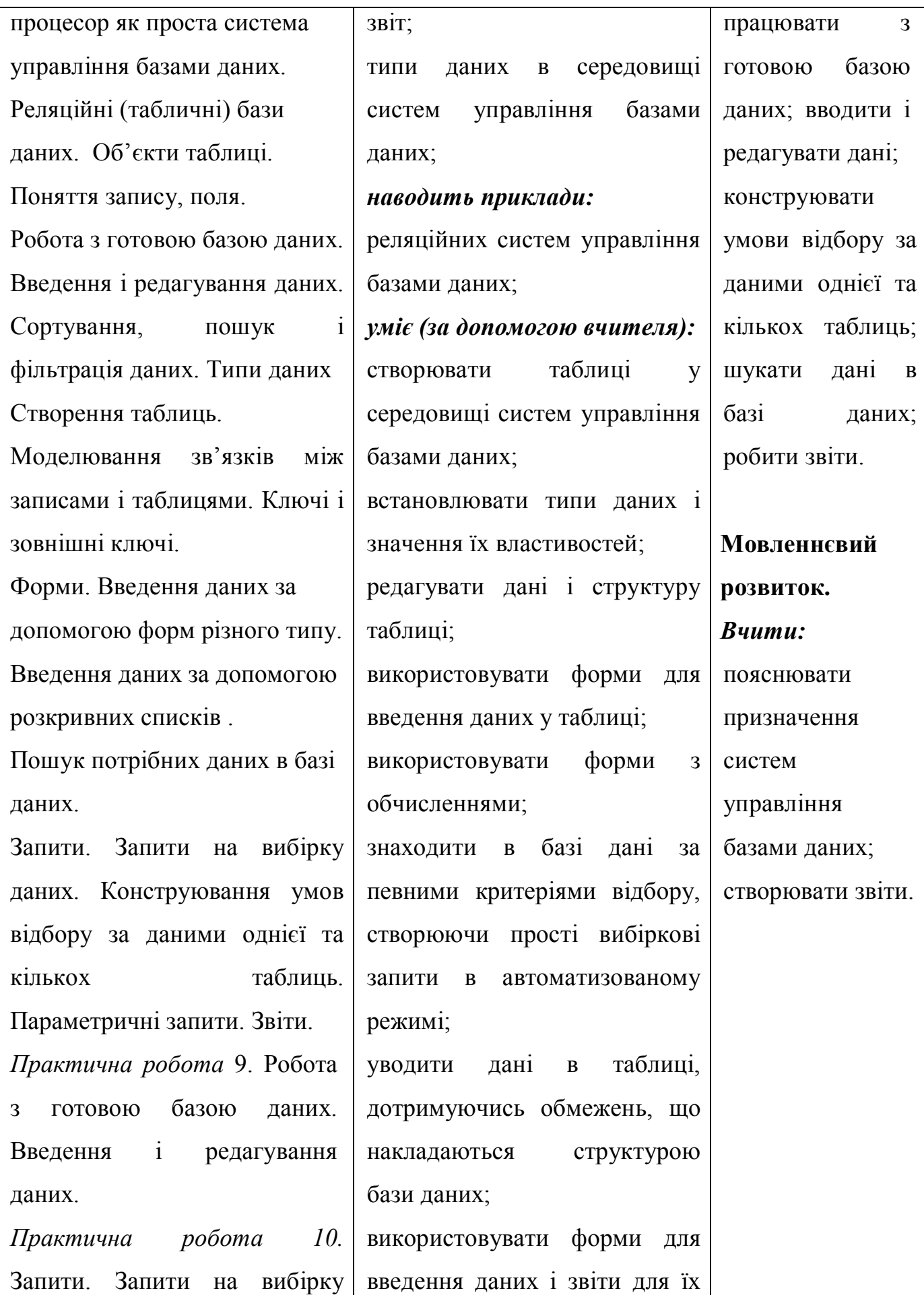

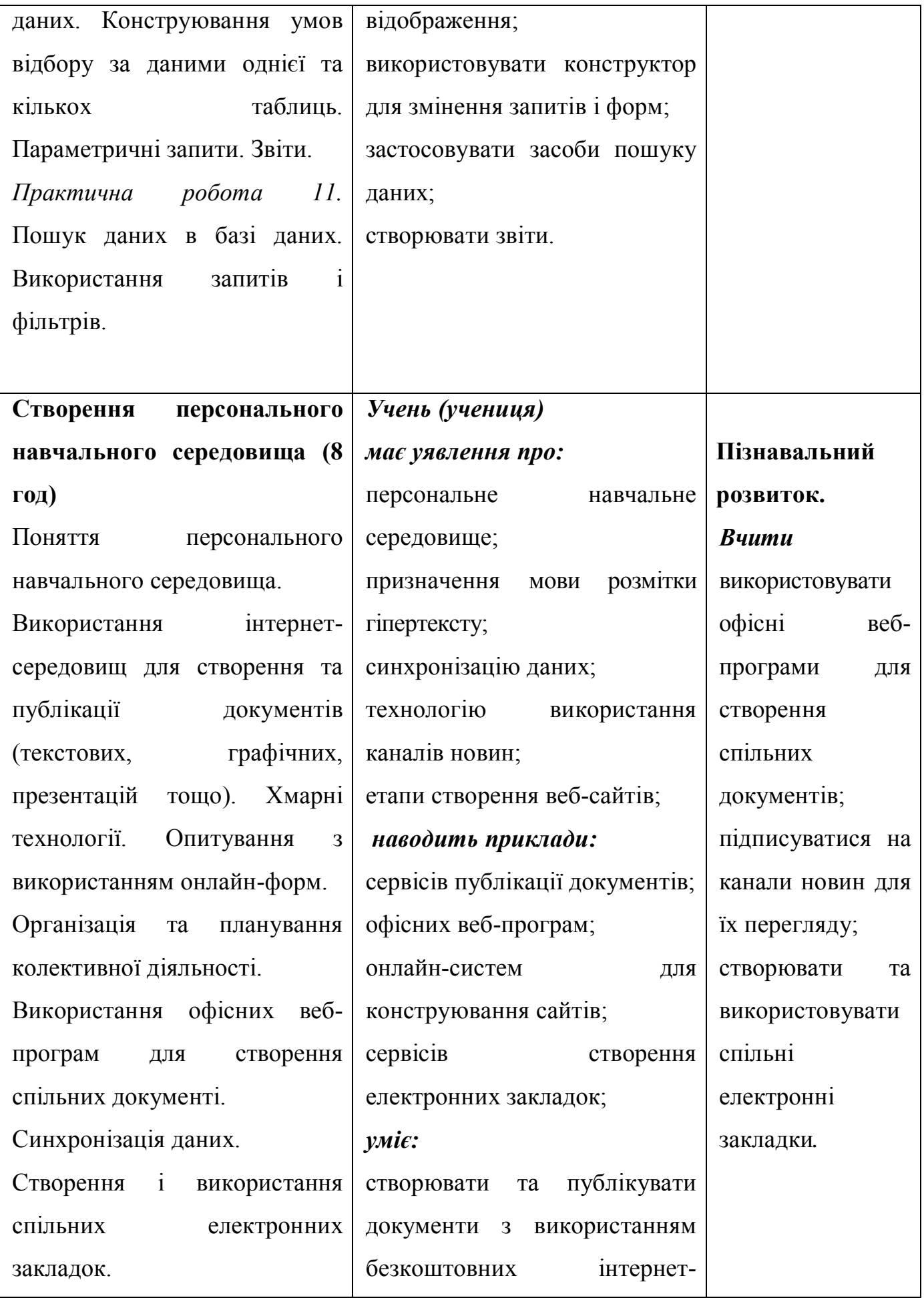

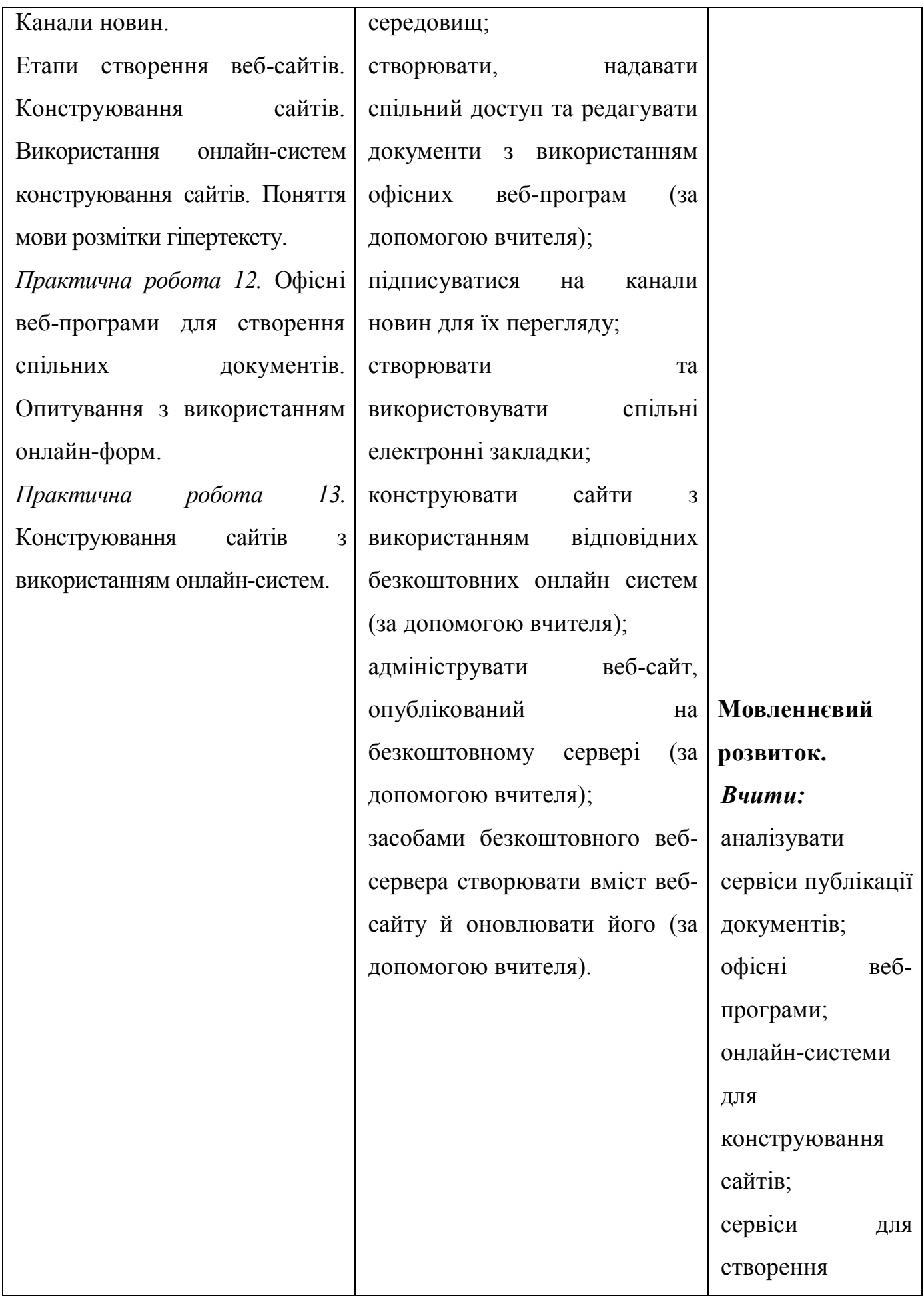

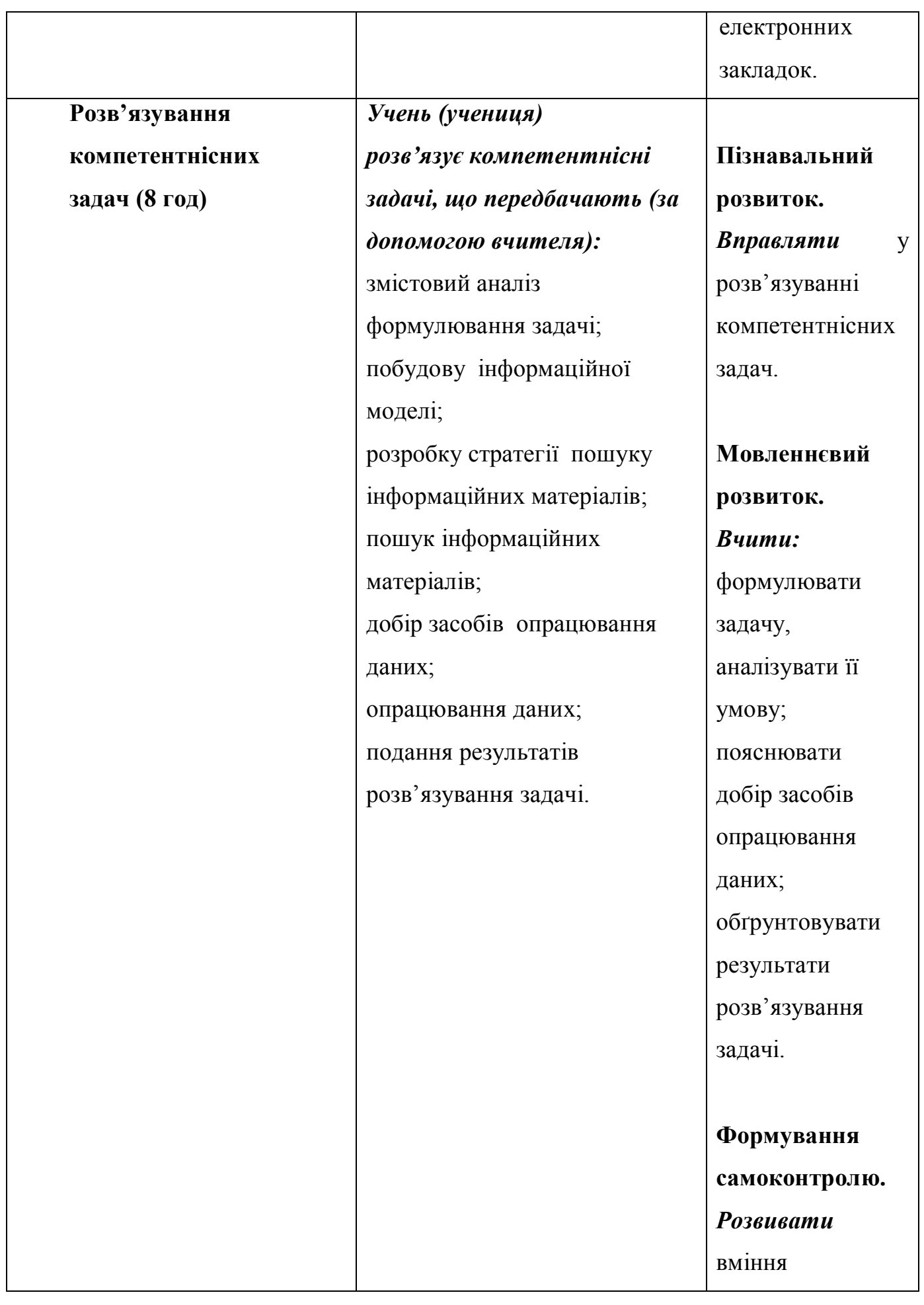

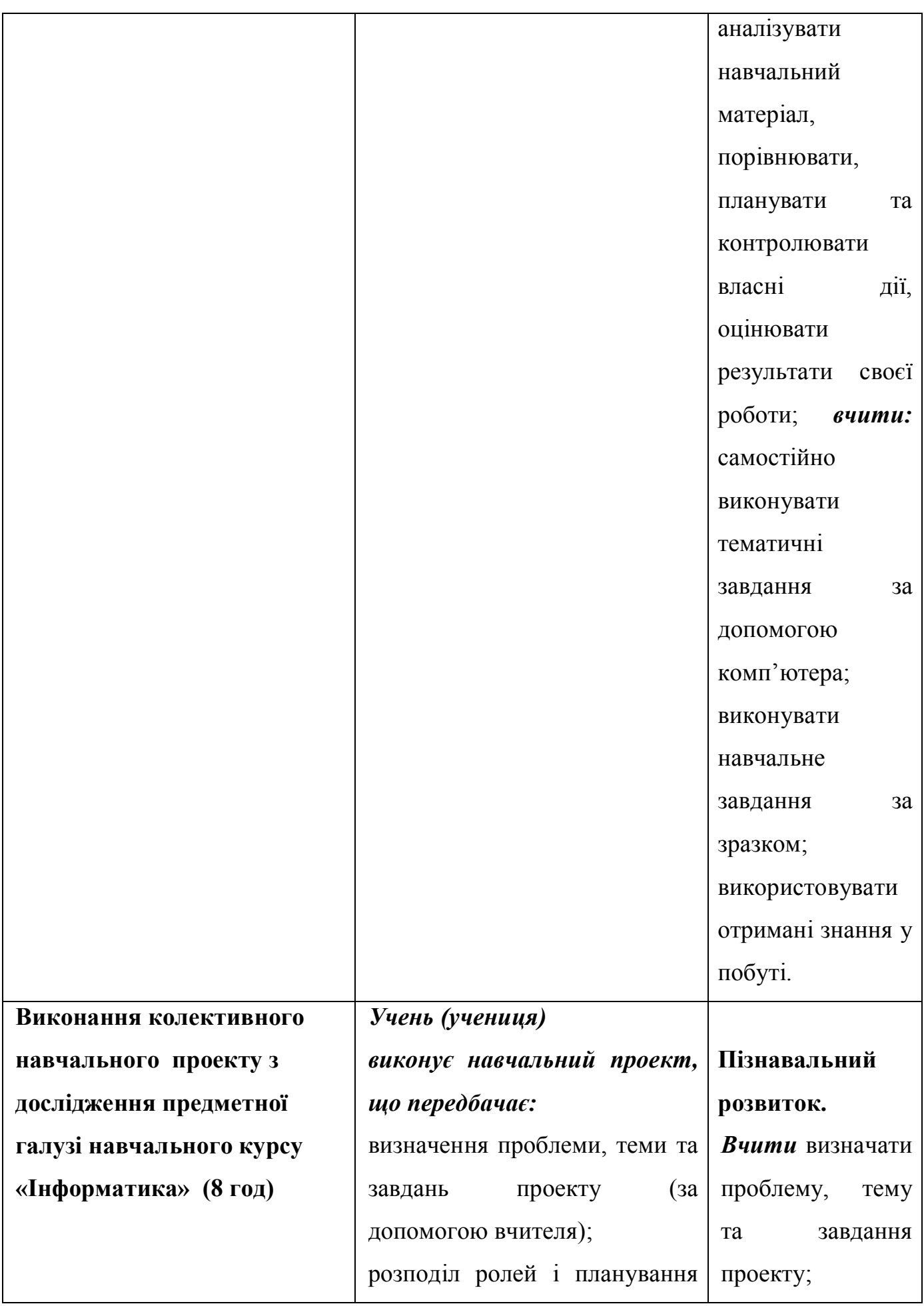

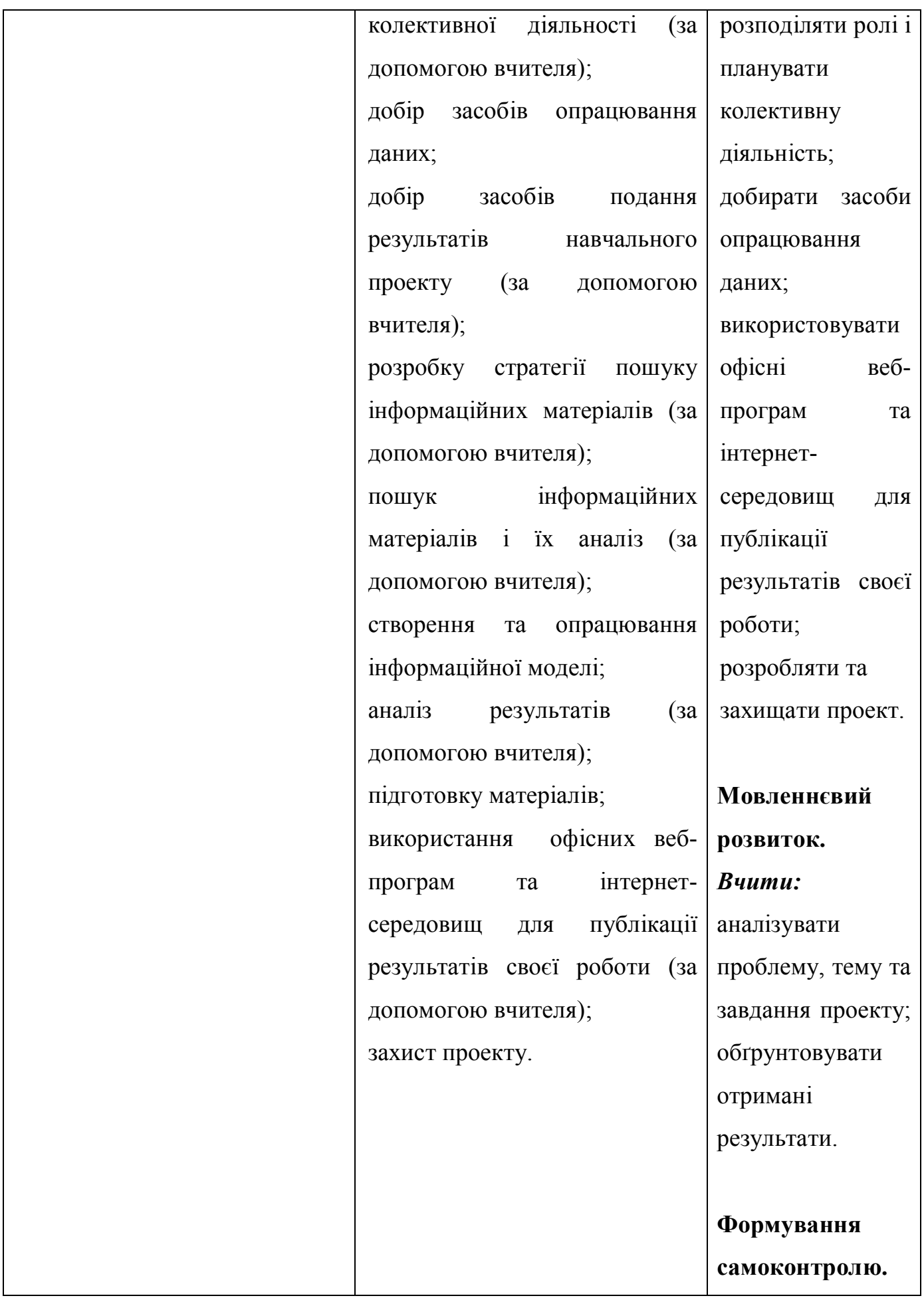

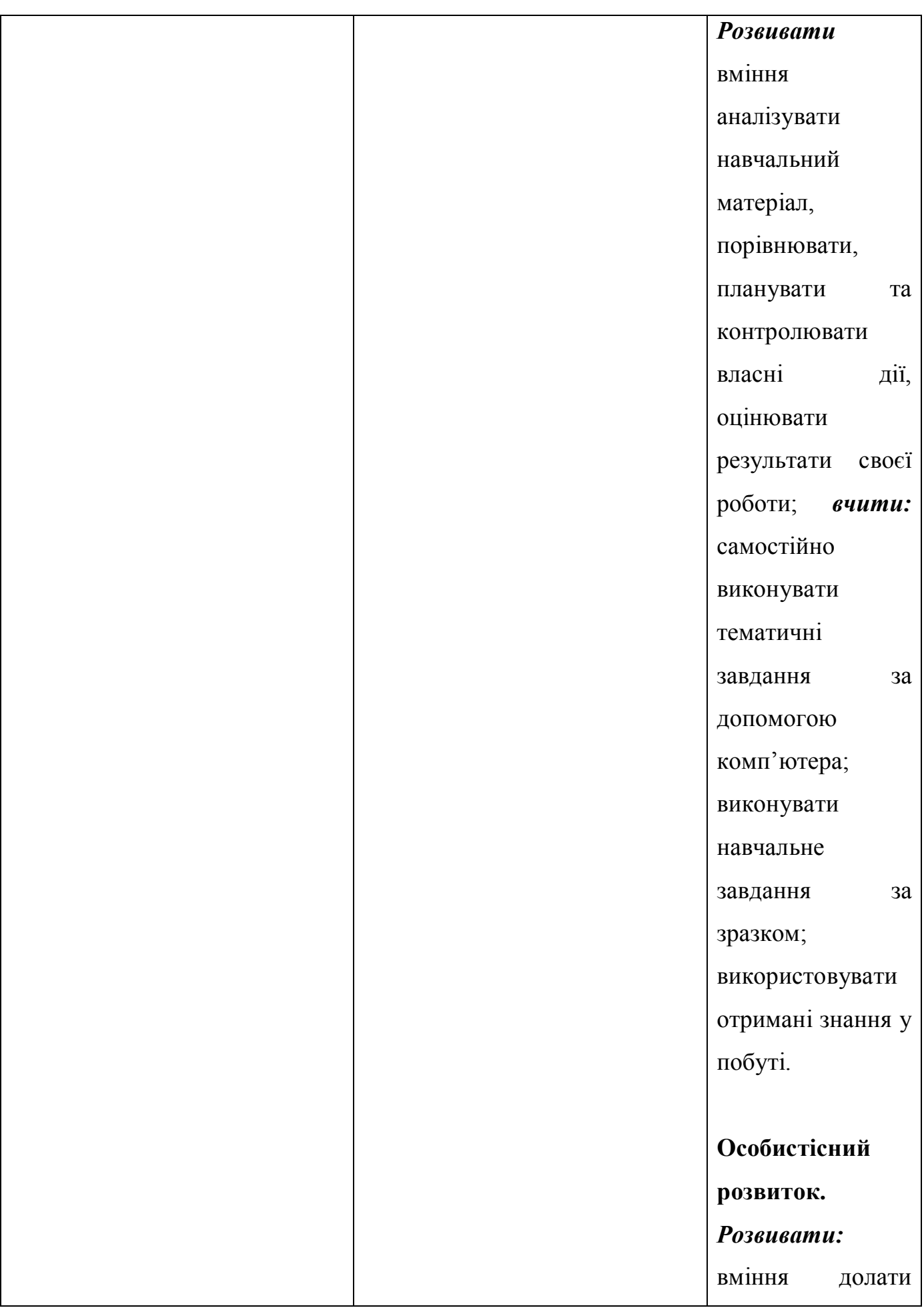

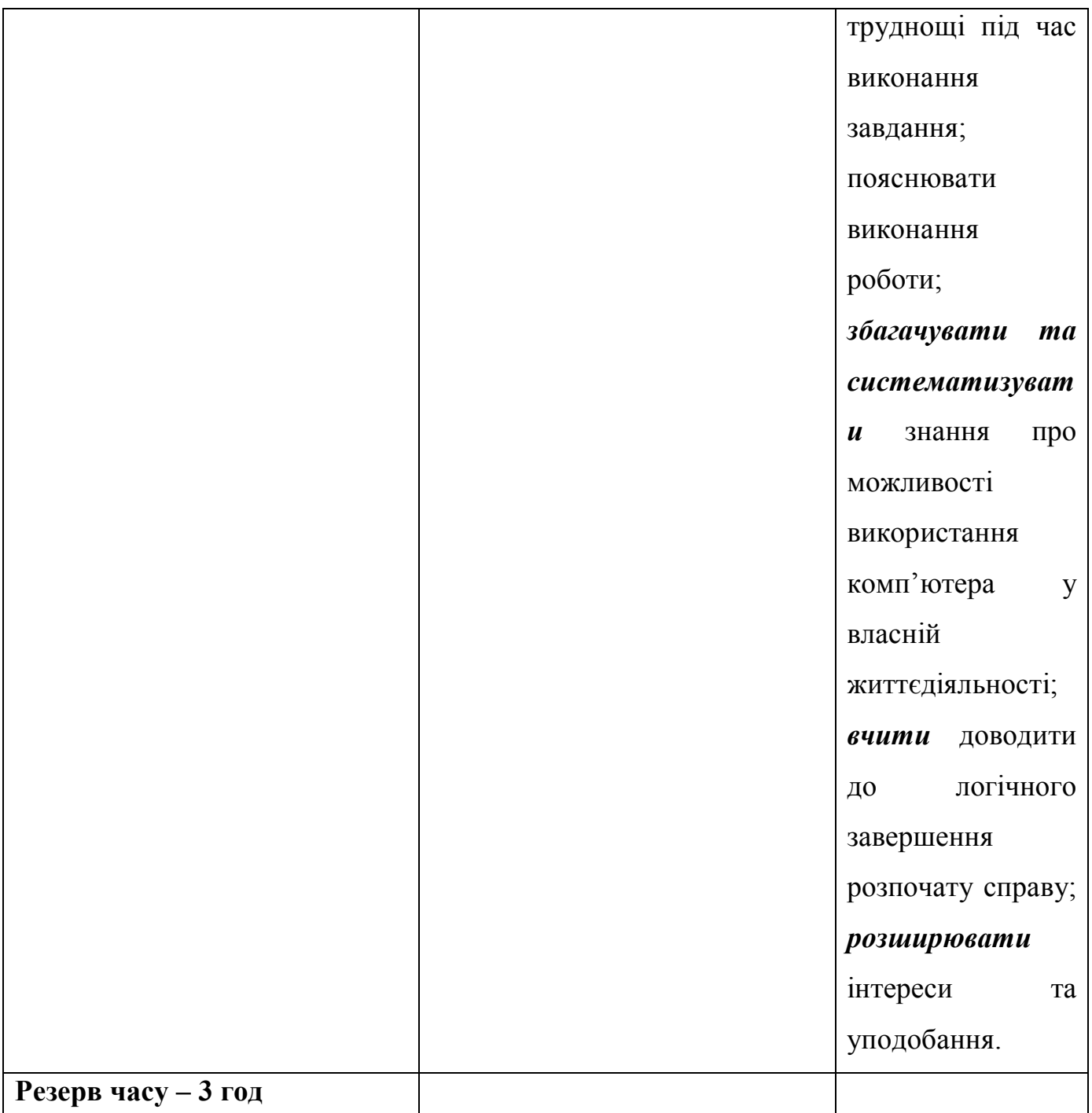

**Очікувані навчальні досягнення корекційно-розвивальної роботи на** 

# **кінець навчального року.**

*Учень (учениця) повинні:*

*має уявлення про:* інформаційну систему її різновиди та структуру; інформаційні технології їх різновиди та призначення; освітні інформаційні ресурси і системи; *знає:* призначення Інтернету; правила адресації ресурсів в Інтернеті; *вміє:* обирати стратегію пошуку інформаційних матеріалів в Інтернеті; здійснювати розширений пошук інформаційних матеріалів (повідомлень) в Інтернеті; використовувати інтернет-ресурси для вивчення навчальних предметів; *має уявлення про*: необхідність захисту даних; загрози, що виникають в процесі використання

Інтернету; особливості завантажувальних і файлових вірусів, макровірусів, мережних вірусів, вірусів-хробаків і троянських програм; призначення антивірусних програм-сканерів, моніторів, ревізорів, блокувальників; *вміє*: створювати публікацію на основі шаблону; виконувати основні операції над об'єктами в середовищі підготовки комп'ютерних публікацій (за допомогою вчителя); зберігати публікації; роздруковувати публікації; *має уявлення про:*  методи знаходження сум і кількостей значень елементів табличної величини, що задовольняють заданими умовам; *вміє:* складати детальний план розв'язування задачі, розробляти алгоритм одержання результатів (за допомогою вчителя); добирати засоби реалізації моделі на комп'ютері редагувати дані і структуру таблиці; використовувати форми для введення даних у таблиці; використовувати форми з обчисленнями (за допомогою вчителя); уводити дані в таблиці, дотримуючись обмежень, що накладаються структурою бази даних; підписуватися на канали новин для їх перегляду; створювати та використовувати спільні електронні закладки; розв'язувати компетентнісні задачі (за допомогою вчителя); *вміє*: визначати проблему, тему та завдання проекту (за допомогою вчителя); розподіляти ролі і планувати колективну діяльність (за допомогою вчителя); добирати засоби опрацювання даних (за допомогою вчителя).

#### **Авторський колектив:**

**Сак Тамара Василівна**, доктор психологічних наук, професор, старший науковий співробітник Інституту спеціальної педагогіки НАПН України;

**Прохоренко Леся Іванівна**, кандидат педагогічних наук, старший науковий співробітник Інституту спеціальної педагогіки НАПН України;

**Мельнікова Лариса Олександрівна,** спеціаліст вищої категорії, учитель-методист, директор комунального закладу «Спеціальний навчальновиховний комплекс І-ІІ ступенів № 2» Харківської обласної ради.